*République Algérienne Démocratique et Populaire Ministère de L'Enseignement Supérieur Et de la Recherche Scientifique* 

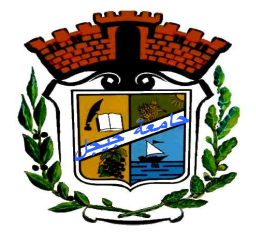

*Université Mohammed Seddik Ben Yahia -Jijel Faculté des Sciences et Technologie Département Génie Civil et Hydraulique*

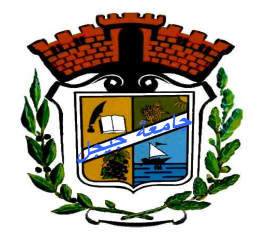

*Mémoire de Fin d'Etudes pour l'Obtention du Diplôme de Master Académique Option : géotechnique*

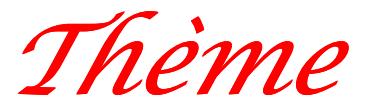

**Prédiction de tassement d'une fondation superficielle isolée en utilisant les réseaux de neurones artificiels**

*Présenté par :* 

*Ghesmoune Radhia* 

*Moundas Hassina* 

*Encadré par : les enseignants*

 *Dr : Goudjil Kamel* 

 *Melle : Arabet Leila* 

*Promotion : Juin 2018* 

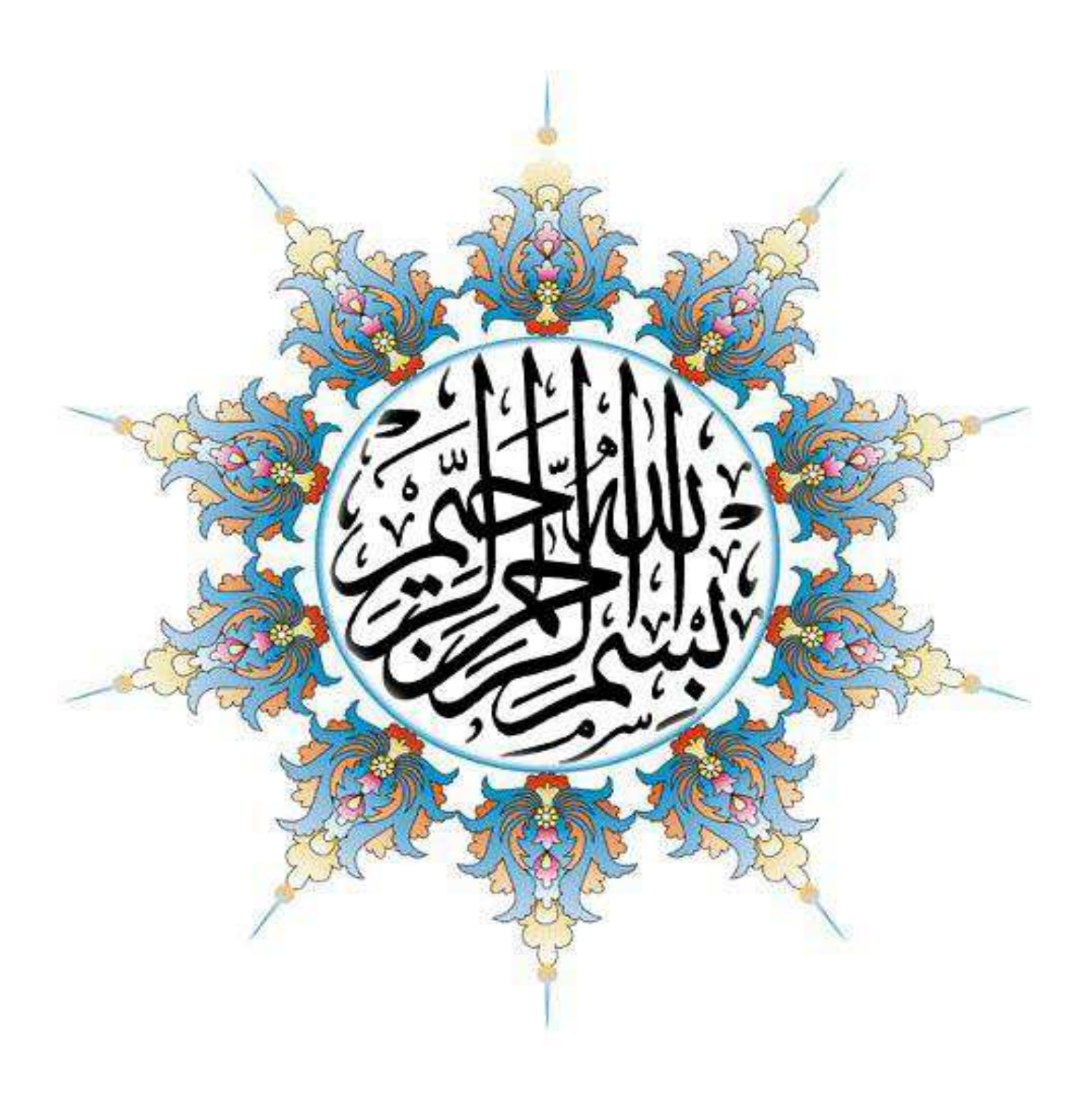

## Remerciements

Le premier qui nous vient à l'esprit et que nous tenons à remercier Allah qui nous a donné la volonté, la patience, l'aide et la bonne santé afin de mener à bien ce travail de fin d'étude.

Nous tenons à exprimer nos sincères remerciements nos encadrants

« Arabet Leïla » et « Goudjil Kamel » pour leur orientations, ses conseils, et leur patience au cours de la réalisation de ce travail, qui sans lesquels n'aurait pas être accomplir

Nous remercions également les membres de jury pour l'effort qui 'ils feront dans le but d'examiner ce modeste travail ainsi que touts les enseignants de département de génie civil

.

Nous tenons à formuler note profonde gratitude à nos familles surtout nos parents, qui nous ont toujours aidé et encouragé tout au long de notre Travail et nos études. Amis et collègues de la promotion 2018,

<mark>n fin nous remercions tous ceux qui de près ou de</mark> loin ont contribué à l'accomplissement De ce travail.

A tous, un grand merci

## **Sommaire**

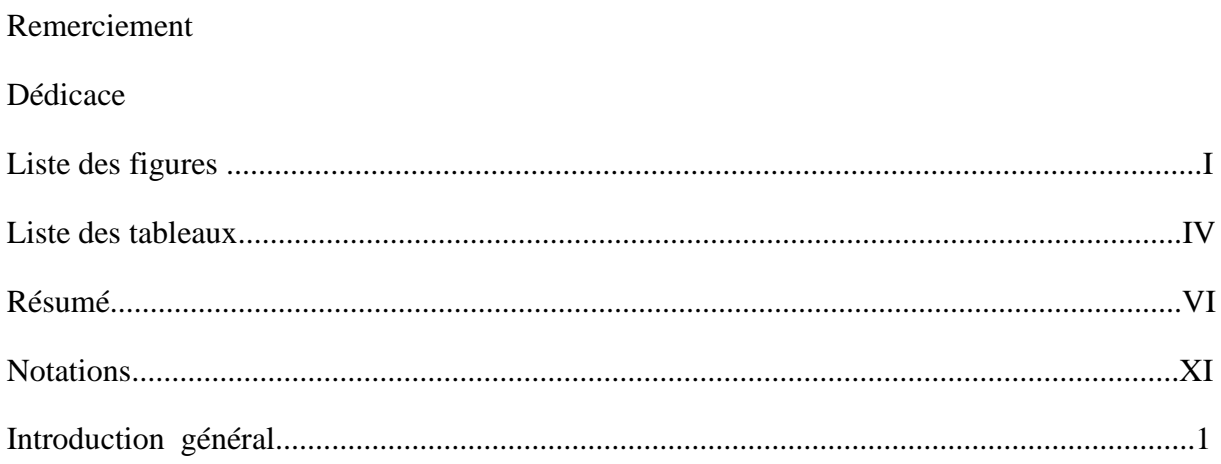

## **Chapitre.** I

# Aperçu bibliographique sur le comportement des fondations superficielles

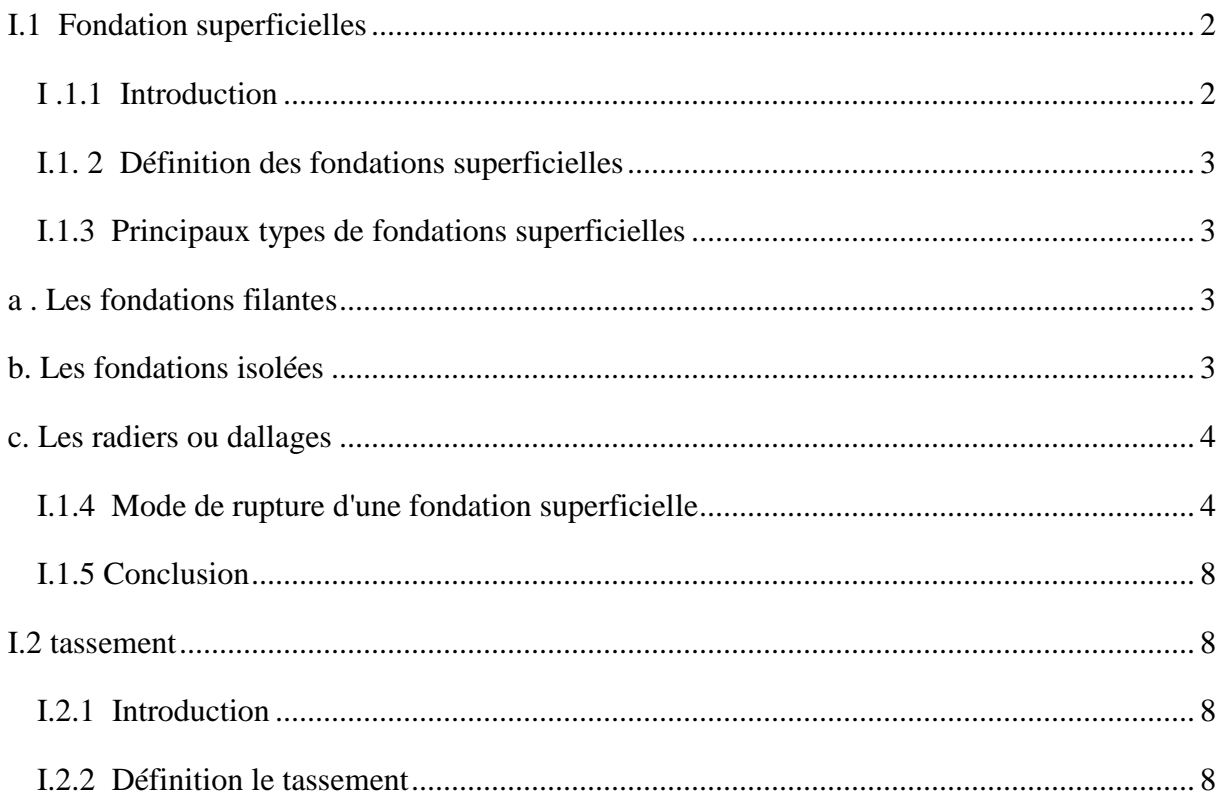

## **Sommaire**

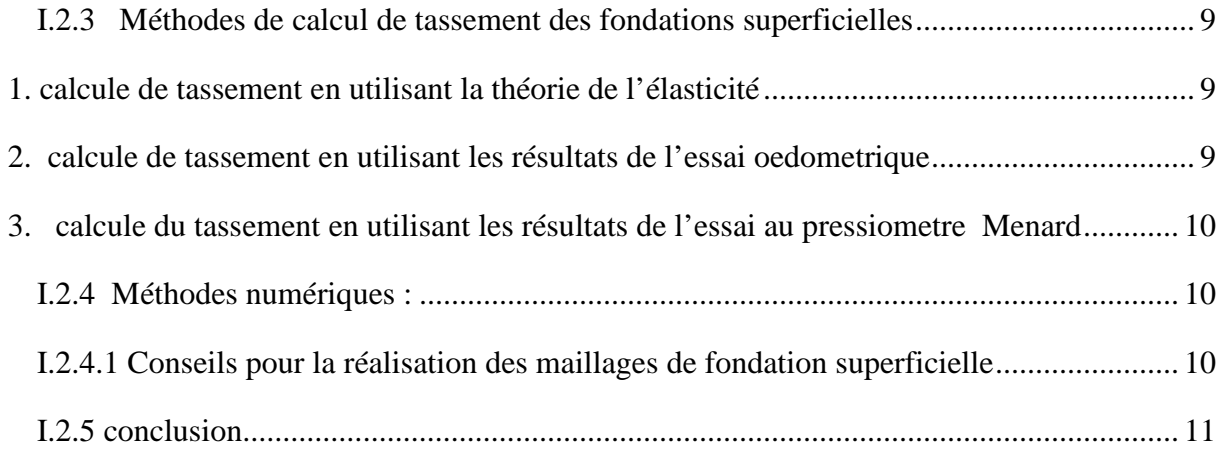

# **Chapitre .II**

# **Modélisation numérique avec plaxis**

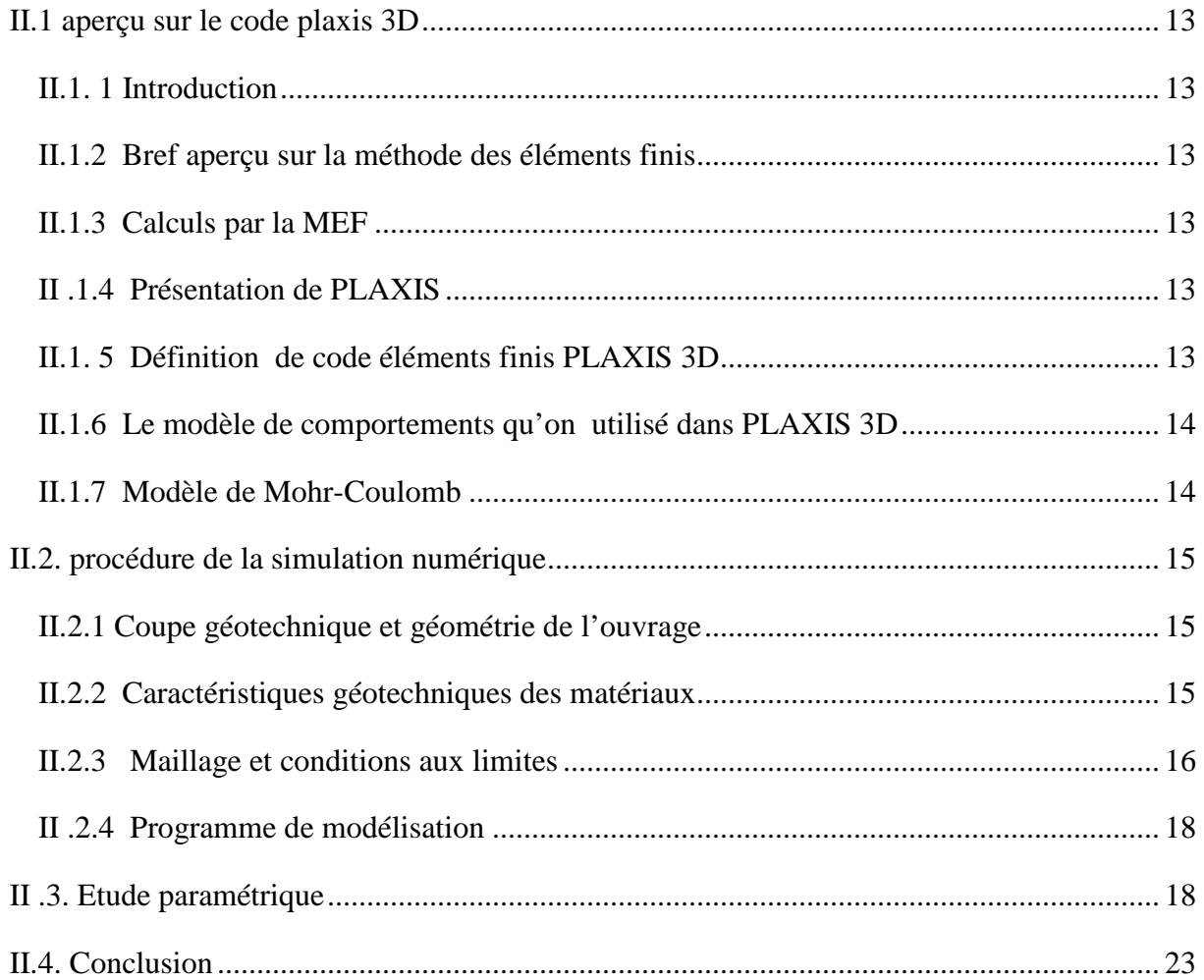

# **Chapitre .III**

# Les réseaux de neurone

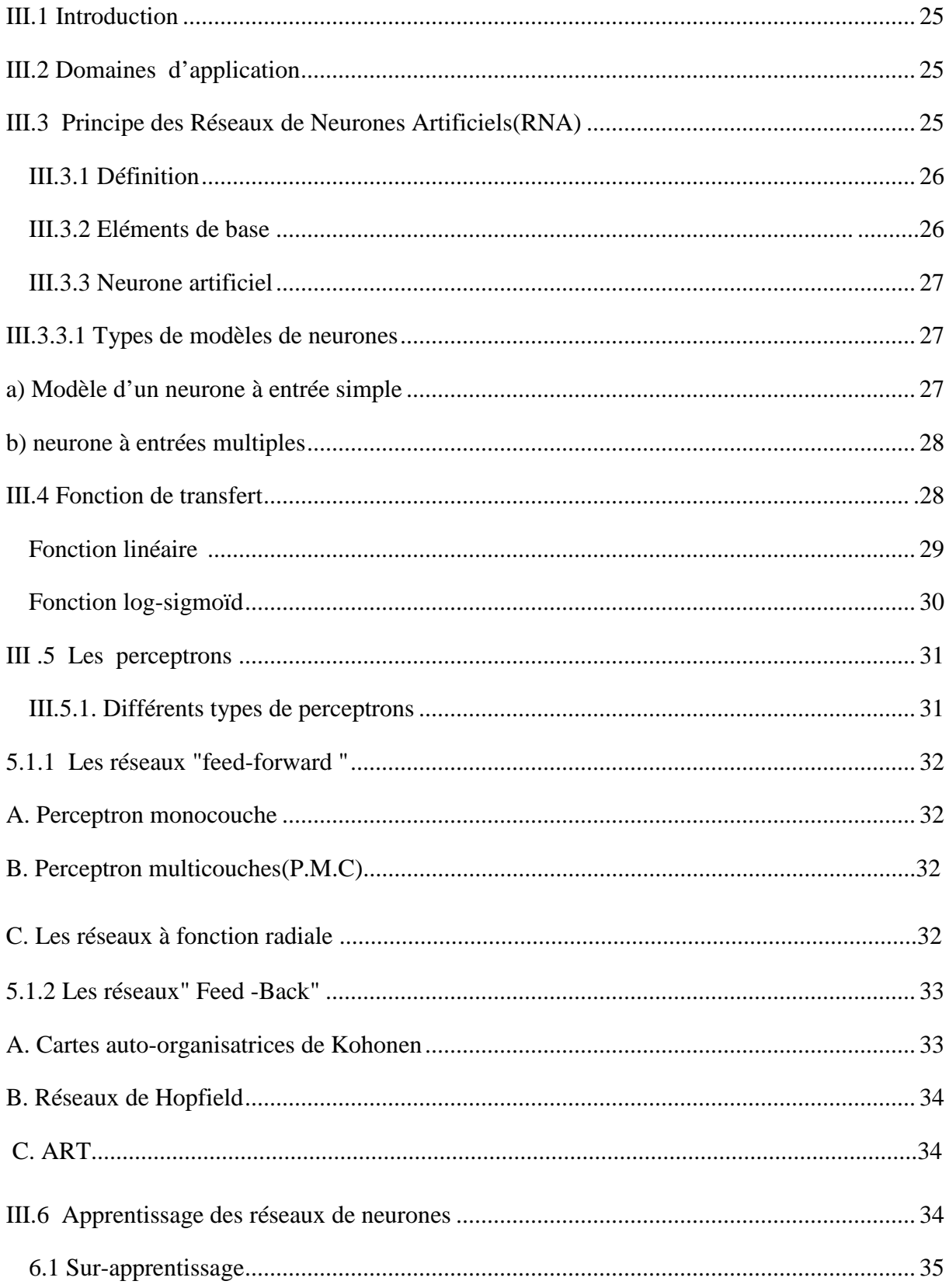

## **Sommaire**

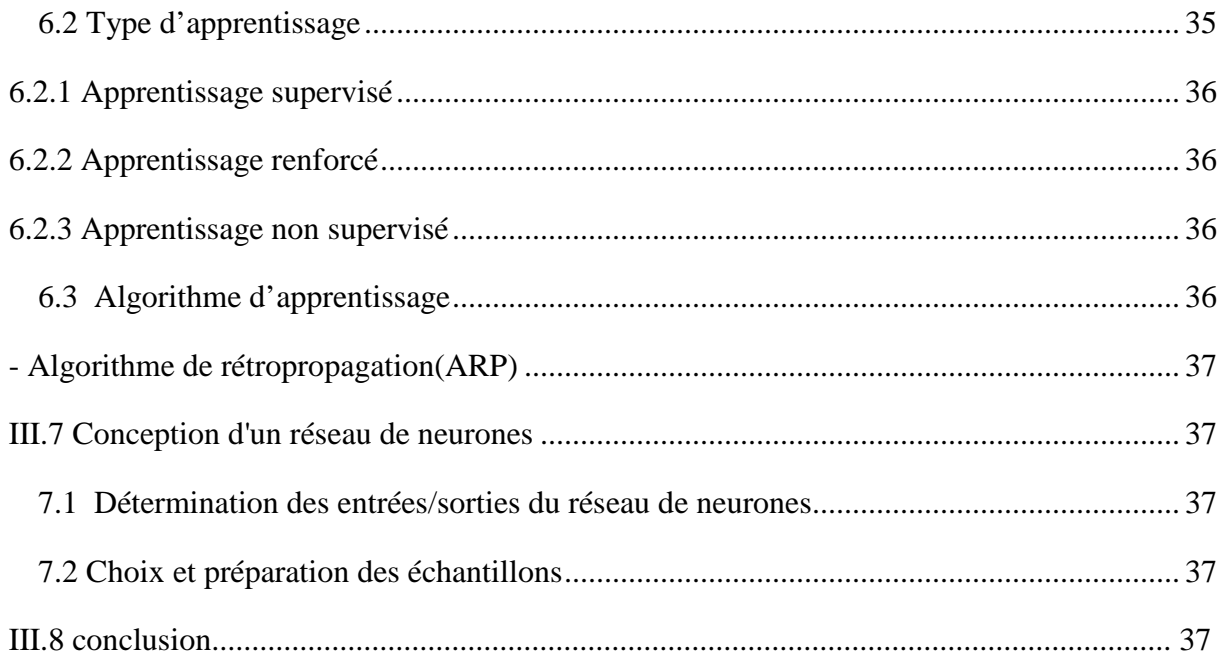

# **Chapitre.IV**

# Application de la méthode Neuronale

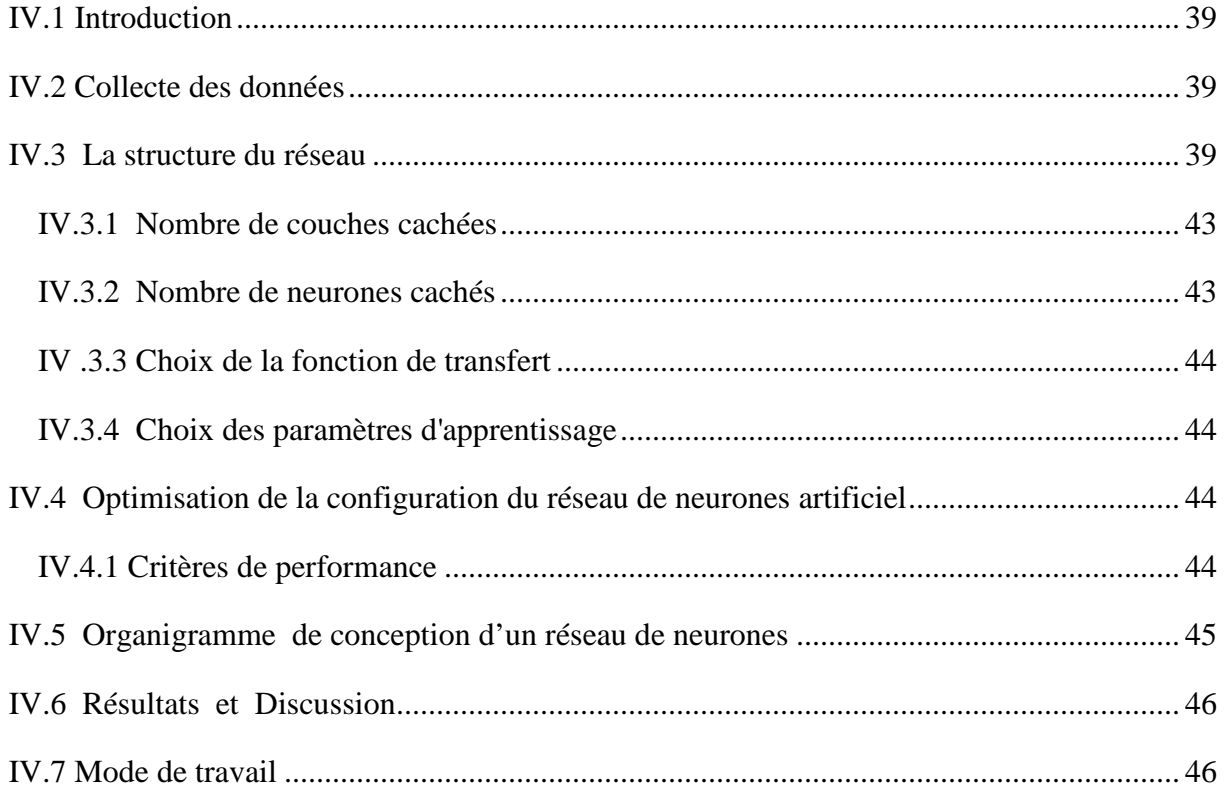

## **Sommaire**

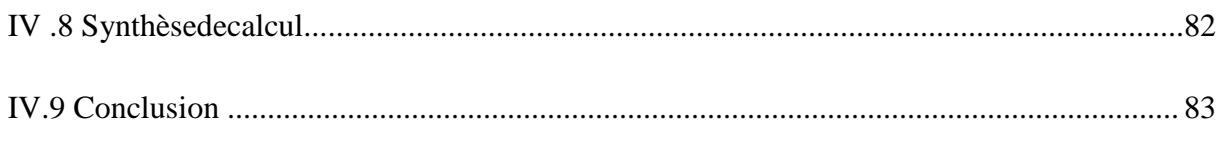

# Chapitre.V

# Interface du logiciel

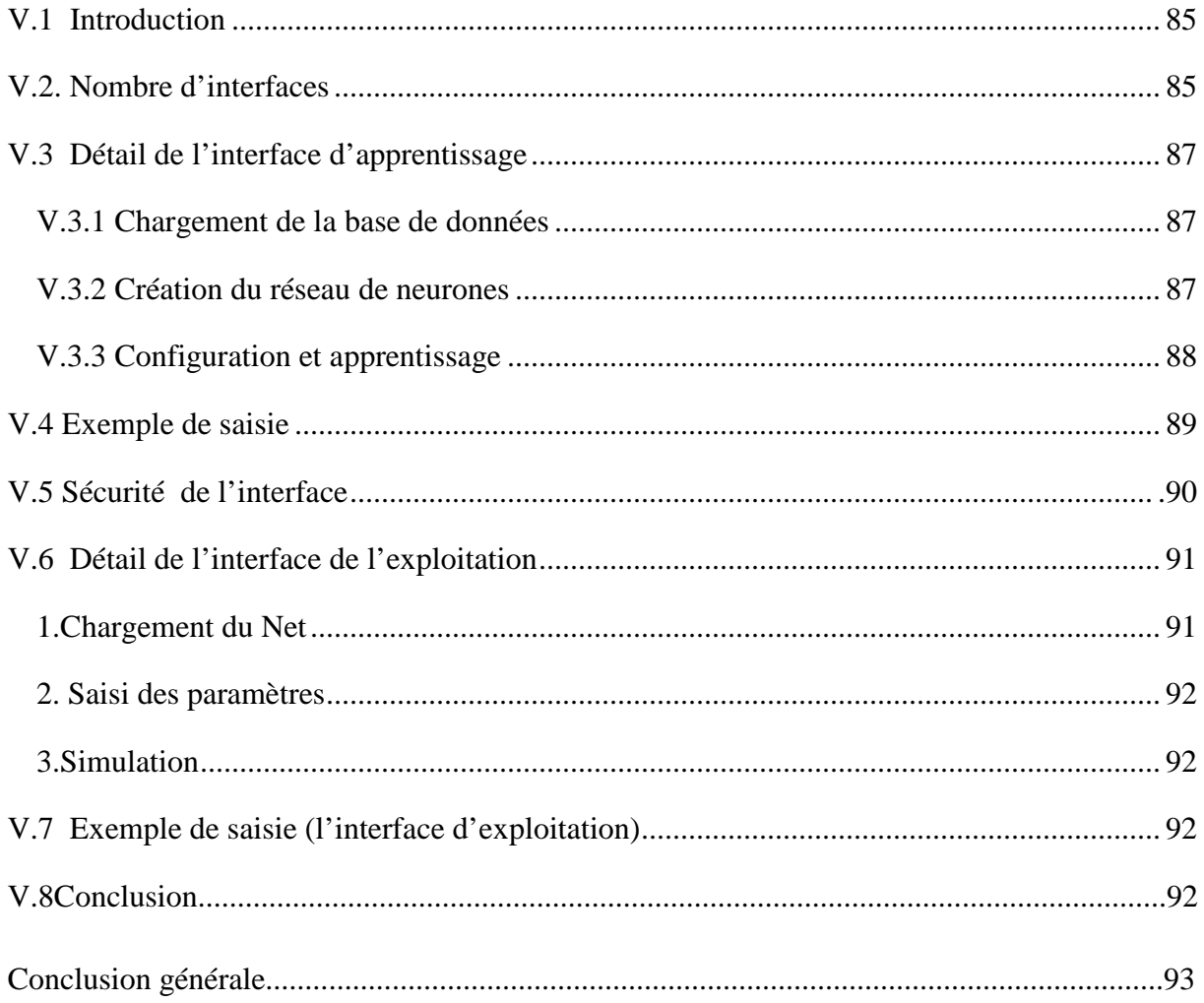

## **LISTE DES TABLEAUX**

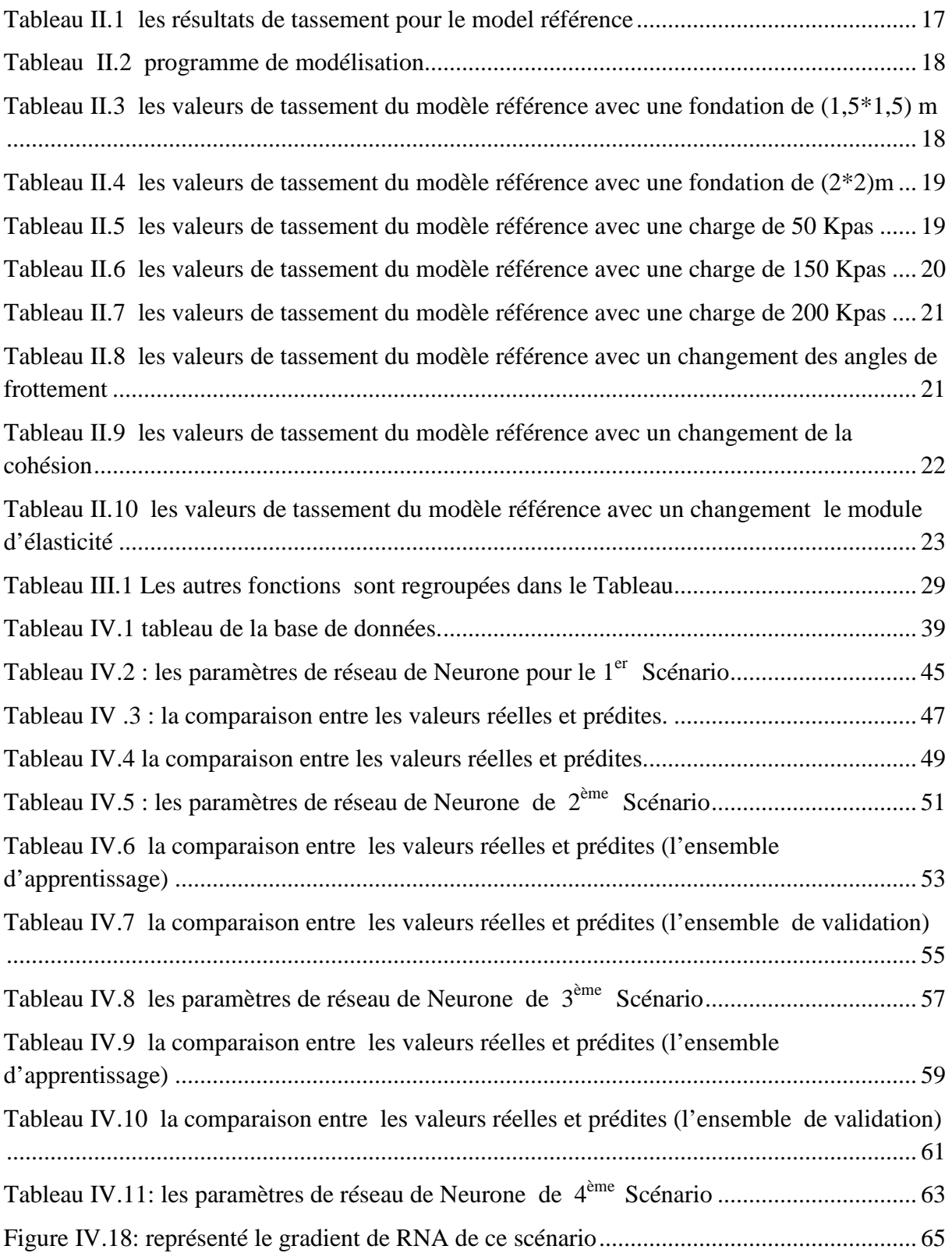

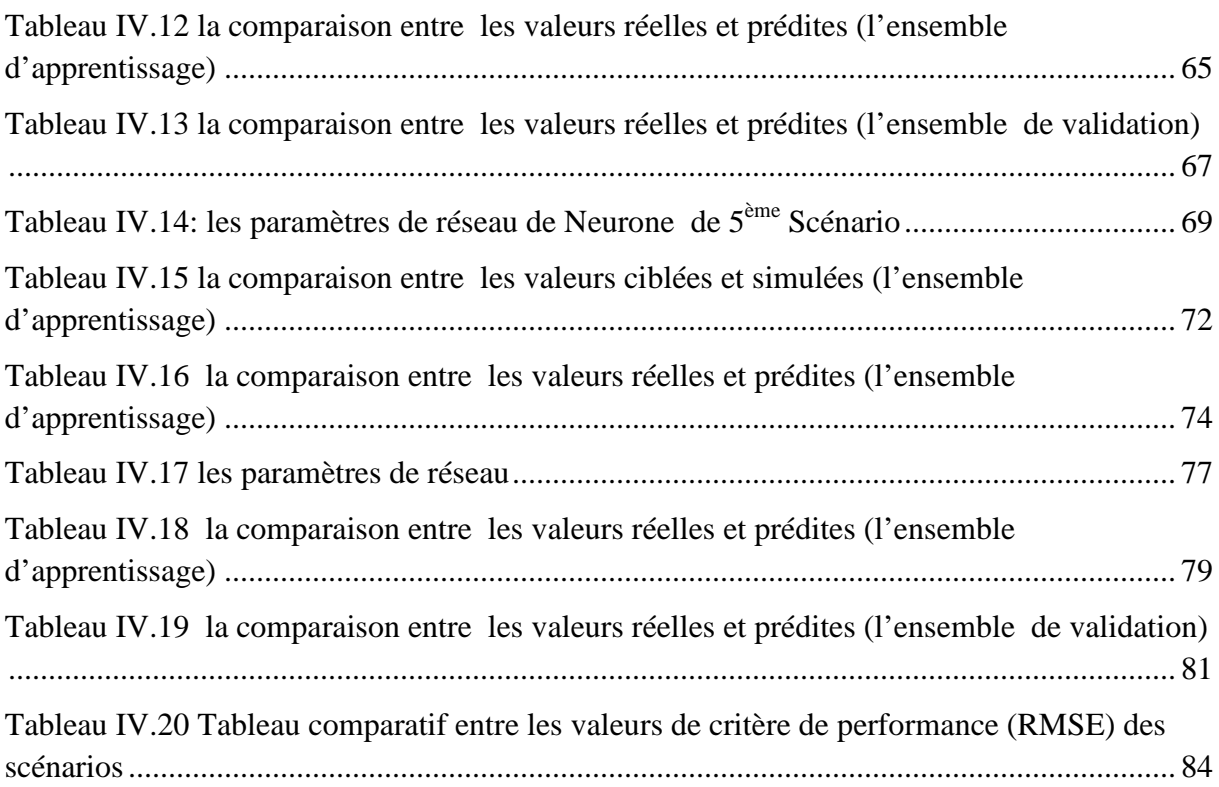

## **LISTE DES FIGURES**

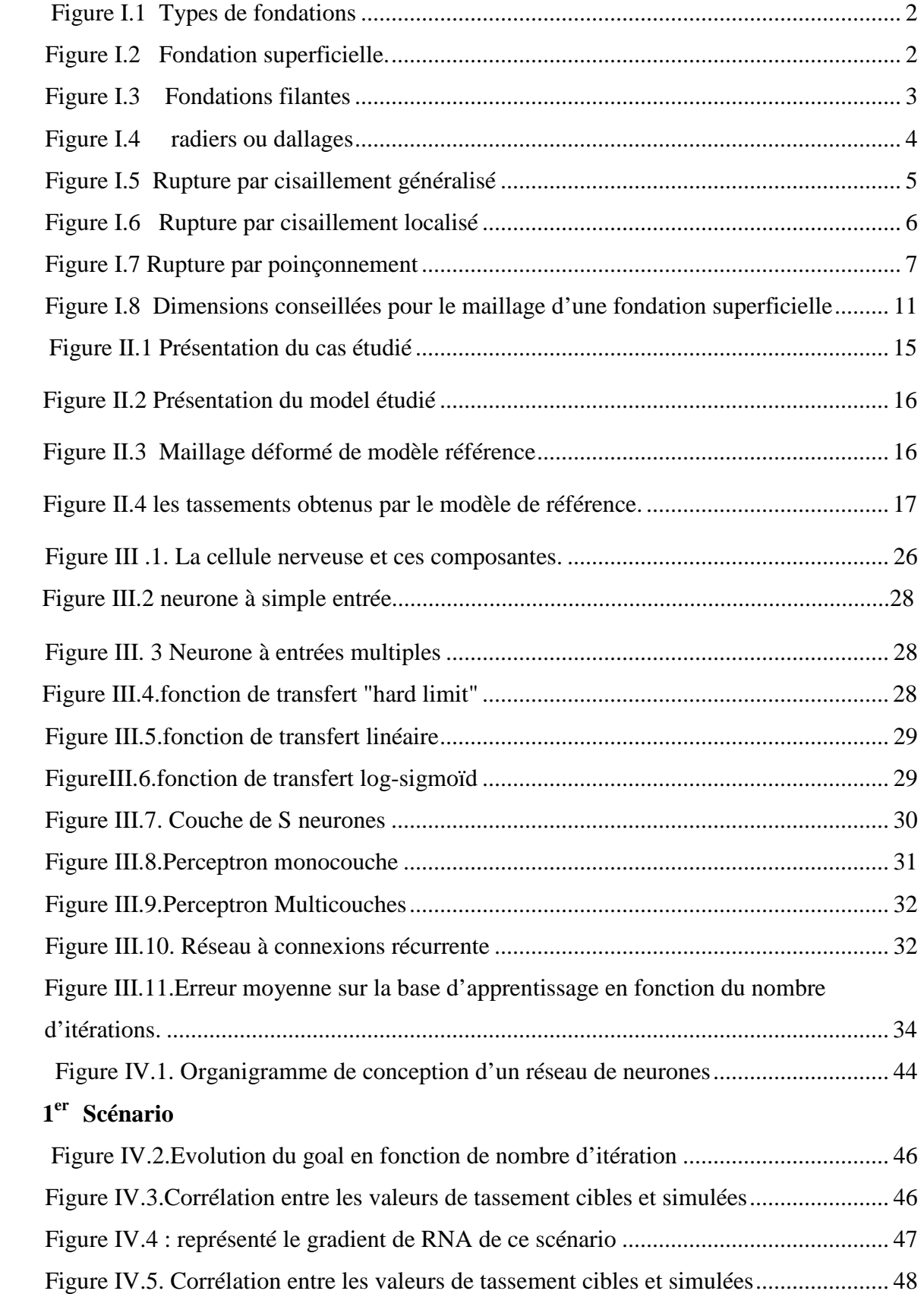

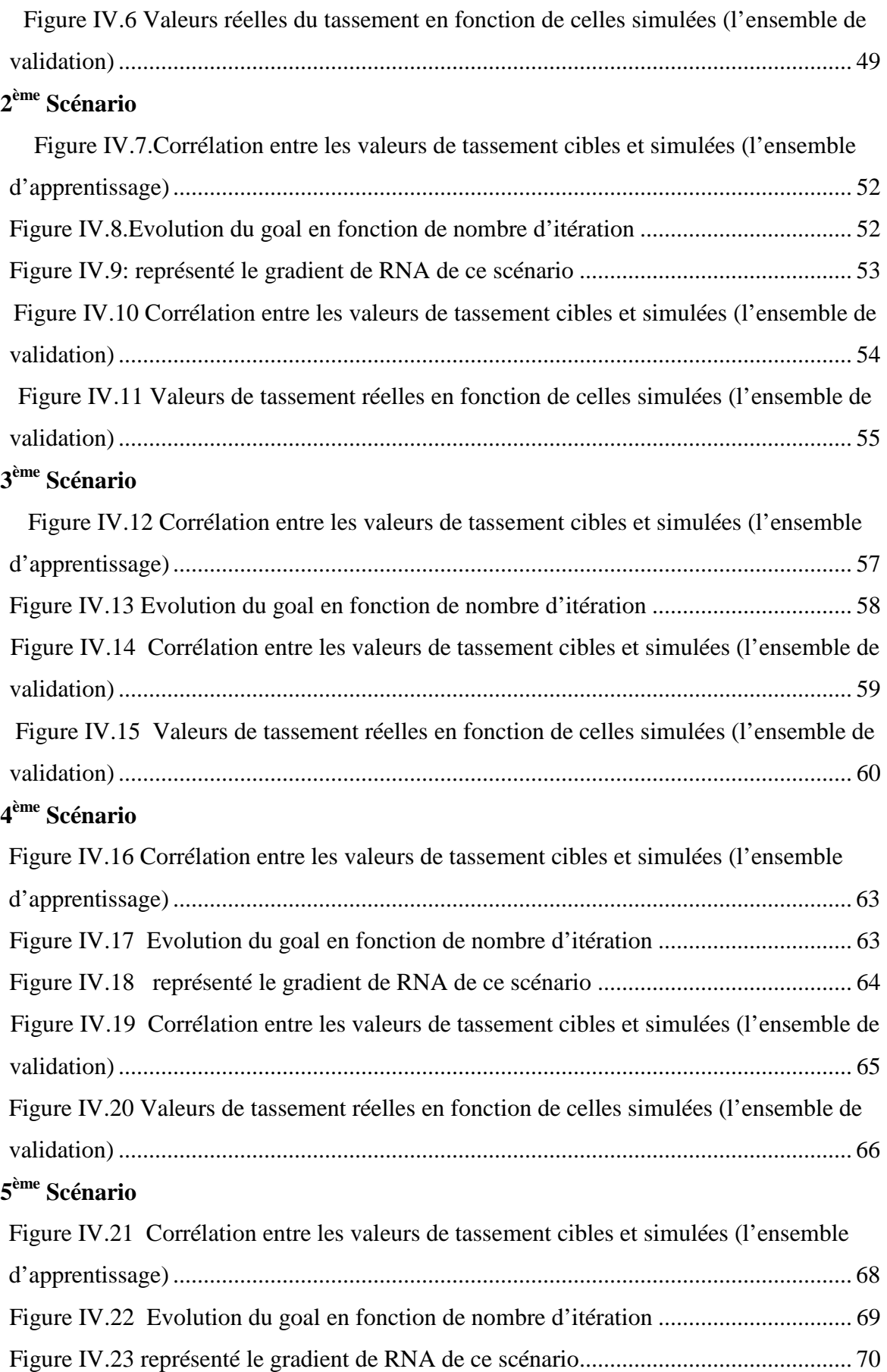

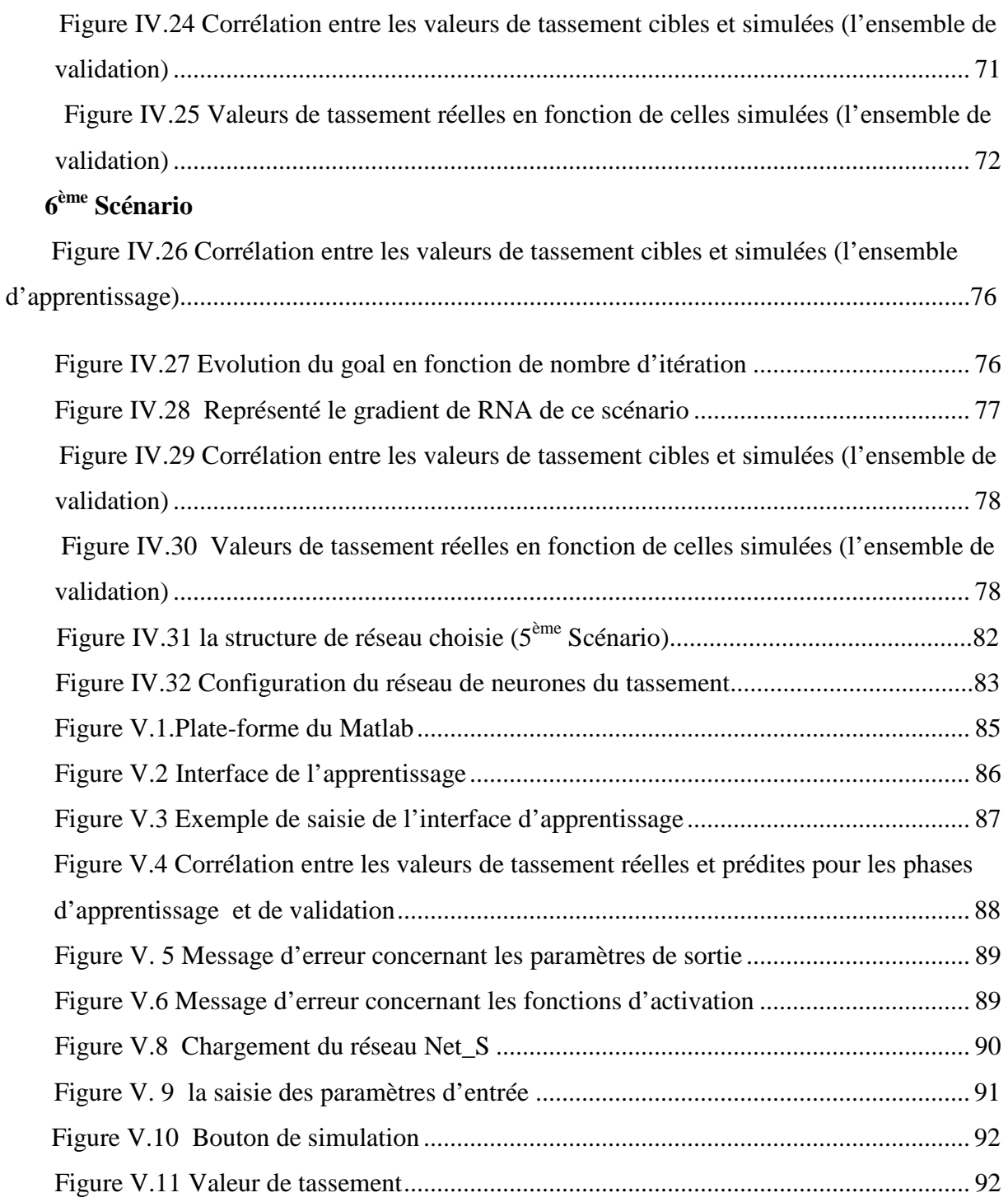

## **Notation**

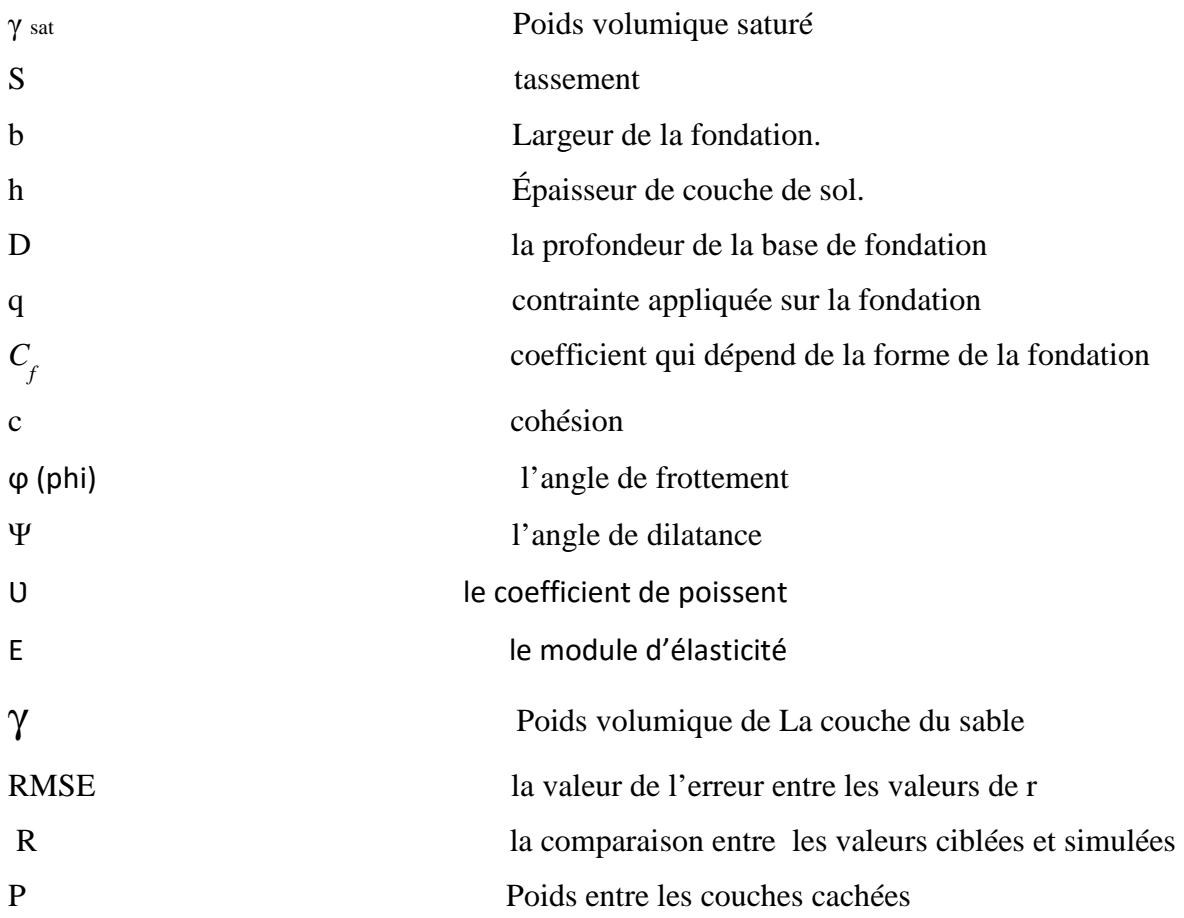

# **Résumé**

Le but de cette étude est de développer un modèle de réseau de neurones capable de prédire le tassement d'une fondation superficielle implanté dans un sol sableux sans passer par les codes de calcul basés sur les méthodes numériques très complexe et laborieuses en utilisant une approche statistique, basée sur le concept des réseaux de neurones artificiels (RNA) très utilisée dans le Génie Électrique. Pour ce faire, on a créé une base de données en utilisant le logiciel Plaxis 3D. Cette base de données représente les entrées (Q,B,PHI,C,MOUDY ) et une seule sortie (tassement).

**Mots clés :** Tassement, Réseaux de Neurones, Plaxis 3D

# **ملخص**

الهدف من هذه الدراسة هو تطوير نموذج شبكي عصبي قادر على التنبؤ باستقرار أساس سطحي مزروع في تربة رملية دون المرور بكود عددي مبني على طرق عددية معقدة وشاقة باستخدام منهج إحصائي. ، على أساس مفهوم الشبكات العصبية الاصطناعية (ANN (المستخدمة على نطاق واسع في الهندسة الكهربائية. للقيام بذلك ، أنشأنا قاعدة بيانات باستخدام برنامج D3 Plaxis. تمثل قاعدة البيانات هذه المدخلات Q )، B، PHI، C، MOUDY (ومخرجات واحدة (تسوية ).

**الكلمات المفتاحية:** تسوية ، الشبكات العصبية , D3 Plaxis

# **Abstract**

The aim of this study is to develop a neural network model able to predict the settlement of a superficial foundation implanted in a sandy soil without going through numerical codes based on very complex and laborious numerical methods using a statistical approach , based on the concept of Artificial Neural Networks (ANN) widely used in Electrical Engineering. To do this, we created a database using the software Plaxis 3D. This database represents the inputs (Q, B, PHI, C, MOUDY) and a single output(settlement).

**Keywords:** Settlement, Neural Networks, 3D Plaxis

# **Introduction générale**

## **Introduction générale**

 Le calcule du tassement des fondations, considéré comme une phase très essentielle pour le dimensionnement des ouvrages, il occupe un grand intérêt par les ingénieurs et les techniciens

Les tassements d'une fondation superficielle isolé repose sur un sol sableuse et soumis a des charges verticaux qui est à étudier dans cette étude en essayant de le prédire avec une bonne fiabilité en utilisant une méthode statistique basée sur un modèle statistique non paramétrique appelé Réseau de Neurones Artificiels (RNA) sans passer par le calcule manuelle ou numérique (**plaxis 3D**) nécessitent beaucoup de précision et de temps. Ainsi, les réseaux de neurones sont devenus en quelques années des outils précieux dans des domaines très divers de l'industrie et l'engineering.

### **Problématique et Objectif**

Ce travail de recherche concerne l'application des réseaux de neurones artificiels dans le domaine de géotechnique. Après une recherche bibliographique sur les travaux qui ont été réalisés dans le domaine géotechnique en utilisant l'approche neuronale artificielle, on a opté pour cette dernière afin de prédire les tassements d'une fondation superficielle carré en utilisant une base de données numérique par l'utilisation de code plaxis 3D

# **Chapitre I**

 **Aperçu bibliographique sur le comportement des fondations superficielles** 

# **Chapitre II**

 **Modélisation numérique avec « plaxis 3D »**.

# **Chapitre III**

**Réseaux de neurones** 

# **Chapitre IV**

**Application de la méthode Neuronale :** 

 **Prédiction de tassement d'une** 

**fondation superficielle isolé** 

# **Chapitre V**

 **Interface du logiciel** 

## **I.1 Fondation superficielles**

### **I .1.1 Introduction**

La partie inférieure d'une structure qui transmit les charges au sol est désignée par le terme de « Fondations ». Les fondations peuvent être classées en deux majeures catégories, ce sont les *Fondations superficielles* et les *fondations profondes*.

Quand le sol sous-jacent à la structure (fondations) ne peut pas supporter la charge appliquée ou les tassements sont trop importants, les charges provenant de la structure sont transmis au moyen de pieux et puits à de grandes profondeurs sur des couches plus résistantes ; ces types de fondations sont désignés par le terme « *fondations profondes* ».

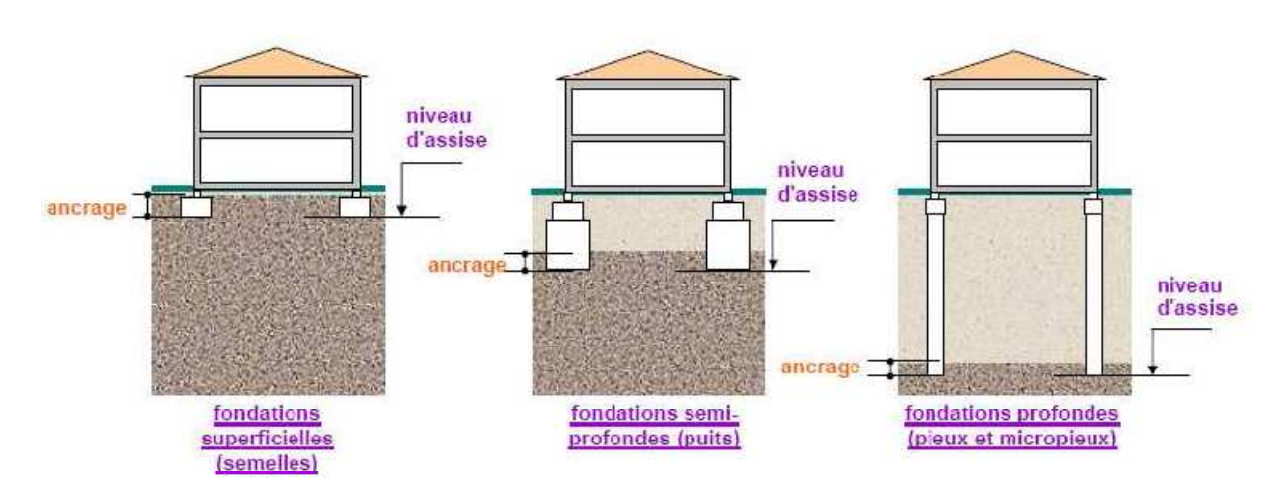

**Figure I.1** Types de fondations

Les éléments géométriques qui définissent une fondation superficielle sont:

- B, la largeur de la fondation ;
- L, la longueur de la fondation ;
- D, l'encastrement qui est la profondeur de la base de fondation.

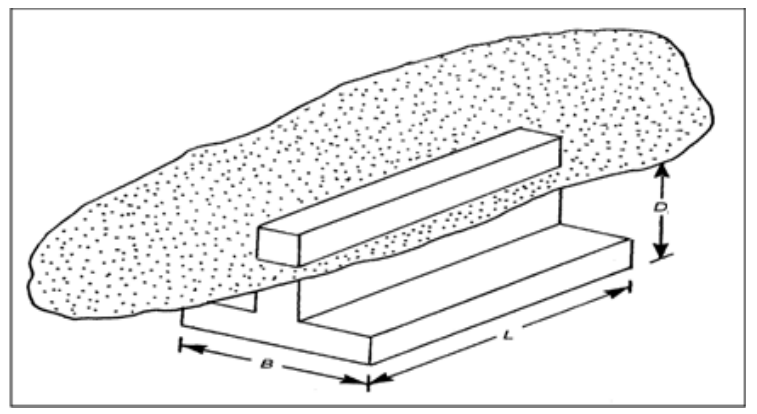

**Figure I.2** Fondation superficielle.

### **I.1. 2 Définition des fondations superficielles**

 Les fondations superficielles sont des fondations faiblement encastrées qui reportent les charges au niveau des couches superficielles de terrains. Les fondations profondes reportent les charges dans les couches profondes, mais aussi dans, les couches superficielles, qu'elles traversent. Pour différencier ces deux types de fondations on est amené à définir la notion de profondeur critique qui est la profondeur au-dessous de laquelle la résistance sous la base de la fondation n'augmente plus. Les fondations superficielles ont leurs bases au- dessus de cette profondeur critique.

Une fondation est dite superficielle si :

 $-D < 1.5 B$ 

### **I.1.3 Principaux types de fondations superficielles**

#### **a . Les fondations filantes**

Lorsque la descente de charges n'est plus concentrée (sous un mur classique), on metlogiquement en œuvre une fondation de type filante, c'est à dire continue sous l'objet fondé.

Les fondations filantes, généralement de largeur B modeste (au plus quelques mètres) et de grande longueur L  $(L/B > 10$  pour fixer les idées).

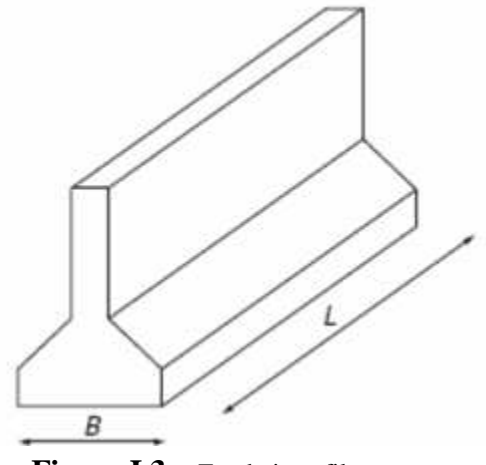

**Figure I.3** Fondations filantes

#### **b. Les fondations isolées**

 On entend par isolée, une fondation présentant une géométrie proche du carré (ou du rond).

Ce type de fondation est mis en œuvre dans le cadre d'un bâtiment présentant des descentes de charges concentrées (poteaux, longrines sous murs).

- Exemple : Une semelle sous un poteau.

Les fondations isolées, dont les dimensions en plan B et L sont toutes deux au plus de quelques mètres ; cette catégorie inclut les semelles carrées  $(B/L = 1)$  et les semelles circulaire (de diamètre B) .

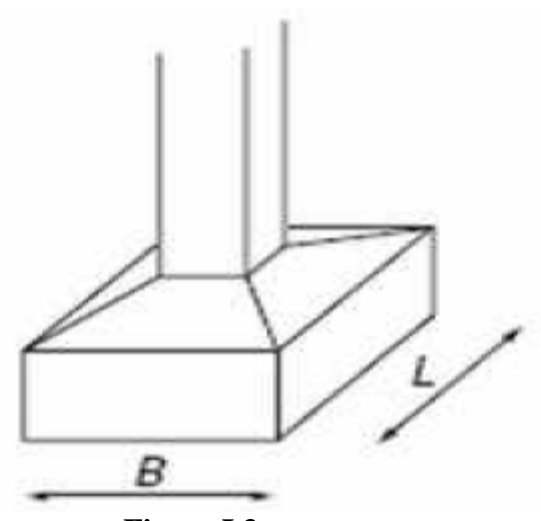

**Figure I.3** fondations isolées

### **c. Les radiers ou dallages**

Les radiers ou dallages ont des dimensions B et L importantes ; cette catégorie inclut les radiers généraux. Pour des raisons de coût, on cherche souvent à fonder un ouvrage superficiellement. Si cette solution n'est pas satisfaisante d'un point de vue technique ou économique, une solution en fondation profonde est envisagée. Économique, une solution en fondation profonde est envisagée.

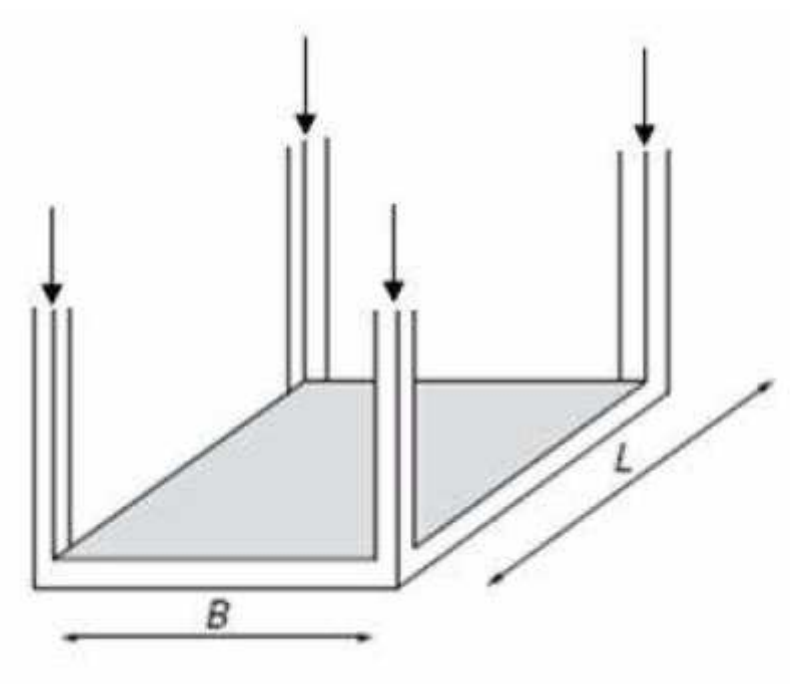

**Figure I.4** radiers ou dallages

### **I.1.4 Mode de rupture d'une fondation superficielle**

Soit une fondation superficielle de largeur B dont la base se trouvant à une profondeur *Df* au-dessous de la surface du sol. Si cette fondation est soumise à une charge *Q* qui est graduellement augmentée, la charge par unité de surface, q = Q / A (A: surface de la fondation), augmentera et la fondation subira un tassement. Au début du chargement, la déformation du sol sous la semelle augmente approximativement en fonction de la charge, il s'agit donc d'un équilibre pseudo élastique, puis la déformation prend des valeurs nettement plus grandes.

Si le sol sous la base de la fondation est formé d'un sol ferme, tel qu'un sable dense où une argile raide, on appliquant la charge, il y a formation d'un coin sous la base de la Fondation, qui refoule le sol latéralement selon des lignes de glissement débouchant à la surface. L'enfoncement de la fondation provoque généralement un soulèvement du sol d'autant plus .

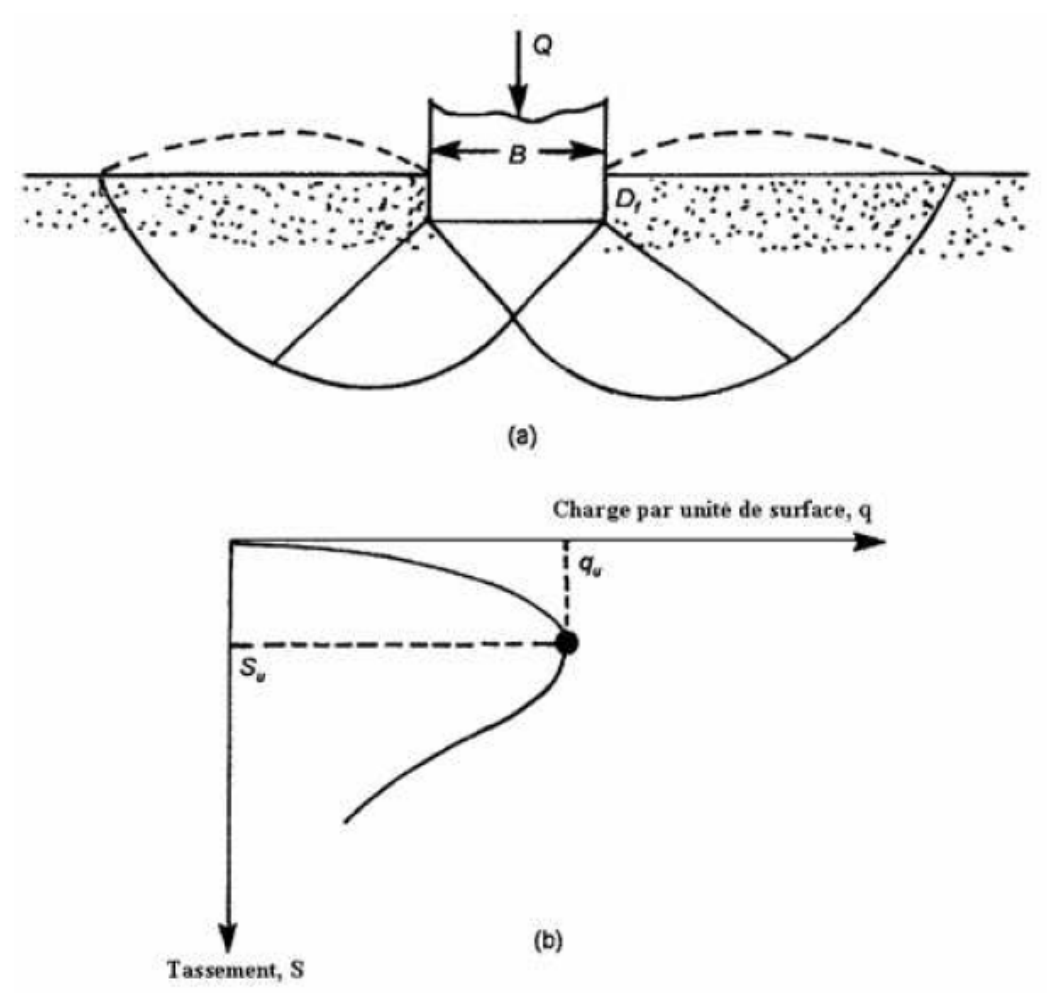

**Figure I.5** Rupture par cisaillement généralisé

Dans ce cas, on observe un tassement qui croit jusqu'à une valeur limite (q = qu) à partir de laquelle le tassement continue sans qu'il y ait accroissement dans l'effort, le sol subit alors une rupture brusque par cisaillement.

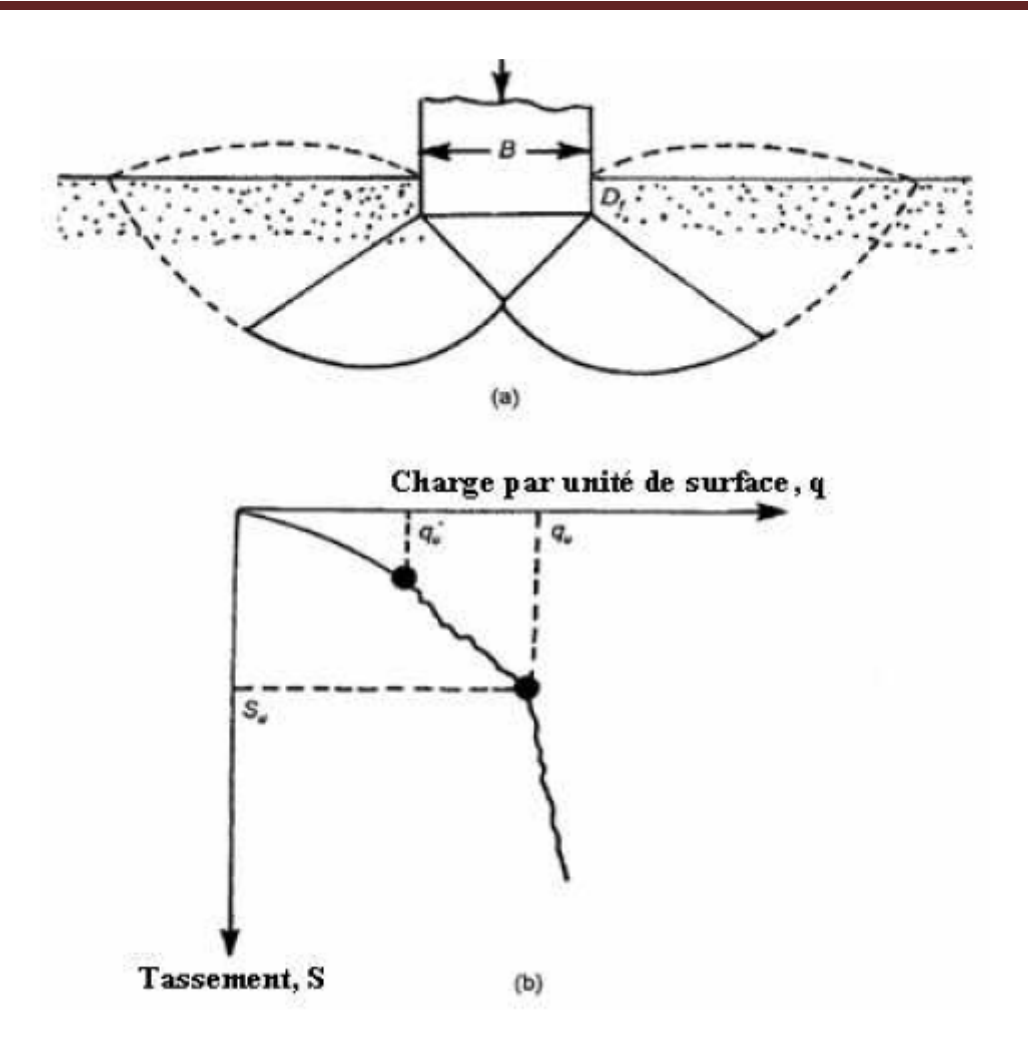

Figure I.6 Rupture par cisaillement localisé

On remarque sur la figure (**I.6)** que la valeur de *q* augmente avec le tassement jusqu' à

*q* = *qu ,* qui est habituellement appelée la première charge de rupture. A ce moment, la surface de rupture développée dans la masse du sol sera comme celle montrée par la courbe continue dans la figure (I.5.b).

Si la charge appliquée par la fondation est encore augmentée, la courbe chargement tassement devient raide et irrégulière et la surface de rupture se prolonge suivant la courbe représentée en trait discontinue dans la figure (I.6.b).

 Quand *q* devient égal à *qu* (capacité portante ultime), la surface de rupture atteint la surface du terrain. Au delà, la courbe chargement-tassement prend presque une forme linéaire, et une charge maximale n'est jamais observée.

Ce type de rupture est appelé rupture par cisaillement localisé. La figure (I.7.a) montre la même fondation, mais cette dernière surmonte un sable lâche ou un sol argileux. Pour ce cas,

la courbe de chargement-tassement sera comme celle montrée dans la figure (I.7.b). La fondation pénètre verticalement dans le massif sans perturber le sol qui n'espas directement

sous la fondation Une valeur maximale de charge par unité de surface, *q*, n'est jamais observée. La capacité portante ultime (qu) est définie comme le point où le rapport **ΔS/Δq**  devient le plus grand et à peu près constant. Ce type de rupture dans le sol est appelé rupture par poinçonnement. Dans ce cas, la surface de rupture ne s'étend jamais à la surface de terrain.

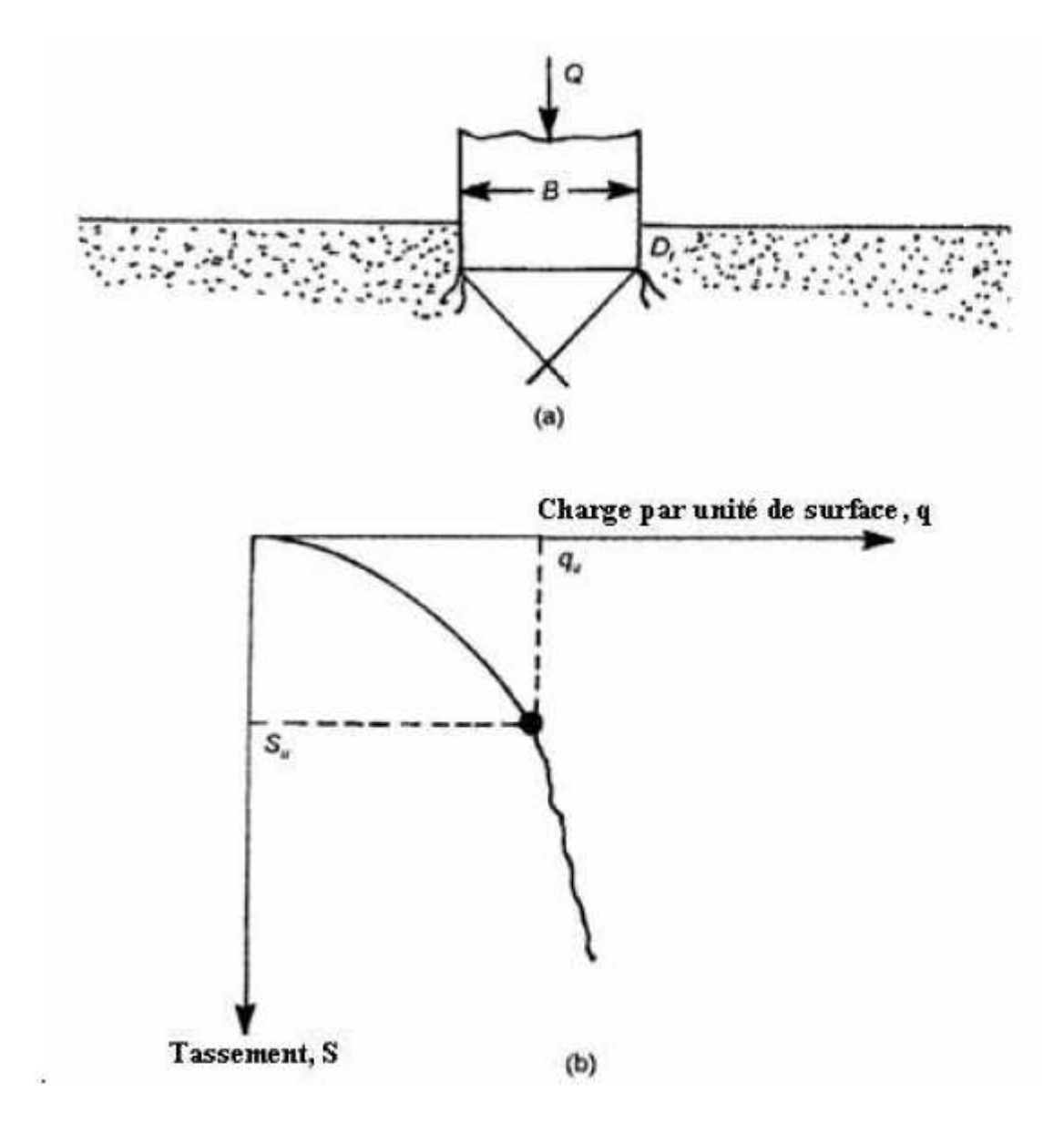

**Figure I.7** Rupture par poinçonnement

Pour les sols cohérents, l'application du chargement est accompagnée d'une augmentation de la pression interstitielle. Mais comme la vitesse de chargement est souvent supérieure à la vitesse nécessaire pour la dissipation de ces surpressions, il est raisonnable de supposer que l'enfoncement s'effectue à volume constant (en conditions non drainées). Pour les sols pulvérulents, l'application du chargement entraîne une variation de volume due à la réorganisation des grains (dés enchevêtrement ou compaction des grains selon les niveaux de contraintes atteints). La charge de rupture (ou capacité portante) peut être estimé par des calculs relativement simples en supposant que les paramètres de résistance des sols au voisinage de la fondation sont connus. Cependant, de très nombreux facteurs peuvent affecter cette valeur comme :

 Des phénomènes se produisant au cours de la construction (soulèvement du fond de fouille après une excavation, gonflement ou ramollissement des argiles, effets du gel, etc.) ;

 $\triangleright$  Des interactions avec d'autres constructions à proximité (battage de pieux, vibrations, excavation de tranchée, creusement de galeries, rabattement de la nappe phréatique, etc.). **[1]**

#### **I.1.5 Conclusion**

 Une fondation superficielle est une fondation dont l'encastrement *D* dans le sol n'excède pas quatre fois la largeur B. Le mécanisme de rupture et la distribution des contraintes sous la fondation dépendent généralement de la nature du sol. Plus le sol est compact et présente une bonne résistance au cisaillement, plus il aura de portance, et donc, plus la semelle aura des dimensions réduites.

Un projet de fondation superficielle correct doit répondre aux préoccupations suivantes :

- La fondation doit exercer sur le sol des contraintes compatibles avec la résistance à la rupture de celui-ci, c'est le problème de la capacité portante.

- Le tassement de la fondation doit être limité pour éviter le basculement ou la ruine de l'ensemble et pour empêcher l'apparition de fissures localisées qui rendraient l'ouvrage inutilisable.

### **I.2 tassement**

#### **I.2.1 Introduction**

 La détermination de tassement des fondations est l'un des problèmes les plus importants de Physique des sols, sans qu'il y ait de tassements excessifs et de risque de rupture du sol. Quelques solutions numériques ont résolu le problème de tassement en tenant compte l'influence de la rugosité de la non associativité et qui n'impose pas la direction des plan de rupture, au contraire, ces méthodes permettent de vérifier le mécanisme de rupture sous la fondation. Elles sont d'un emploi peu courant à cause de leur complexité de mise en oeuvre,

elles sont cependant en train de généraliser. Cette synthèse bibliographique nous a incité à utilise des outils numérique professionnels pressentent l'avantage de ne pas imposer des surfaces de rupture**. [1]**

#### **I.2.2 Définition le tassement**

Le tassement du sol est sa déformation verticale due à l'application des contraintes extérieures telles que les remblais, les fondations ou son propre poids. Les tassements peuvent être uniformes ou différents d'un point à l'autre selon la nature du sol en place. Dans les sols non saturés les tassements sont presque instantanés mais dans les sols saturés, ils peuvent s'étendre sur quelques secondes dans les sols sableux-graveleux, jusqu'à plusieurs dizaines d'années dans les argiles peu perméables. Pour vérifier la conformité des structures vis-à-vis des conditions de sécurité et de service on doit faire un calcul de tassement.

**[2]** 

#### **I.2.3 Méthodes de calcul de tassement des fondations superficielles**

Le niveau de fondation ayant été décidé, on calcule la contrainte admissible du sol. On calcule également le tassement prévisible sous la fondation On vérifie que le tassement prévisible et inférieur ou égal au tassement admissible.

Il existe deux familles de méthodes d'évaluation du tassement des fondations superficielles :

- **Les méthodes basées sur les essais de laboratoire** : Il s'agit principalement de l'essai œdométrique. Cette méthode est utilisée surtout pour les sols fins cohérents ;

**- Les méthodes basées sur les essais in situ** : Ces méthodes sont surtout utilisées pour les sols pulvérulents à cause des difficultés de prélèvement de carottes.

### **1. calcule de tassement en utilisant la théorie de l'élasticité**

Le tassement s d'une fondation de forme circulaire, carrée ou rectangulaire, infiniment rigide (tassement uniforme) ou infiniment souple (contrainte uniforme), posée sur un massif semi-infini élastique linéaire et isotrope prend la forme générale suivante :

$$
s=q\frac{1-v^2}{E}\beta\,C_{_{f}}
$$

Avec

S : est le tassement ;

q : est la contrainte appliquée sur la fondation (uniforme ou moyenne) ;

E : module d'Young du sol ;

υ : coefficient de Poisson du sol ;

B : largeur ou diamètre de la fondation.

*Cf*  coefficient qui dépend de la forme de la fondation, de sa rigidité

La théorie de l'élasticité peut être utilisée de différentes manières :

- On peut calculer directement le tassement (le tassement immédiat non drainé) ;

- On peut déterminer la distribution de l'accroissement de contrainte verticale  $\Delta\sigma$ <sub>z</sub> en fonction

de la profondeur. Cette distribution pourrait être utilisée par la suite pour calculer le tassement à l'aide de la méthode oedométrique par exemple.

#### **2. calcule de tassement en utilisant les résultats de l'essai oedométrique**

À partir de la distribution avec la profondeur de la contrainte verticale sous la fondation (généralement estimée sur la base de l'élasticité linéaire isotrope), on calcule le tassement de consolidation unidimensionnelle bien connu s<sub>oed</sub>. Le calcul du tassement avec la méthode oedométrique se base sur la formule suivante pour chaque couche homogène

$$
s = \Delta H = \frac{\Delta e}{1 + e_0} H_0 = \frac{H_0}{1 + e_0} \left[ C_s \cdot 1g \frac{\sigma_p}{\sigma_{V0}} + C_c \cdot 1g \frac{\sigma_{Vf}}{\sigma_p} \right]
$$

#### **3. calcule du tassement en utilisant les résultats de l'essai au pressiometre Menard**

La technique de calcul du tassement d'une fondation à l'aide des résultats d'un essai au pressiomètre Ménard que l'on expose dans ce paragraphe est basée sur les recommandations du fascicule 62 titre V.

Cette méthode est bien utile surtout pour les fondations étroites telles que les semelles de et d'ouvrages d'art. Elle n'est pas bien adaptée pour les fondations de grandes dimensions relativement à la couche compressible telles que les radiers et les remblais.

Considérons une fondation ayant un encastrement supérieur ou égal à sa largeur *B*. Le tassement après dix ans de cette fondation est donné par :

$$
(10\;ans)=sc+sd
$$

Si la fondation a un encastrement presque nul, il faut majorer le tassement obtenu de 20%. Les termes figurant dans la formule du tassement sont donnés

- sc= (q−σv)λcBα/(9Ec) : le tassement volumique ;

s
$$
d = 2
$$
 (q-  $\sigma v$ ) [  $B_0 \left( \frac{B \lambda_d}{9E_d} \right)^a / 9E_d$  ] : le tassenent déviatorique.

### **I.2.4 Méthodes numériques**

Les méthodes numériques représentées par la méthode des éléments finis ou la méthode des différences finies sont des outils extrêmement puissants. Elles présentent l'avantage que les hypothèses simplificatrices, surtout pour les terrains naturels stratifiés, sont plus en plus faibles que les méthodes classiques d'équilibre limite. Les méthodes de résolutions numériques discrétisent le sol en mailles et emploient des algorithmes pour assurer les exigences statiques et cinématique simultanément.

Mais ces méthodes souffrent de la possibilité que la discrétisation adapté peut mener aux erreurs dans la solution.

#### **I.2.4.1 Conseils pour la réalisation des maillages de fondation superficielle**

 L'utilisation de la méthode des éléments finis nécessite la réalisation d'un maillage et la prise en compte de conditions aux limites du domaine étudié. En particulier, des conditions concernant des déplacements ou des contraintes sont imposées aux frontières du maillage. Celles-ci peuvent se trouver à une distance « finie » (cas d'une liaison rigide, d'un substratum rigide ou d'un obstacle quelconque empêchant un déplacement) ou « infinie » (déplacement nul à l'infini, état de contraintes imposé). Dans le cas d'une fondation superficielle isolée, placée dans un massif de sol homogène semi-infini, les frontières latérales et inférieures du modèle peuvent être représentées par des éléments finis ou par des éléments " infinis ". Si des éléments finis sont utilisés, pour que les conditions aux limites n'aient pas d'influence sur le comportement du modèle le rapport de forme (rapport de la plus petite dimension d'un élément fini à la plus grande) des éléments proches d'une fondation superficielle devrait être limité à1/5 la largeur B' (selon la direction horizontale) du premier élément de sol directement adjacent à la fondation doit être au moins telle que B' =0.1 B, pour décrire de manière satisfaisant les variations du cisaillement aux bords de la fondation ; lorsque la stratigraphie du sol, la géométrie de la fondation et celle de la structure, les charge et les diverses conditions de liaison possèdent des symétries remarquables, il faut en profiter pour simplifier le maillage

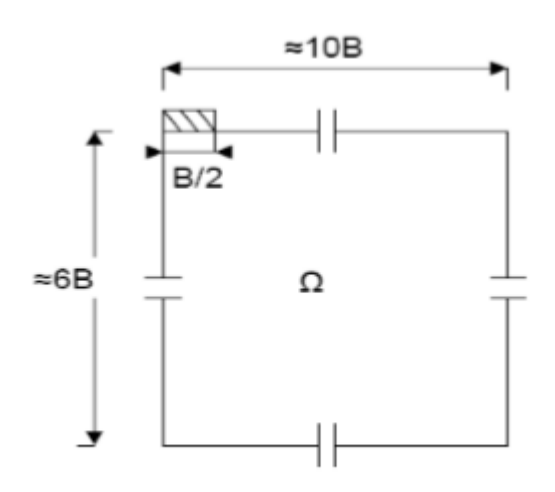

**Figure I.8** Dimensions conseillées pour le maillage d'une fondation superficielle

#### **I.2.5 conclusion**

La détermination de tassement des fondations est l'un des problèmes les plus importants de la mécanique des sols. On appelle pression admissible la pression ou contrainte maximum qui puisse être appliquée par une structure sur un sol, sans qu'il y ait de tassements excessifs et de risque de rupture du sol.

Quelques méthodes numériques ont résolu le problème de tassement, ces méthodes permettent de vérifier le mécanisme de rupture sous la fondation. Elles sont d'un emploi peu courant à cause de leur complexité de mise en œuvre, elles sont cependant en train de généraliser.

Cette synthèse bibliographique nous a incité à utilise des outils numérique professionnels pressentent l'avantage de ne pas imposer des surfaces de rupture. **[1]**

I

## *II.1* **aperçu sur le code plaxis 3D**

## **II.1. 1 Introduction**

Dans ce chapitre en présente la simulation numérique de notre problème étudier « calcul de tassement d'une fondation superficielle carrée repose sur un sol sableux subi à une charge uniformément répartie aux différentes profondeurs »par la méthode des éléments finis avec l'utilisation de code PLAXIS 3D Foundation.

## **II.1.2 Bref aperçu sur la méthode des éléments finis**

La méthode des éléments finis est donc une technique récente à caractère pluridisciplinaire car elle met en œuvre les connaissances de trois disciplines de base :

*• La mécanique des structures* : élasticité, résistance des matériaux, plasticité,… etc.

*• L'analyse numérique* : méthodes d'approximations, résolution des systèmes linéaires, des problèmes aux valeurs propres, … etc.

*• L'informatique appliquée* : techniques de développement et de maintenance de grands logiciels.

## **II.1.3 Calculs par la MEF**

 La méthode aux éléments finis est théoriquement, la plus satisfaisante puisqu'elle permet la modélisation des problèmes géotechniques complexes.

Les principaux logiciels utilisés sont **:** 

- PLAXIS : logiciel hollandais développé par l'équipe du Pr. Vermeer
- CESAR (LCPC) : Logiciel 2D ou 3D, spécialement utilisé pour les tunnels.
- GEOSLOPE : pour les glissements des terrains.

## **II .1.4 Présentation de PLAXIS**

L'analyse de projets géotechniques est possible grâce à de nombreux codes éléments finis. L'ingénieur ayant de l'expérience en ce domaine sait que le poids des hypothèses permettent le passage de la réalité au modèle est difficile à évaluer. Il sait que le jargon éléments finis est parfois rebutant-il souhaiterait ne pas avoir à intervenir sur la numérotation des nœuds, des éléments, sur certains choix réservés au numéricien. Il voudrait disposer du code sur le PC gérant sa bureautique et sa technique quotidiennes, afin de faire une étude paramétrique des problèmes délicats. Il exige avant tout que ses journées ne soient pas encombrées par de laborieuses entrées de données et interprétations des fichiers.

## **II.1. 5 Définition de code éléments finis PLAXIS 3D**

 Conçu par des géotechniciens numériciens, le code éléments finis PLAXIS représente certainement un optimum actuel sur les plans scientifique et pratique en l'analyse pseudostatique 3D. Scientifiquement, c'est un outil d'analyse non linéaire en élasto-plasticité doté de méthodes de résolution et d'algorithmes robustes, éprouvés, ainsi que de procédures de choix automatique évitant des choix délicats à l'opérateur peu averti. Bien que très fiable sur le plan
numérique, le code fait appel à des éléments de haute précision (triangles à 15 nœuds), ainsi qu'à des processus de pilotage de résolution récents (méthode de longueur d'arc). Le recours aux manuels devenant rare, ceux-ci sont de volumes réduits, faciles à consulter. L'ensemble des options par défaut (condition aux limites) rend la mise en données aisée et rapide. Enfin, les options simplifiées (initiation des contraintes, pressions interstitielles) permettent d'aller droit au but (prévoir le comportement d'un ouvrage), quitte à réaliser ultérieurement, avec le même code et les mêmes données, un calcul affiné.

# **II.1.6 Le modèle de comportements qu'on utilisé dans PLAXIS 3D**

Pour bien suivre les déformations (tassement) au cours de la sollicitation, il est préférable d'adopter un modèle élasto-plastique plus complexe qui tienne compte de l'irréversibilité du comportement des sols. Dans Plaxis, il existe plusieurs types de modèles élasto-plastiques. Ici, nous nous sommes uniquement intéressés au modèle élasto-plastique mohr-colomb

## **II.1.7 Modèle de Mohr-Coulomb**

Le modèle de Mohr-Coulomb utilisé dans Plaxis est un modèle de comportement simple et robuste. Il peut être considéré comme une approximation au premier ordre du comportement réel d'un sol.

Le modèle de Mohr-Coulomb est un modèle souvent utilisé pour représenter la rupture par cisaillement dans les sols et les roches tendres. Cette loi se caractérise par une élasticité linéaire isotrope de Hooke, le comportement du matériau est supposé élastique linéaire isotrope ou anisotrope. Sur la surface de rupture, le comportement est considéré comme parfaitement plastique.

Le modèle de Mohr-Coulomb nécessite cinq paramètres fondamentaux :

- $\triangleright$  deux paramètres élastiques : le module d'Young E et le coefficient de Poisson v,
- deux paramètres relatifs aux conditions à la rupture : la cohésion c et l'angle de frottement φ,

un paramètre relatif à la règle d'écoulement plastique, l'angle de dilatance ψ.

Ces paramètres sont facilement identifiables à partir d'essais de laboratoire, essais oedométriques ou triaxiaux,

les paramètres de Mohr-Coulomb sont:

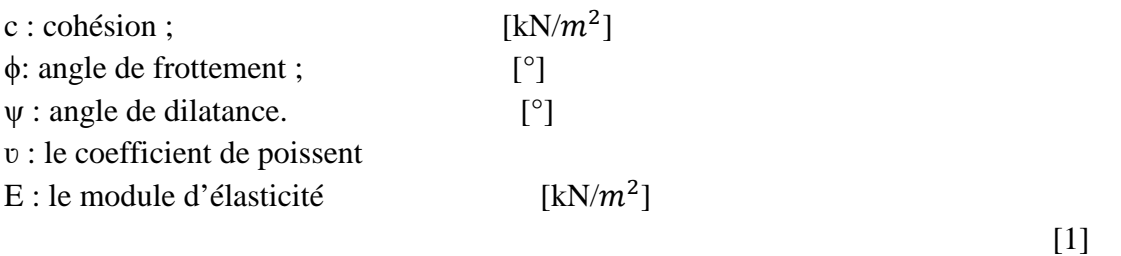

# **II.2. procédure de la simulation numérique**

# **II.2.1 Coupe géotechnique et géométrie de l'ouvrage**

On considère une semelle carrée de dimension B reposant sur une couche de sol sableux avec une surcharge uniformément répartie « q ». La fondation est souple, Le modèle suppose un comportement en état de déformation plane. La coupe géotechnique retenue pour le calcul est présentée sur la figure suivante (Figure II-1)

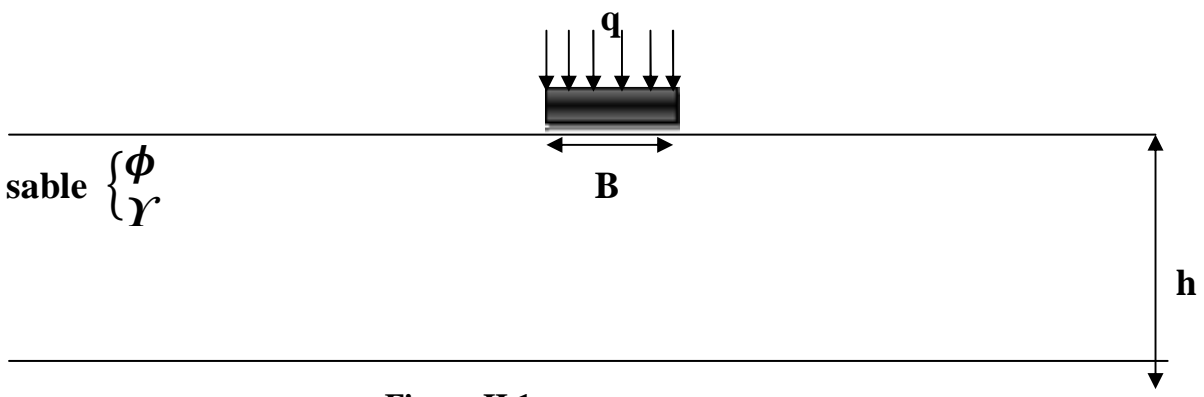

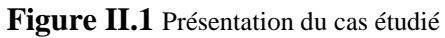

- **h** l'épaisseur de la couche de sable
- **ϒ** Poids volumique de La couche du sable
- Φ l'angle de frottement interne de La couche du sable

## **II.2.2 Caractéristiques géotechniques des matériaux**

Le modèle utilisé est le modèle de sol élastique parfaitement plastique sans écrouissage (Mohr-Colomb) inclus dans le code Plaxis 3D. Les paramètres d'entrée (modèle de référence) pour modéliser la couche du sol sont les suivants.

- Poids volumique saturé  $\gamma_{\text{sat}}=22 \text{ KN/m}^3$
- $\triangleright$  Y=19 KN/m<sup>3</sup>
- $\geq$  c = 0 (sol pulvérulent)
- $\triangleright$   $\Phi = 30^\circ$
- $\triangleright \psi = 3,4^\circ$
- $\triangleright$   $v = 0.333$
- $\triangleright E = 10000$  KN/ $m^2$

La fondation carrée en béton armé utilisée ayant les caractéristiques mécaniques suivantes :

- Poids volumique =  $25 \text{ km} / m^3$
- Module d'élasticité =32000 kn/ $m^2$
- Largeur  $B = 1m$
- Coefficient de poisson  $=0.2$

Elle est supposée parfaitement souple ; la figure II.2 présente le modèle numérique utilisé par le code Plaxis 3D.

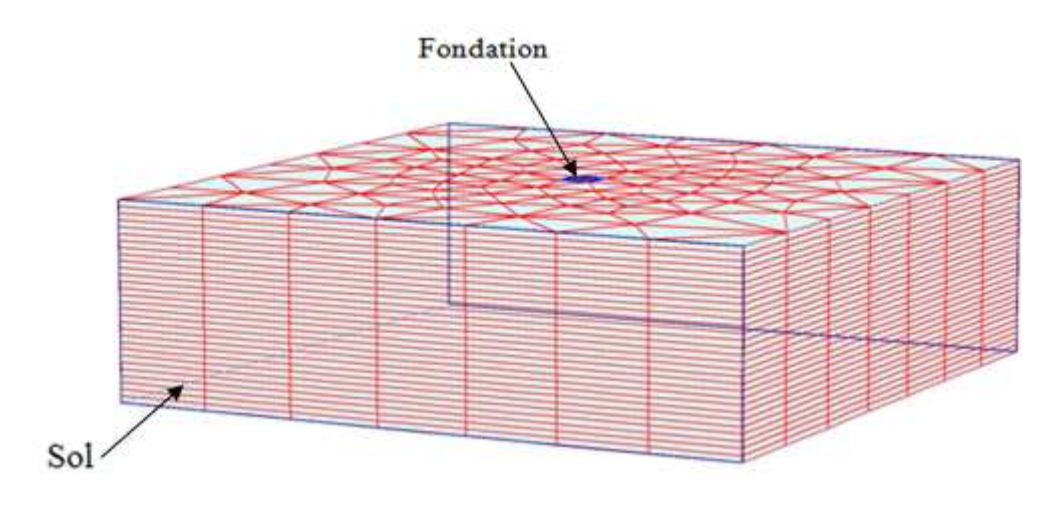

**Figure II.2** Présentation du model étudié

# **II.2.3 Maillage et conditions aux limites**

- Le maillage choisi dans cette étude est le triangle à 15 nœuds volumique puisque il est un élément très précis qui a produit des résultats en tassement de haute qualité pour notre problème

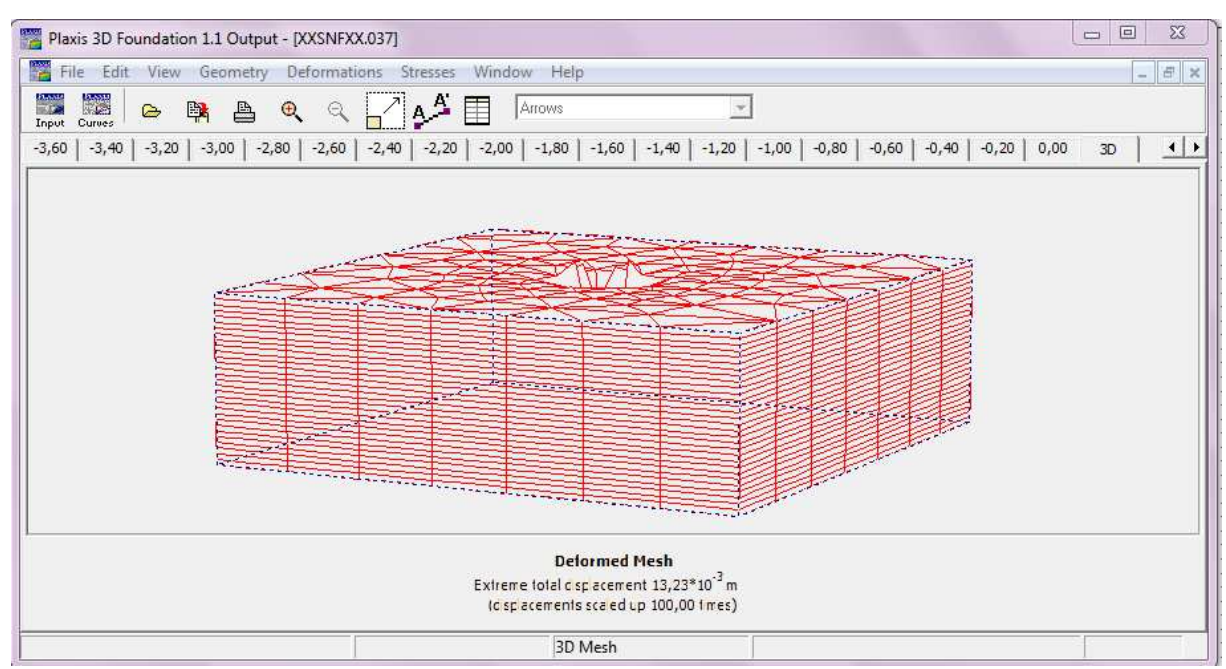

**Figure II.3** Maillage déformé de modèle référence

 $\checkmark$ Les conditions aux limites sont prises en compte en bloquant les déplacements horizontaux sur les faces verticales et en bloquant les déplacements horizontaux et verticaux pour la limite inférieure. **H=6B** 

 Après l'étape de maillage de tout la structure (fondation +sol) en passe a la phase de calcul du tassement pour des profondeurs varier entre [0 et 6B] .

La figure ci-dessous montre les résultats des tassements obtenus par le modèle de référence :

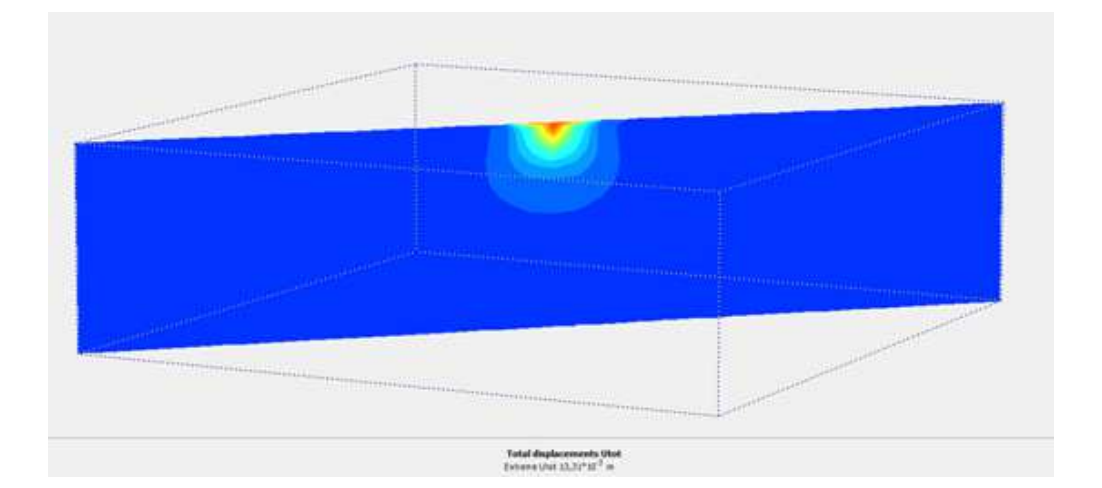

**Figure II.4** les tassements obtenus par le modèle de référence.

 $\triangleright$  Les résultats obtenus sou forme des tableaux

| profondeur<br>(m) | <b>Déplacement</b><br>vertical<br>(mm) | profondeur<br>(m) | <b>Déplacement</b><br>vertical<br>(mm) | profondeur<br>(m) | <b>Déplacement</b><br>vertical<br>(mm) |
|-------------------|----------------------------------------|-------------------|----------------------------------------|-------------------|----------------------------------------|
| 0,00              | $-12,938$                              | $-0,95$           | $-5,578$                               | $-2,75$           | $-0,919$                               |
| $-0,10$           | $-14,521$                              | $-1,00$           | $-5,168$                               | $-2,90$           | $-0,842$                               |
| $-0,15$           | $-14,198$                              | $-1,10$           | $-4,467$                               | $-3,15$           | $-0,725$                               |
| $-0,20$           | $-13,850$                              | $-1,20$           | $-3,793$                               | $-3,40$           | $-0,622$                               |
| $-0,25$           | $-13,244$                              | $-1,30$           | $-3,275$                               | $-3,60$           | $-0,547$                               |
| $-0,30$           | $-12,626$                              | $-1,40$           | $-2,784$                               | $-3,80$           | $-0,479$                               |
| $-0,35$           | $-12,009$                              | $-1,50$           | $-2,429$                               | $-4,00$           | $-0,416$                               |
| $-0,40$           | $-11,390$                              | $-1,60$           | $-2,100$                               | $-4,20$           | $-0,358$                               |
| $-0,45$           | $-10,780$                              | $-1,70$           | $-1,876$                               | $-4,40$           | $-0,304$                               |
| $-0,50$           | $-10,172$                              | $-1,80$           | $-1,673$                               | $-4,60$           | $-0,254$                               |
| $-0,55$           | $-9,596$                               | $-1,90$           | $-1,543$                               | $-5,30$           | $-0,106$                               |
| $-0,60$           | $-9,022$                               | $-2,00$           | $-1,427$                               | $-6,00$           | 0,000                                  |
| $-0,70$           | $-7,965$                               | $-2,15$           | $-1,302$                               |                   |                                        |
| $-0,80$           | $-6,917$                               | $-2,30$           | $-1,193$                               |                   |                                        |
| $-0,85$           | $-6,453$                               | $-2,45$           | $-1,093$                               |                   |                                        |
| $-0,90$           | $-5,994$                               | $-2,60$           | $-1,003$                               |                   |                                        |

**Tableau II.1** les résultats de tassement pour le model référence

## **II .2.4 Programme de modélisation**

La série de calcul à effectuer pour l'étude numérique comporte 113 modèles dont le détail est reporté sur le **tableau II.2**

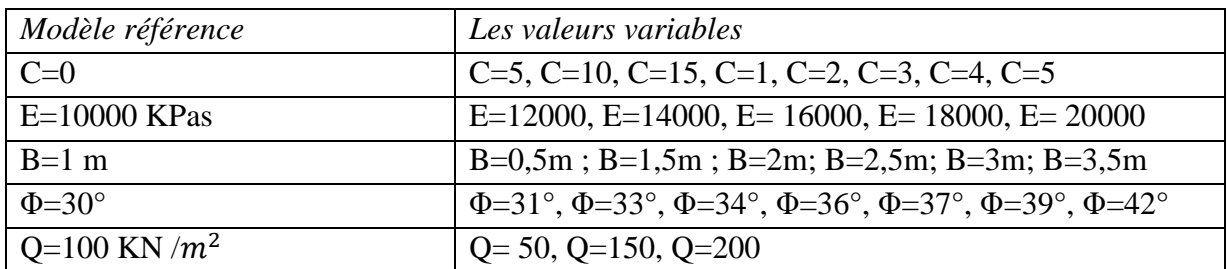

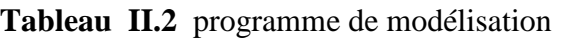

# **II .3. Etude paramétrique**

Les tableaux qui suivent illustrent les valeurs de tassement en fonction d'épaisseur, de la variation des caractéristiques mécaniques de couche du sol et la charge q

 Les valeurs du tassement calculer par le plaxis 3D d'une fondation superficielle carré (1,5m\*1,5m) avec les même caractéristiques du modèle référence sont illustrent dans le tableau suivant :

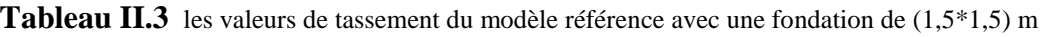

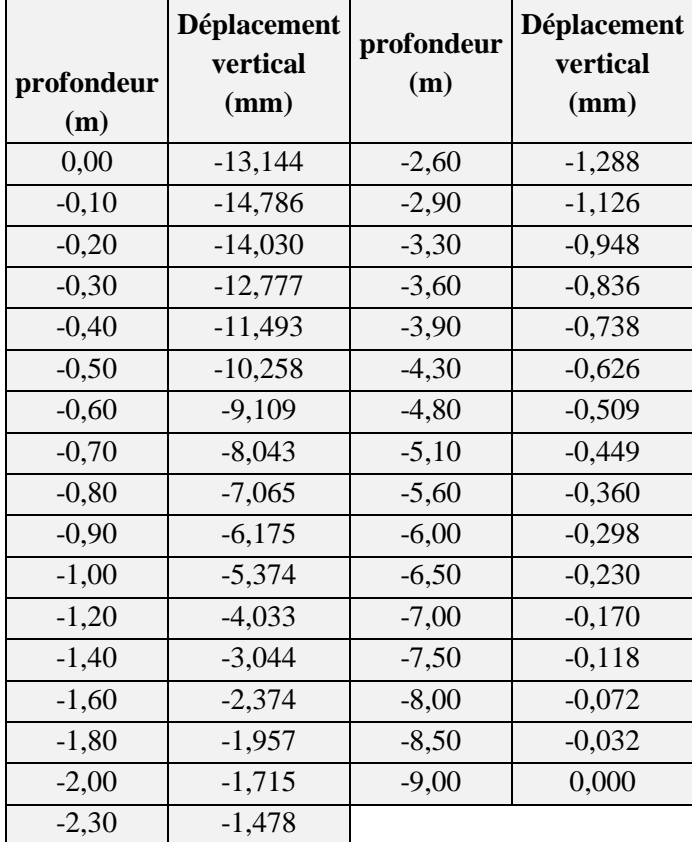

 Les valeurs du tassement calculer par le plaxis 3D d'une fondation superficielle carré (2 m\*2m) avec les même caractéristiques du modèle référence sont illustrent dans le tableau suivant :

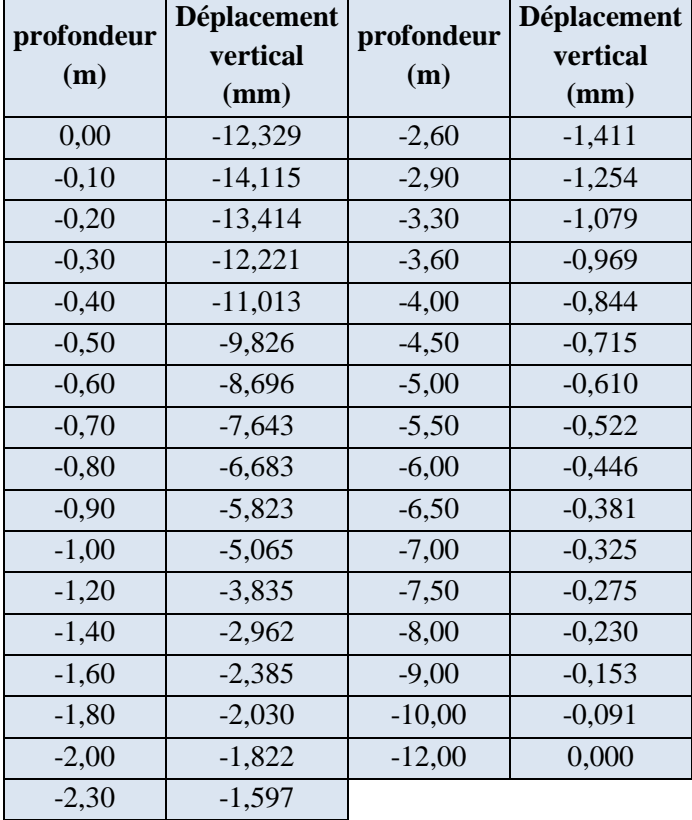

**Tableau II.4** les valeurs de tassement du modèle référence avec une fondation de (2\*2)m

 Les valeurs du tassement calculer par le plaxis 3D de modèle référence aves une variation de la charge q=50 KPas sont illustrent dans le tableau suivant :

|                   | <b>Déplacement</b> | profondeur | Déplacement |  |
|-------------------|--------------------|------------|-------------|--|
| profondeur<br>(m) | vertical           |            | vertical    |  |
|                   | (mm)               | (m)        | (mm)        |  |
| 0,00              | $-5,485$           | $-1,60$    | -1,154      |  |
| $-0,10$           | $-6,281$           | $-1,80$    | $-1,009$    |  |
| $-0,20$           | $-5,794$           | $-2,00$    | $-0,887$    |  |
| $-0,30$           | $-5,285$           | $-2,30$    | $-0,735$    |  |
| $-0,40$           | $-4,732$           | $-2,60$    | $-0,612$    |  |
| $-0,50$           | $-4,175$           | $-2,90$    | $-0,510$    |  |
| $-0,60$           | $-3,650$           | $-3,40$    | $-0,374$    |  |
| $-0,70$           | $-3,173$           | $-3,80$    | $-0,287$    |  |
| $-0,80$           | $-2,754$           | $-4,20$    | $-0,214$    |  |
| $-0,90$           | $-2,393$           | $-4,60$    | $-0,152$    |  |
| $-1,00$           | $-2,089$           | $-5,30$    | $-0,060$    |  |
| $-1,20$           | $-1,630$           | $-6,00$    | 0,000       |  |
| $-1,40$           | $-1,337$           |            |             |  |

**Tableau II.5** les valeurs de tassement du modèle référence avec une charge de 50 Kpas

 Les valeurs du tassement calculer par le plaxis 3D de modèle référence aves une variation de la charge q=150 KPa sont illustrent dans le tableau suivant :

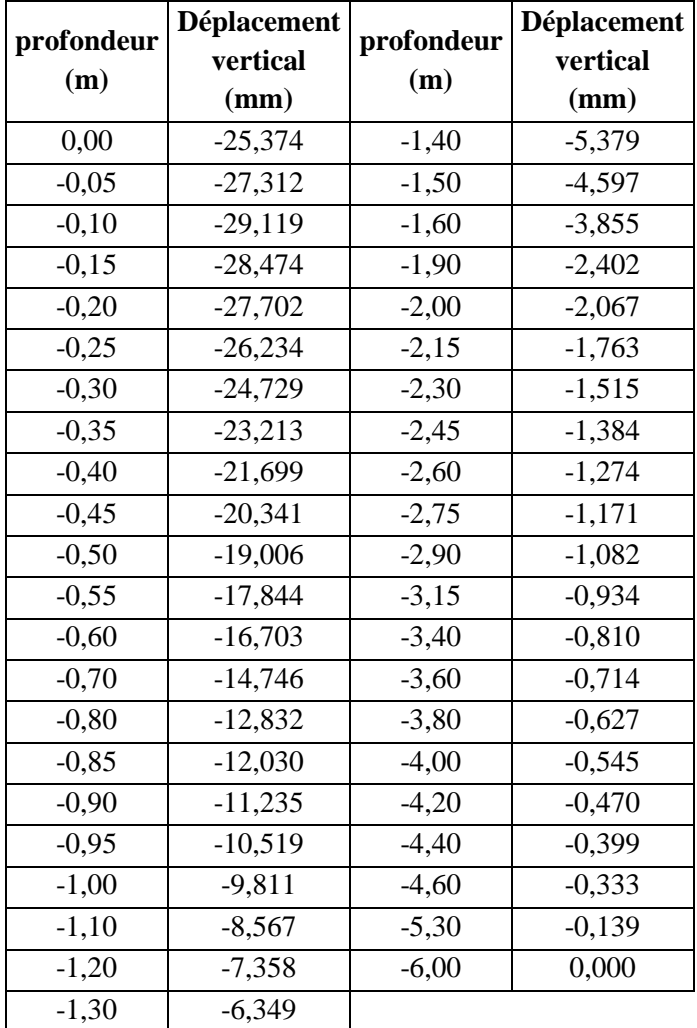

**Tableau II.6** les valeurs de tassement du modèle référence avec une charge de 150 Kpas

 Les valeurs du tassement calculer par le plaxis 3D de modèle référence aves une variation de la charge q=200 KPa sont illustrent dans le tableau suivant :

| profondeur<br>(m) | Déplacement<br>vertical<br>(mm) | profondeur<br>(m) | Déplacement<br>vertical<br>(mm) |
|-------------------|---------------------------------|-------------------|---------------------------------|
| 0,00              | $-57,345$                       | $-1,70$           | $-5,716$                        |
| $-0,05$           | $-65,009$                       | $-1,80$           | $-4,776$                        |
| $-0,10$           | $-72,267$                       | $-1,90$           | $-4,030$                        |
| $-0,15$           | $-69,305$                       | $-2,00$           | $-3,335$                        |
| $-0,20$           | $-65,536$                       | $-2,15$           | $-2,620$                        |
| $-0,25$           | $-60,480$                       | $-2,30$           | $-2,004$                        |
| $-0,30$           | $-55,251$                       | $-2,45$           | $-1,670$                        |
| $-0,35$           | $-50,028$                       | $-2,60$           | $-1,407$                        |
| $-0,40$           | $-44,882$                       | $-2,75$           | $-1,280$                        |
| $-0,45$           | $-40,446$                       | $-2,90$           | $-1,181$                        |

**Tableau II.7** les valeurs de tassement du modèle référence avec une charge de 200 KPa

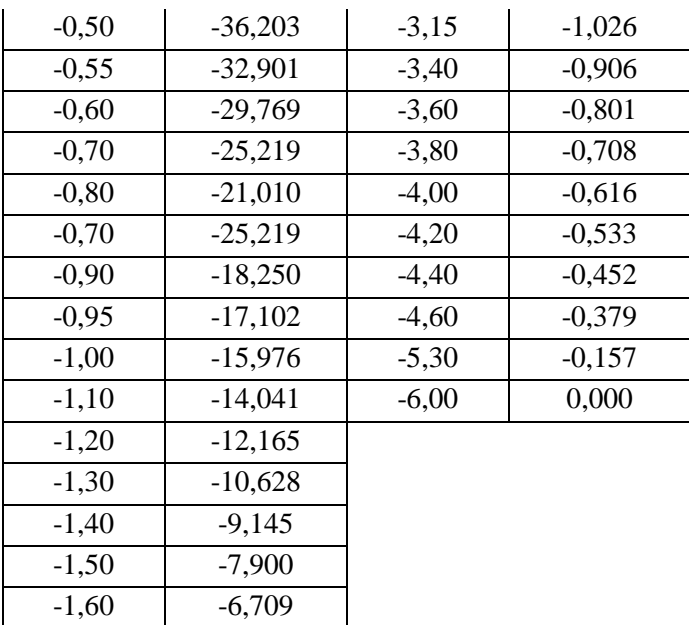

 Les valeurs du tassement calculer par le plaxis 3D de modèle référence aves une variation des angles de frottement ϕ=31**°** ; 33**°** ; 34**° ; 36°,37° ; 39° ; 42°** sont illustrent dans le tableau suivant :

**Tableau II.8** les valeurs de tassement du modèle référence avec un changement des angles de frottement

| $31^\circ$        |                                         |                   | $33^\circ$                              |                   | $34^\circ$                              | $36^\circ$        |                                         |
|-------------------|-----------------------------------------|-------------------|-----------------------------------------|-------------------|-----------------------------------------|-------------------|-----------------------------------------|
| profonde<br>ur(m) | <b>Déplaceme</b><br>nt vertical<br>(mm) | profonde<br>ur(m) | <b>Déplaceme</b><br>nt vertical<br>(mm) | profonde<br>ur(m) | <b>Déplaceme</b><br>nt vertical<br>(mm) | profonde<br>ur(m) | <b>Déplaceme</b><br>nt vertical<br>(mm) |
| 0,00              | $-12,090$                               | 0,00              | $-11, 113$                              | 0,00              | $-10,796$                               | 0,00              | $-10,350$                               |
| $-0,10$           | $-13,322$                               | $-0,10$           | $-12,035$                               | $-0,10$           | $-11,656$                               | $-0,10$           | $-11,132$                               |
| $-0,20$           | $-12,770$                               | $-0,20$           | $-11,553$                               | $-0,20$           | $-11,132$                               | $-0,20$           | $-10,530$                               |
| $-0,30$           | $-11,712$                               | $-0,30$           | $-10,651$                               | $-0,30$           | $-10,277$                               | $-0,30$           | $-9,725$                                |
| $-0,40$           | $-10,632$                               | $-0,40$           | $-9,725$                                | $-0,40$           | $-9,395$                                | $-0,40$           | $-8,895$                                |
| $-0,50$           | $-9,547$                                | $-0,50$           | $-8,772$                                | $-0,50$           | $-8,480$                                | $-0,50$           | $-8,030$                                |
| $-0,60$           | $-8,492$                                | $-0,60$           | $-7,815$                                | $-0,60$           | $-7,559$                                | $-0,60$           | $-7,167$                                |
| $-0,80$           | $-6,538$                                | $-0,70$           | $-6,899$                                | $-0,70$           | $-6,679$                                | $-0,70$           | $-6,349$                                |
| $-0,90$           | $-5,678$                                | $-0,80$           | $-6,050$                                | $-0,80$           | $-5,865$                                | $-0,80$           | $-5,596$                                |
| $-1,00$           | $-4,910$                                | $-0,90$           | $-5,281$                                | $-0,90$           | $-5,128$                                | $-0,90$           | $-4,918$                                |
| $-1,20$           | $-3,642$                                | $-1,00$           | $-4,596$                                | $-1,00$           | $-4,475$                                | $-1,00$           | $-4,318$                                |
| $-1,40$           | $-2,720$                                | $-1,20$           | $-3,474$                                | $-1,20$           | $-3,411$                                | $-1,20$           | $-3,343$                                |
| $-1,60$           | $-2,098$                                | $-1,40$           | $-2,664$                                | $-1,40$           | $-2,652$                                | $-1,40$           | $-2,642$                                |
| $-1,80$           | $-1,707$                                | $-1,60$           | $-2,116$                                | $-1,80$           | $-1,791$                                | $-1,80$           | $-1,836$                                |
| $-2,00$           | $-1,476$                                | $-1,80$           | $-1,768$                                | $-2,00$           | $-1,573$                                | $-2,00$           | $-1,616$                                |
| $-2,30$           | $-1,233$                                | $-2,00$           | $-1,549$                                | $-2,30$           | $-1,314$                                | $-2,30$           | $-1,348$                                |
| $-2,60$           | $-1,036$                                | $-2,40$           | $-1,219$                                | $-2,60$           | $-1,100$                                | $-2,60$           | $-1,128$                                |
| $-2,90$           | $-0,868$                                | $-2,80$           | $-0,962$                                | $-3,20$           | $-0,770$                                | $-2,90$           | $-0,945$                                |

Géotechnique 2017\_2018 Page 21

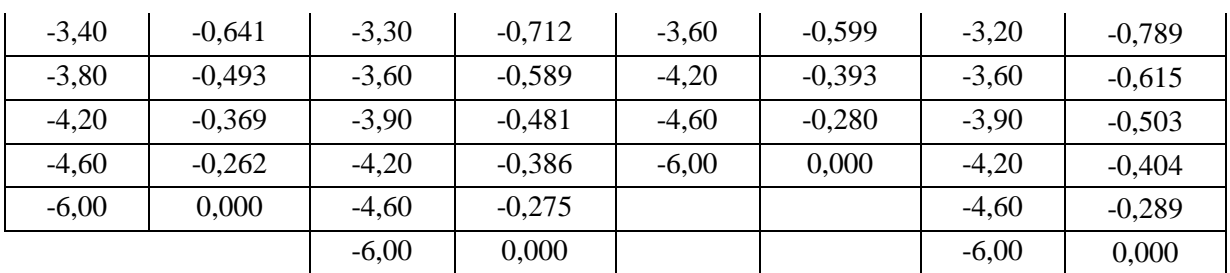

 Les valeurs du tassement calculer par le plaxis 3D de modèle référence aves une variation de la cohésion C=5 ; 10 ; 15 sont illustrent dans le tableau suivant :

| 5                 |                                 |                   | 10                              | 15                |                                        |  |
|-------------------|---------------------------------|-------------------|---------------------------------|-------------------|----------------------------------------|--|
| profondeur<br>(m) | Déplacement<br>vertical<br>(mm) | profondeur<br>(m) | Déplacement<br>vertical<br>(mm) | profondeur<br>(m) | <b>Déplacement</b><br>vertical<br>(mm) |  |
| 0,00              | $-8,803$                        | 0,00              | $-8,291$                        | 0,00              | $-8,283$                               |  |
| $-0,10$           | $-9,897$                        | $-0,10$           | $-9,250$                        | $-0,10$           | $-9,297$                               |  |
| $-0,20$           | $-9,206$                        | $-0,20$           | $-8,394$                        | $-0,20$           | $-8,406$                               |  |
| $-0,30$           | $-8,296$                        | $-0,30$           | $-7,500$                        | $-0,30$           | $-7,502$                               |  |
| $-0,40$           | $-7,388$                        | $-0,40$           | $-6,687$                        | $-0,40$           | $-6,685$                               |  |
| $-0,50$           | $-6,545$                        | $-0,50$           | $-5,977$                        | $-0,50$           | $-5,980$                               |  |
| $-0,60$           | $-5,787$                        | $-0,60$           | $-5,368$                        | $-0,60$           | $-5,374$                               |  |
| $-0,70$           | $-5,123$                        | $-0,70$           | $-4,847$                        | $-0,70$           | $-4,853$                               |  |
| $-0,80$           | $-4,552$                        | $-0,80$           | $-4,397$                        | $-0,80$           | $-4,402$                               |  |
| $-0,90$           | $-4,070$                        | $-0,90$           | $-4,007$                        | $-0,90$           | $-4,010$                               |  |
| $-1,00$           | $-3,671$                        | $-1,00$           | $-3,666$                        | $-1,00$           | $-3,669$                               |  |
| $-1,20$           | $-3,065$                        | $-1,20$           | $-3,099$                        | $-1,20$           | $-3,101$                               |  |
| $-1,40$           | $-2,620$                        | $-1,40$           | $-2,652$                        | $-1,40$           | $-2,653$                               |  |
| $-1,80$           | $-1,967$                        | $-1,80$           | $-1,990$                        | $-1,80$           | $-1,991$                               |  |
| $-2,00$           | $-1,720$                        | $-2,00$           | $-1,740$                        | $-2,00$           | $-1,740$                               |  |
| $-2,30$           | $-1,418$                        | $-2,30$           | $-1,434$                        | $-2,30$           | $-1,435$                               |  |
| $-2,60$           | $-1,176$                        | $-2,60$           | $-1,189$                        | $-2,60$           | $-1,189$                               |  |
| $-2,90$           | $-0,977$                        | $-2,90$           | $-0,988$                        | $-2,90$           | $-0,988$                               |  |
| $-3,20$           | $-0,811$                        | $-3,20$           | $-0,820$                        | $-3,20$           | $-0,820$                               |  |
| $-3,60$           | $-0,627$                        | $-3,60$           | $-0,634$                        | $-3,60$           | $-0,634$                               |  |
| $-3,90$           | $-0,510$                        | $-3,90$           | $-0,516$                        | $-3,90$           | $-0,516$                               |  |
| $-4,20$           | $-0,407$                        | $-4,20$           | $-0,412$                        | $-4,20$           | $-0,412$                               |  |
| $-4,60$           | $-0,288$                        | $-4,60$           | $-0,291$                        | $-4,60$           | $-0,291$                               |  |
| $-6,00$           | 0,000                           | $-6,00$           | 0,000                           | $-6,00$           | 0,000                                  |  |

**Tableau II.9** les valeurs de tassement du modèle référence avec un changement de la cohésion

 Les valeurs du tassement calculer par le plaxis 3D de modèle référence aves une variation de module d'élasticité E=12000 **KPa ;** 14000 **KPa ;** 16000 **KPa** sont illustrent dans le tableau suivant

 **[7]** 

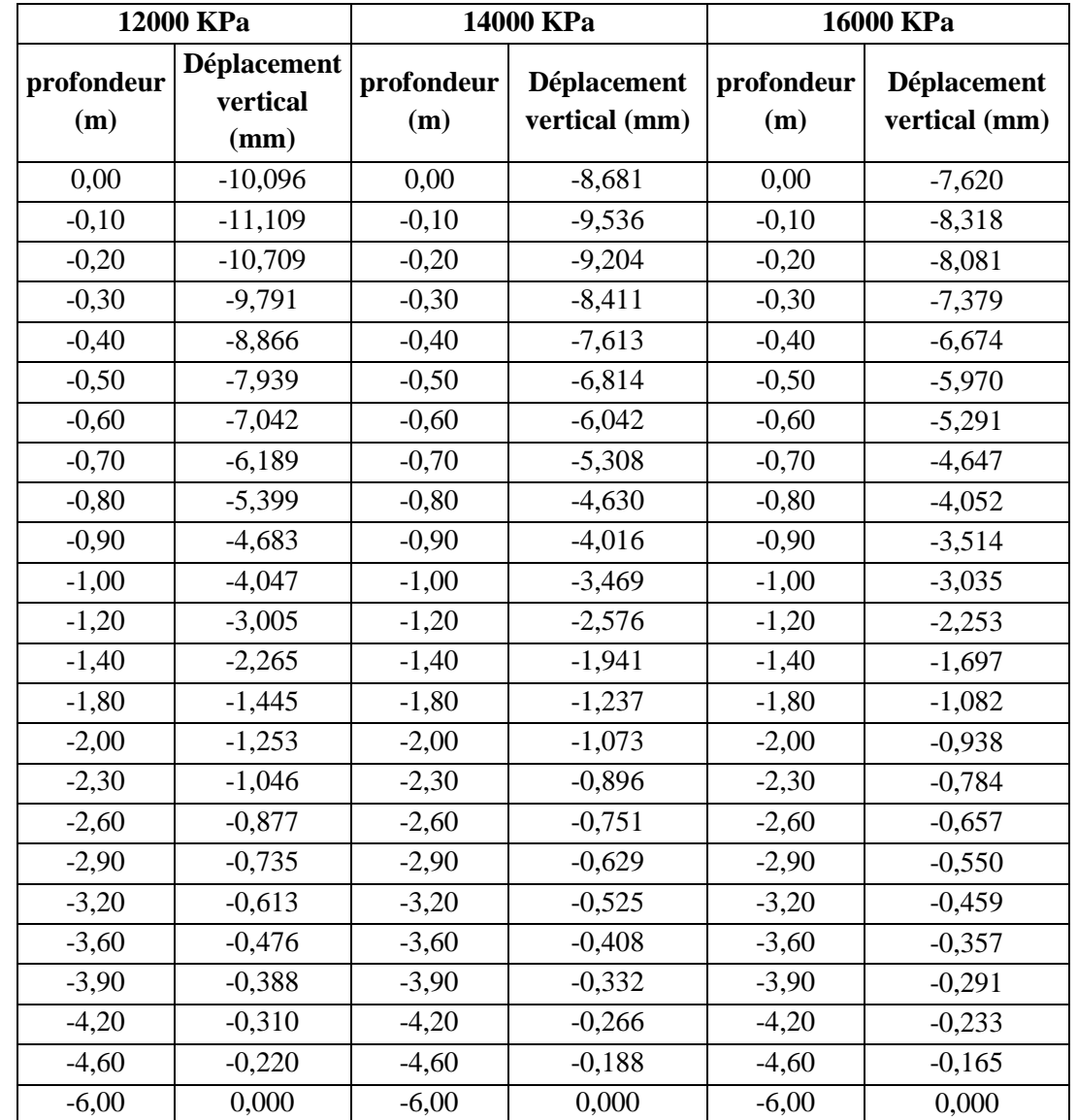

**Tableau II.10** les valeurs de tassement du modèle référence avec un changement le module d'élasticité

 Les résultats obtenus à partir de la présente étude nous ont permis de crée une basse des donnés pour l utiliser donne la partie qui suive, cette basse des donnés comporte les valeurs maximal pour chaque cas étudier

# **II.4. Conclusion**

 Les travaux de recherches menés dans le cadre de ce mémoire, concernent l'étude numérique du comportement d'une semelle carrée reposant sur une couche du sable .L'étude portera sur la détermination de tassement de cette semelle en tenant compte de la variation des caractéristiques mécaniques (la cohésion, le module de élasticité, l angle de frottement et de dilatance), ainsi que le changement et les les dimensions de la semelle

### **III.1 Introduction**

Les réseaux de neurones artificiels, connus généralement sous l'acronyme **ANN**  (**A**rtificial **N**eural **N**etwork), sont des modèles mathématiques non linéaires de type "boîte noire" capables d'établir des relations entre les entrées et les sorties d'un système.

 Les performances de ces derniers dans la modélisation non linéaire ont été prouvées dans plusieurs domaines de l'ingénierie et de la science. Dans le domaine de l'ingénierie essentiellement en géotechnique on peut citer Najjar et al (1996) [28], Najjar et Ali (1998a) [29] et (1998b) [30], Njjar et Zhang(2000) [31] qui ont appliqué les RNA pour l'évaluation de la perméabilité des argiles et la liquéfaction des sols.

 D'autres auteurs ont appliqué avec succès les méthodes neuronales pour prédire la capacité portante aux charges axiales et latérales Abu-kiefa (1998) [1], Ahmad et al (2007) [2] ,Chan et al.(1995) [7], Das et Basudhar (2006) [10],Tech et al (1997) [43] et d'autres travaux ont appliqués la technique neuronale à la prédiction du tassement : Chen et al (2006) [8], Shahin et al (2002a) [39], Shahin et al (2003a) [40], Shahin et al (2004a) [41].

## **III.2 Domaines d'application**

 Grâce à leur capacité dans la classification, approximation, et généralisation les réseaux de neurones ont été utilisés dans plusieurs domaines :

•Classification

- •Approximation
- •Commande robotique

•Prédiction

Mémoire associative

Dans cette étude, les réseaux de neurones sont utilisés pour prédire le tassement d'une fondation superficielle isolée.

## **III.3 Principe des Réseaux de Neurones Artificiels(RNA)**

#### **III.3.1 Définition**

 Les réseaux de neurones, fabriquées de structures cellulaires artificielles, est un modèle de calcul dont la conception est très schématiquement inspirée du fonctionnement des neurones biologiques.

#### **III.3.2 Eléments de base**

Les éléments de base du système nerveux centrale (cerveau) sont les neurones, leur structure est composée particulièrement de trois parties (Fig. III.1.) le corps cellulaire, les dendrites et l'axone.

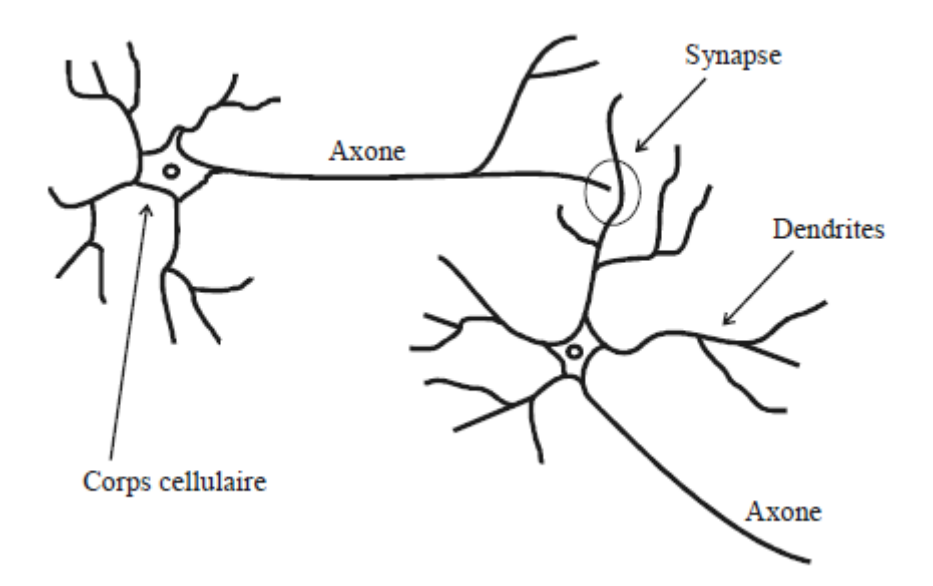

**Figure III .1.** La cellule nerveuse et ces composantes.

### **III.3.3 Neurone artificiel**

 (Neurone informatique) : est un petit modèle statistique à lui tout seul, il doit accomplir deux tâches :

1- la synthèse des informations qui lui sont fournies

 2- la transformation (souvent non linéaire) de cette information en quelque chose de nouveau.

Ce fonctionnement est expliqué ci-dessous par les différents modèles neuronaux.

## **III.3.3.1 Types de modèles de neurones**

## **a) Modèle d'un neurone à entrée simple**

Le scalaire d'entrée p est multiplié par le scalaire poids w pour former wp, un des termes de la somme .L'autre entrée, 1, est multipliée par le biais b, puis introduite dans la somme. La somme de sortie n, souvent dénommée entrée du réseau, passe dans la fonction de transfert f qui produit le scalaire de sortie à voir figure III.2.

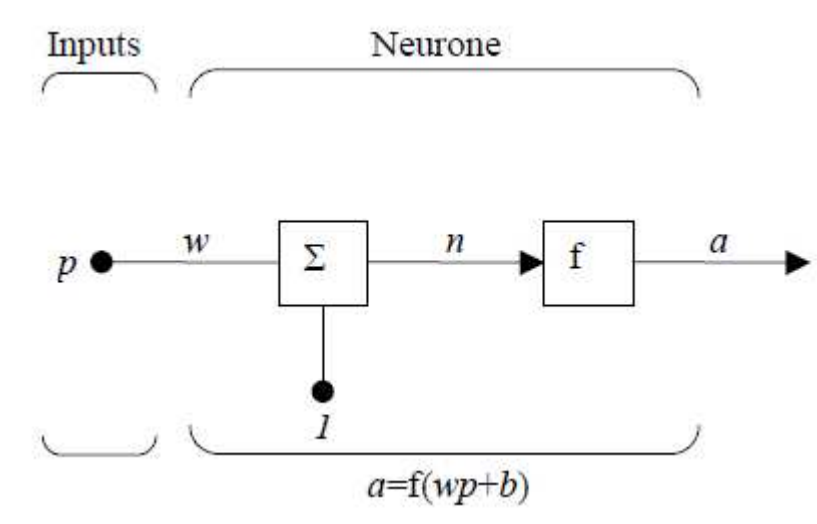

**Figure III.2.**neurone à simple entrée

Le neurone de sortie est calculé par l'équation

 $a=f(wp+b)$ 

Si par exemple

 $w=3$  $p=2$   $\implies$   $a=f(3*2-1.5)=f(4.5)$  $b=-1.5$ 

 La sortie dépend de la fonction de transfert choisie .le biais est quasi similaire au poids sauf qu'il possède une valeur d'entrée constante égale à 1. Il peut cependant être omis selon les conditions choisies par l'utilisateur.

 A noter que w et b sont des paramètres scalaires ajustables du neurone. Typiquement, la fonction de transfert f est choisie par l'utilisateur et les paramètres w et b sont, ajustés par des lois d'apprentissage de façon à adapter le neurone entrée/sortie à un but spécifique.

#### **b) neurone à entrées multiples**

Typiquement, un neurone possède plus d'une entrée, comme le montre la figure ci-dessous.

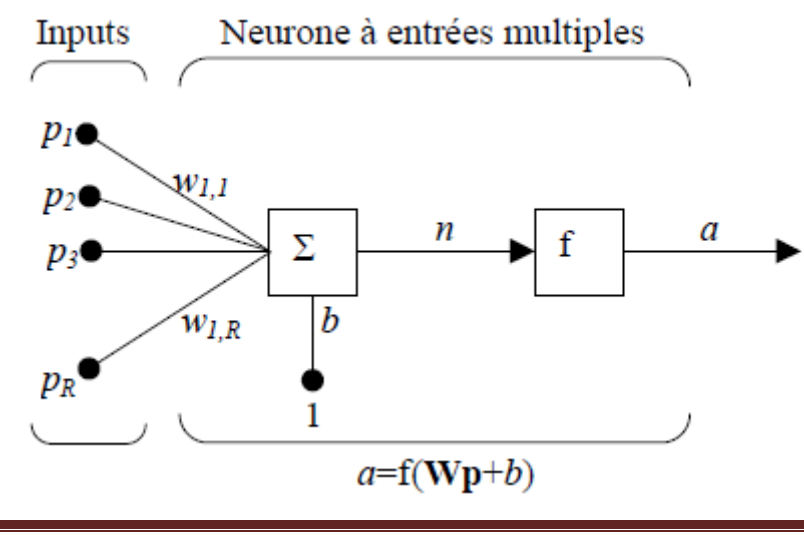

**Figure III. 3** Neurone à entrées multiples

Les entrées individuelles  $P_1, P_2, \ldots, P_r$  sont pondérées par les éléments  $W_{1,1}$ ,  $W_{1,2}$ ,  $\ldots, W_{1,R}$ de la matrice **W**.

Le neurone possède un biais *b*, sommé avec les entrées pondérées pour former l'entrée *n* du réseau

 $n = W_1, 1 * P_1 + W_{1,2} * P_2 + ... + W_{1,R} * P_R + b$ L'équation (2.2) peut être formulée sous forme matricielle *n***=Wp+***b* **[4]**

# **III.4 Fonction de transfert**

Cette fonction peut être linéaire ou non. Une fonction particulière est choisie pour satisfaire les spécificités d'un problème que le neurone est appelé à résoudre.

Il existe plusieurs types de fonctions les plus utilisées sont présentées comme suit :

 **Fonction "hard limit"** : Elle donne la valeur 0 au neurone de sortie si l'argument de la fonction est négatif, et 1 s'il est positif ou nul, comme l'illustre la Figure III.4.

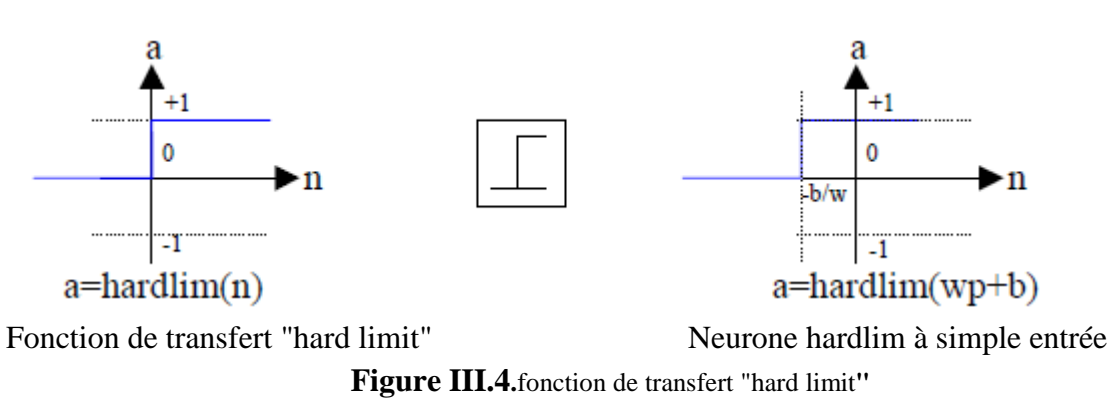

Cette fonction est utilisée pour créer des neurones capables de classifier des entrées en deux catégories distinctes.

**Fonction linéaire :** la valeur de sortie est égale à la valeur d'entrée a=n, comme l'illustre la Figure III.5.

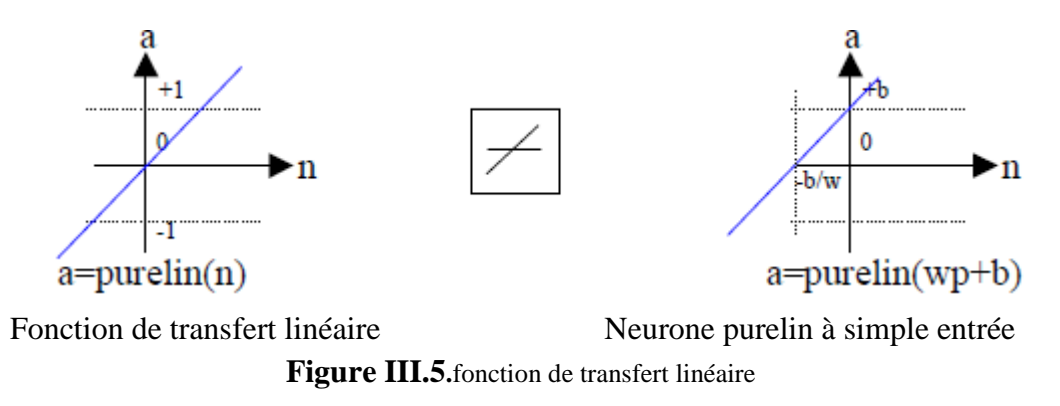

**Fonction log-sigmoïd:** Elle est communément utilisée dans les réseaux de neurones multicouches éduqués avec un algorithme de rétropropagation.

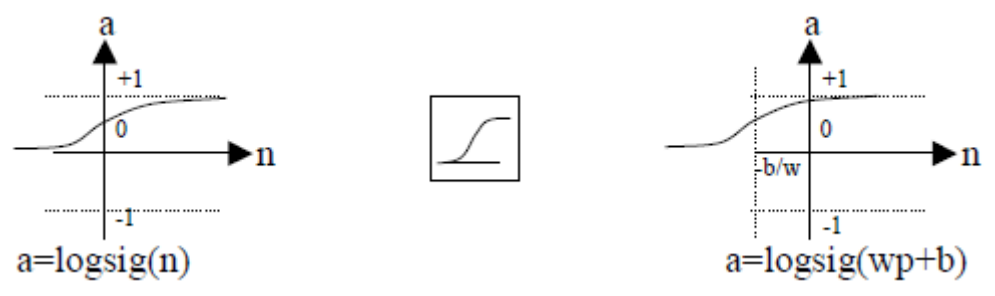

Fonction de transfert log-sigmoïd Neurone logsig à simple entrée

**FigureIII.6.**fonction de transfert log-sigmoïd

La valeur d'entrée est comprise entre]-∞ ; + ∞ [. La fonction aplatit la valeur de sortie entre [ 0 ;1] selon l'expression

$$
a=\frac{1}{1+e^{-n}}
$$

Les autres fonctions sont regroupées dans le Tableau III .1

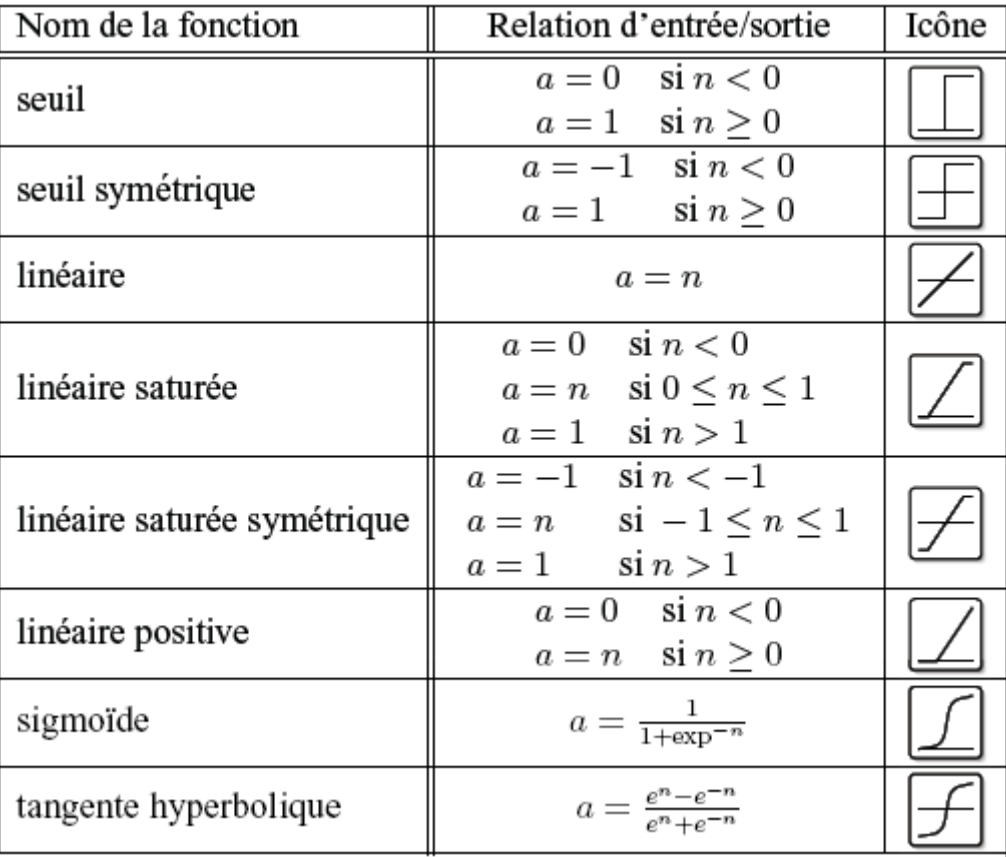

#### **Tableau.III.1.Représentation mathématique des fonctions de transfert**

### **III .5 Les perceptrons**

 De manière générale, un neurone, même avec de nombreuses entrées, n'est pas suffisant. Il en faut plusieurs, opérant en parallèle. Ce type de RNA est appelé un perceptron.Ce dernier peut avoir une seule couche comme indiqué à la figure (2.7) ou plusieurs couches. Dans ce cas, il sera appelé réseaux de neurones multicouches, autrement dit perceptron multicouches.

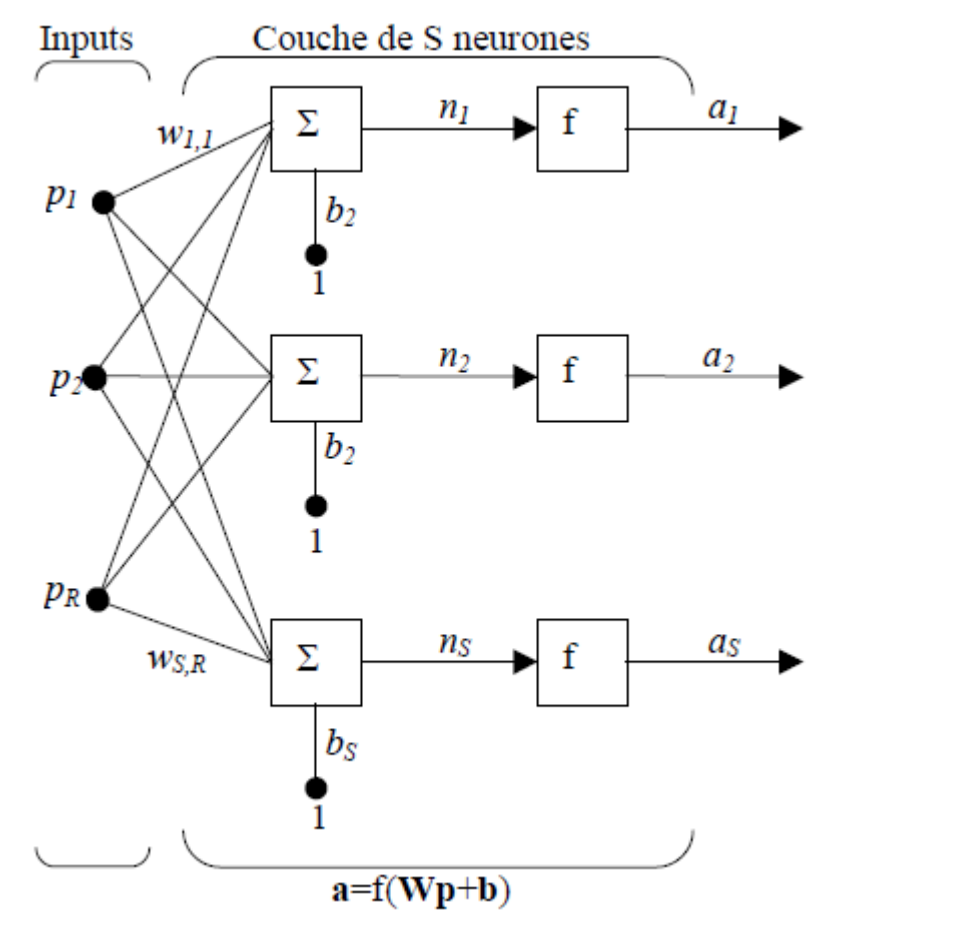

**Figure III.7.** Couche de S neurones

Les réseaux multicouches sont plus puissants que les réseaux à simple couche. Par exemple, un réseau à 2 couches avec une couche 1 sigmoïde et une couche 2 linéaire peut être éduqué pour approximer convenablement la plupart des fonctions. Un réseau à simple couche ne le peut pas.

Dans la pratique, la plupart des réseaux ne possèdent que 2 ou 3 couches.

Une fois créé, le réseau de neurones est utilisé selon le protocole suivant:

- 1. Initialisation des poids et des biais.
- 2. Apprentissage avec une base de données connue.
- 3. Simulation avec des nouvelles données.

#### **III.5.1. Différents types de perceptrons**

On peut classer les réseaux de neurones artificiels (RNA) type perceptron en deux grandes catégories :

-Réseaux Feed-Forward

 **[5]** 

-Réseaux Feed-Back

### **5.1.1 Les réseaux "feed-forward "**

Appelés aussi "réseaux de type Perceptron", ce sont des réseaux dans lesquels l'information se propage de couche en couche sans retour en arrière possible.

### **A. Perceptron monocouche**

 Historiquement le premier RNA, c'est le Perceptron de Rosenblatt. C'est un réseau simple, puisque il ne se compose que d'une couche d'entrée et d'une couche de sortie. Il est calqué, à la base, sur le système visuel et de ce fait a été conçu dans un but premier de reconnaissance des formes. Cependant, il peut aussi être utilisé pour faire de la classification et pour résoudre des opérations logiques simples (telle "ET" ou "OU"). Sa principale limite est qu'il ne peut résoudre que des problèmes linéairement séparables. Il suit généralement un apprentissage supervisé selon la règle de correction de l'erreur (ou selon la règle de Hebb)

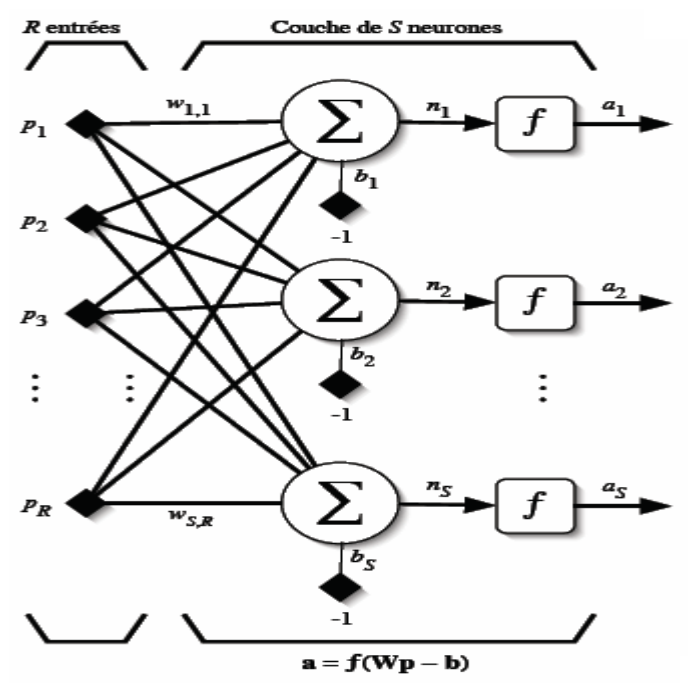

**Figure III.8.**Perceptron monocouche

## **B. Perceptron multicouches(P.M.C)**

C'est une extension du précédent, avec une ou plusieurs couches cachées entre l'entrée et la sortie. Chaque neurone dans une couche est connecté à tous les neurones de la couche précédente et de la couche suivante (excepté pour les couches d'entrée et de sortie) et il n'y a pas de connexions entre les cellules d'une même couche. Les fonctions d'activation utilisées dans ce type de réseaux sont principalement les fonctions à seuil ou sigmoïdes. Il peut résoudre des problèmes non-linéairement séparables et des problèmes logiques plus compliqués, et notamment le fameux problème du XOR. Il suit aussi un apprentissage supervisé selon la règle de correction de l'erreur.

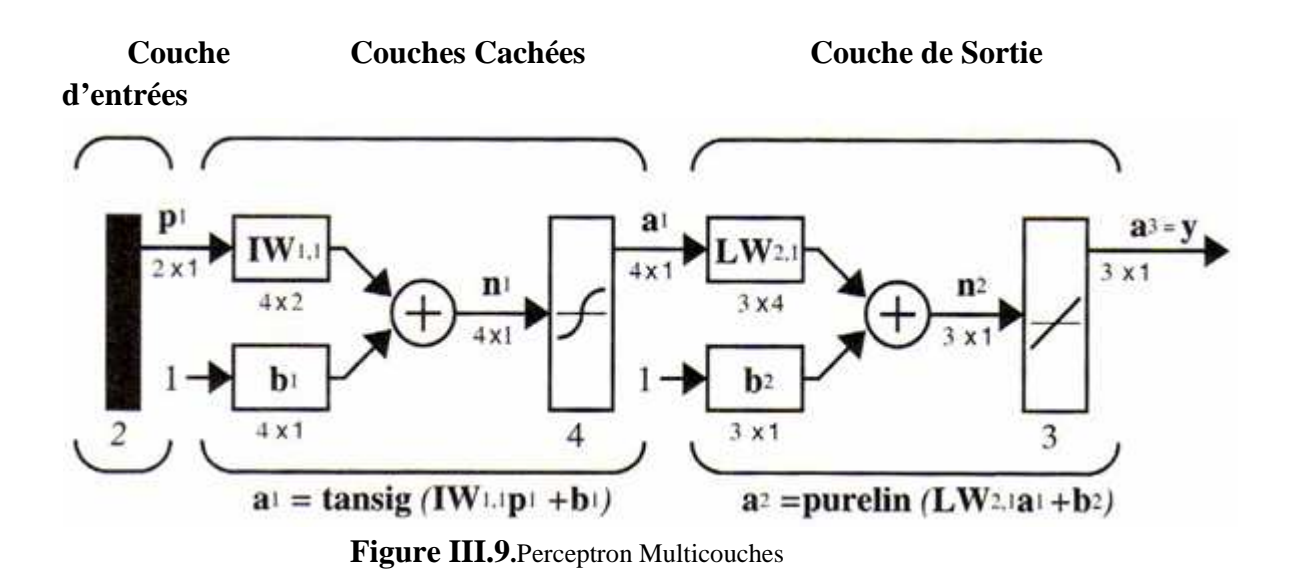

#### **C. Les réseaux à fonction radiale**

 Ce sont les réseaux que l'on nomme aussi RBF ("Radial Basic Functions"). L'architecture est la même que pour les PMC cependant, les fonctions de base utilisées ici sont des fonctions Gaussiennes. Les RBF seront donc employés dans les mêmes types de problèmes que les PMC à savoir, en classification et en approximation de fonctions, particulièrement. L'apprentissage le plus utilisé pour les RBF est le mode hybride et les règles sont soit, la règle de correction de l'erreur soit, la règle d'apprentissage par compétition.

#### **5.1.2 Les réseaux" Feed -Back"**

Appelés aussi "réseaux récurrents", ce sont des réseaux dans lesquels il y à retour en arrière de l'information.

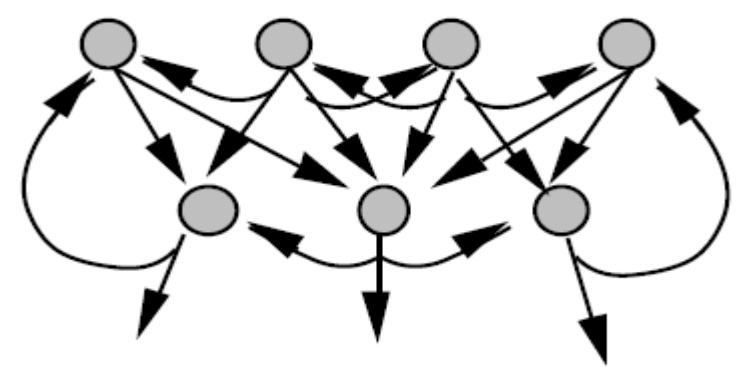

**Figure III.10.** Réseau à connexions récurrente

#### **A. Cartes auto-organisatrices de Kohonen**

 Ce sont des réseaux à apprentissage non-supervisé qui établissent une carte discrète, ordonnée typologiquement, en fonction de patterns d'entrée. Le réseau forme ainsi une sorte de treillis dont chaque nœud est un neurone associé à un vecteur de poids. La correspondance entre chaque vecteur de poids est calculée pour chaque entrée. Par la suite, le vecteur de poids ayant la meilleure corrélation, ainsi que certains de ses voisins, vont être modifiés afin d'augmenter encore cette corrélation.

#### **B. Réseaux de Hopfield**

Les réseaux de Hopfield sont des réseaux récurrents et entièrement connectés. Dans ce type de réseau, chaque neurone est connecté à chaque autre neurone et il n'y a aucune différenciation entre les neurones d'entrée et de sortie. Ils fonctionnent comme une mémoire associative non-linéaire et sont capables de trouver un objet stocké en fonction de représentations partielles ou bruitées. L'application principale des réseaux de Hopfield est l'entrepôt de connaissances mais aussi la résolution de problèmes d'optimisation. Le mode d'apprentissage utilisé ici est le mode non supervisé.

#### **C. ART**

 Les réseaux ART ("Adaptative Résonnance Théorie") sont des réseaux à apprentissage par compétition. Le problème majeur qui se pose dans ce type de réseaux est le dilemme « stabilité/plasticité ». En effet, dans un apprentissage par compétition, rien ne garantit que les catégories formées aillent rester stables. La seule possibilité, pour assurer la stabilité, serait que le coefficient d'apprentissage tende vers zéro, mais le réseau perdrait alors sa plasticité. Les ART ont été conçus spécifiquement pour contourner ce problème. Dans ce genre de réseau, les vecteurs de poids ne seront adaptés que si l'entrée fournie est suffisamment proche, d'un prototype déjà connu par le réseau. On parlera alors de résonnance. A l'inverse, si l'entrée s'éloigne trop des prototypes existants, une nouvelle catégorie va alors se carreautier, avec pour prototype, l'entrée qui a engendrée sa création. Il est à noter qu'il existe deux principaux types de réseaux ART : les ART-1 pour des entrées binaires et les ART-2 pour des entrées continues. Le mode d'apprentissage des ART peut être supervisé ou non.

## **III.6 Apprentissage des réseaux de neurones**

 Le point crucial du développement d'un réseau de neurones est son apprentissage. Il s'agit d'une procédure adaptative par laquelle les connexions des neurones sont ajustées face à une source d'information : Hebb (1949) [16] Grossberg (1982) [12], Rumelhart et al (1986) [35]. Dans le cas des réseaux de neurones artificiels, on ajoute souvent à la description du modèle l'algorithme d'apprentissage. Le modèle sans apprentissage présente en effet peu d'intérêt.

 Dans la majorité des algorithmes actuels, les variables modifiées pendant l'apprentissage sont les poids des connexions. L'apprentissage est la modification des poids du réseau dans l'optique d'accorder la réponse du réseau aux exemples et à l'expérience. Les poids sont initialisés avec des valeurs aléatoires. Puis des données représentatives du fonctionnement du procédé dans un domaine donné, sont présentées au réseau de neurones. Ces exemples sont constitués de couples de vecteurs d'entrée et de sortie. Une méthode d'optimisation modifie les poids au fur et à mesure des itérations pendant lesquelles on présente la totalité des exemples, afin de minimiser l'écart entre les sorties simulées et les sorties cibles. Afin d'éviter les problèmes de sur-apprentissage, la base d'exemples est divisée en deux parties : la base d'apprentissage et la base de test. L'optimisation des poids se fait sur la base d'apprentissage, mais les poids retenus sont ceux pour lesquels l'erreur obtenue sur la base de test est la plus faible. En effet, si les poids sont optimisés sur tous les exemples de l'apprentissage, on obtient une précision très satisfaisante sur ces exemples mais on risque de

ne pas pouvoir généraliser le modèle à des données nouvelles. A partir d'un certain nombre d'itérations, le réseau ne cherche plus l'allure générale de la relation entre les entrées et les sorties du système, mais s'approche trop prés des points et apprend le bruit.

 Sur la figure 2.11 ci-dessous, on peut observer qu'au début de l'apprentissage, pour les premières itérations, l'erreur sur la base d'apprentissage est grande et peut légèrement augmenter étant donné que les poids initiaux sont choisis aléatoirement. Ensuite, cette erreur diminue avec le nombre d'itérations. L'erreur sur la base de test diminue puis augmente à partir d'un certain nombre d'itérations. Les poids retenus sont ceux qui minimisent l'erreur sur la base de test.

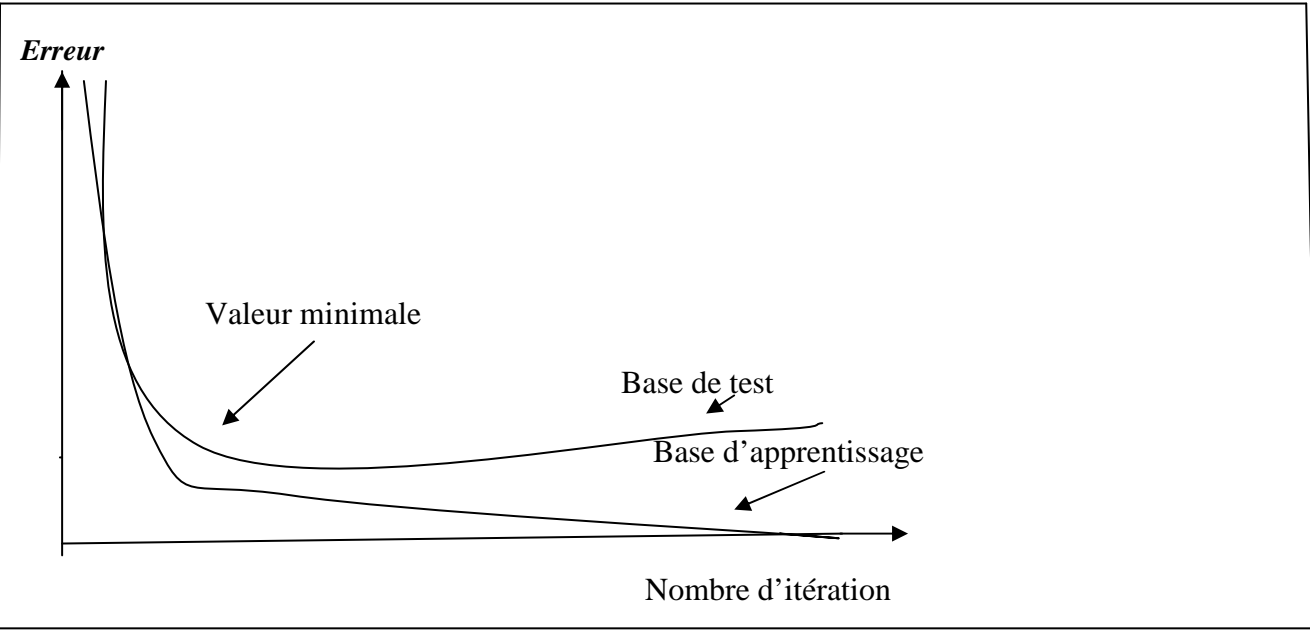

Figure III.11.Erreur moyenne sur la base d'apprentissage en fonction du nombre d'itérations.

#### **6.1 Sur-apprentissage**

 Il arrive qu'à faire apprendre un réseau de neurones toujours sur le même échantillon, celui-ci devient inapte à reconnaître autre chose que les éléments présents dans l'échantillon.

Le réseau ne cherche plus l'allure générale de la relation entre les entrées et les sorties du système, mais cherche à reproduire les allures de l'échantillon. On parle alors de surapprentissage : le réseau est devenu trop spécialisé et ne généralise plus correctement.

 Ce phénomène apparaît aussi lorsqu'on utilise trop d'unités cachées (de connexions),la phase d'apprentissage devient alors trop longue (trop de paramètres réglables dans le système) et les performances du réseau en généralisation deviennent médiocres.

#### **6.2 Type d'apprentissage**

Il existe de nombreux types de règles d'apprentissage qui peuvent être regroupées en trois catégories Hassoum (1995) [15] : les règles d'apprentissage supervisé, non supervisé, et renforcé. Mais l'objectif fondamental de l'apprentissage reste le même : soit la classification, l'approximation de fonction ou encore la prévision Weiss et Kulikowski (1991) [45]. Dans l'optique de la prévision, l'apprentissage consiste à extraire des régularités (à partir des exemples) qui peuvent être transférées à de nouveaux exemples.

#### **6.2.1 Apprentissage supervisé**

 Un apprentissage est dit supervisé lorsque l'on force le réseau à converger vers un état final précis, en même temps qu'on lui présente un motif. Ce genre d'apprentissage est réalisé à l'aide d'une base d'apprentissage, constituée de plusieurs exemples de type entréessorties (les entrées du réseau et les sorties désirées ou encore les solutions souhaitées pour l'ensemble des sorties du réseau).

 La procédure usuelle dans le cadre de la prévision est l'apprentissage supervisé (ou à partir d'exemples) qui consiste à associer une réponse spécifique désirée à chaque signal d'entrée. La modification des poids s'effectue progressivement jusqu'à ce que l'erreur (ou l'écart) entre les sorties du réseau (ou résultats calculés) et les résultats désirés soient minimisés.

 Cet apprentissage n'est possible que si un large jeu de données est disponible et si les Solutions sont connues pour les exemples de la base d'apprentissage.

## **6.2.2 Apprentissage renforcé**

 L'apprentissage renforcé est une technique similaire à l'apprentissage supervisé à la différence qu'au lieu de fournir des résultats désirés au réseau, on lui accorde plutôt un grade (ou score) qui est une mesure du degré de performance du réseau après quelques itérations. Les algorithmes utilisant la procédure d'apprentissage renforcé sont surtout utilisés dans le domaine des systèmes de contrôle White et Sofge (1992) [46], Sutton (1992) [42].

#### **6.2.3 Apprentissage non supervisé**

 L'apprentissage non supervisé consiste à ajuster les poids à partir d'un seul ensemble d'apprentissage formé uniquement de données. Aucun résultat désiré n'est fourni au réseau. Qu'est-ce que le réseau apprend exactement dans ce cas ? L'apprentissage consiste à détecter les similarités et les différences dans l'ensemble d'apprentissage. Les poids et les sorties du réseau convergent, en théorie, vers les représentations qui capturent les régularités statistiques des données Fukushima (1988) [11], Hinton (1992) [17]. Ce type d'apprentissage est également dit compétitif et (ou) coopératif Grossberg (1988) [13]. L'avantage de ce type d'apprentissage réside dans sa grande capacité d'adaptation reconnue comme une autoorganisation, « self-organizing» Kohonen(1987) [19]. L'apprentissage non supervisé est surtout utilisé pour le traitement du signal et l'analyse factorielle.

## **6.3 Algorithme d'apprentissage**

 L'algorithme d'apprentissage est la méthode mathématique qui va modifier les poids de connexions afin de converger vers une solution qui permettra au réseau d'accomplir la tâche désirée. L'apprentissage est une méthode d'identification paramétrique qui permet d'optimiser les valeurs des poids du réseau.

Plusieurs algorithmes itératifs peuvent être mis en œuvre, parmi lesquels on note :

L'algorithme de rétro-propagation, la Méthode Quasi-Newton, Algorithme de BFGS, etc.… Dans ce qui suit, nous allons aborder que celui que nous avons utilisé dans ce mémoire : Algorithme de rétro-propagation.

### **- Algorithme de rétropropagation(ARP)**

L'algorithme de « rétro propagation » (ARP) ou de propagation arrière « back propagation» est l'exemple d'apprentissage supervisé le plus utilisé à cause de l'écho médiatique de certaines applications spectaculaires telles que la démonstration de Sejnowski et Rosenberg (1987)[37] dans laquelle l'ARP est utilisé dans un système qui apprend à lire un texte. Un autre succès fut la prédiction des cours du marché boursier Refenes et al,(1994)[33], Lee et al. (1996)[21] et plus récemment la détection de la fraude dans les opérations par cartes de crédit Dorronsoro et al (1997) [9].

La technique de rétro-propagation du gradient (Back-propagation en anglais) est une méthode qui permet de calculer le gradient de l'erreur pour chaque neurone du réseau, de la dernière couche vers la première. L'historique des publications montre que l'ARP a été découvert indépendamment par différents auteurs mais sous différentes appellations Grossberg (1998) [13]. Le principe de la rétropropagation peut être décrit en trois étapes fondamentales : acheminement de l'information à travers le réseau; rétropropagation des sensibilités et calcul du gradient; ajustement des paramètres par la règle du gradient approximé. Il est important de noter que l'ARP souffre des limitations inhérentes à la technique du gradient à cause du risque d'être piégé dans un minimum local. Il suffit que les gradients ou leurs dérivées soient nuls pour que le réseau se retrouve bloqué dans un minimum local. Ajoutons à cela la lenteur de convergence surtout lorsqu'on traite des réseaux de grande taille (c'est à dire pour lesquels le nombre de poids de connexion à déterminer est important).

# **III.7 Conception d'un réseau de neurones**

 Les réseaux de neurones réalisent des fonctions non linéaires paramétrées. Leurs mises en œuvre nécessitent

- La détermination des entrées et des sorties pertinentes, c'est à dire les grandeurs qui ont une influence significative sur le phénomène que l'on cherche à modéliser.
- La collecte des données nécessaires à l'apprentissage et à l'évaluation des performances du réseau de neurones.
- La détermination du nombre de neurones cachés nécessaires pour obtenir une approximation satisfaisante.
- La réalisation de l'apprentissage
- L'évaluation des performances du réseau de neurones à l'issue de l'apprentissage.

## **7.1 Détermination des entrées/sorties du réseau de neurones**

Pour toute conception de modèle, la sélection des entrées doit prendre en compte deux points essentiels :

- **a-** Premièrement, la dimension intrinsèque du vecteur des entrées doit être aussi petite que possible, en d'autre terme, la représentation des entrées doit être la plus compacte possible, tout en conservant pour l'essentiel la même quantité d'information, et en gardant à l'esprit que les différentes entrées doivent être indépendantes.
- **b-** En second lieu, toutes les informations présentées dans les entrées doivent être pertinentes pour la grandeur que l'on cherche à modéliser : elles doivent donc avoir une influence réelle sur la valeur de la sortie.

#### **7.2 Choix et préparation des échantillons**

 Le processus d'élaboration d'un réseau de neurones commence toujours par le choix et la préparation des échantillons de données. La façon dont se présente l'échantillon conditionne le type de réseau, le nombre de cellules d'entrée, le nombre de cellules de sortie et la façon dont il faudra mener l'apprentissage, les tests et la validation Bishop(1995) [6]. Il faut donc déterminer les grandeurs qui ont une influence significative sur le phénomène que l'on cherche à modéliser.

 Lorsque la grandeur que l'on veut modéliser dépend de nombreux facteurs, c'est-à-dire lorsque le modèle possède de nombreuses entrées, il n'est pas possible de réaliser un« pavage »régulier dans tout le domaine de variation des entrées : il faut donc trouver une méthode permettant de réaliser uniquement des expériences qui apportent une information significative pour l'apprentissage du modèle. Cet objectif peut être obtenu en mettant en œuvre un plan d'expériences. Pour les modèles linéaires, l'élaboration de plans d'expériences est bien maîtrisée, par ailleurs, ce n'est pas le cas pour les modèles non linéaires.

 Afin de développer une application à base de réseaux de neurones, il est nécessaire de disposer de deux bases de données, une pour effectuer l'apprentissage et l'autre pour tester le réseau obtenu et déterminer ses performances.

Notons qu'il n'y a pas de règle pour déterminer ce partage d'une manière quantitative, néanmoins chaque base doit satisfaire aux contraintes de représentativité de chaque classe de données et doit généralement refléter la distribution réelle, c'est à dire la probabilité d'occurrence des diverses classes. **[6]**

## **III.8 conclusion**

 Dans cette partie, nous avons essayé de présenter les réseaux de neurones artificiels afin de mieux comprendre pourquoi ils ont pu susciter un engouement si fort. L'élément essentiel des réseaux de neurones est qu'ils peuvent capter les dépendances non-linéaires de haut niveau entre les variables, ce qui est possible grâce à la présence d'une transformation, elle-même non-linéaire, dans le calcul de la valeur prédite.

 Réseaux de neurones sont de puissants outils de modélisation et de prédiction. Ils ont été adoptés dans divers champs d'application et nous allons montrer dans le chapitre suivant que cette approche donne des résultats performants dans la prédiction du tassement d'une fondation superficielle carré.

# **IV.1 Introduction**

Les réseaux de Neurones Artificiels (RNA ou ANN) constituent une nouvelle approche d'approximation des systèmes complexes difficiles à modéliser à l'aide des approches classiques. Cette technique est utilisée dans de nombreux aspects de la science et de l'ingénierie vu son succès dans la modélisation des systèmes linéaires et non linéaires. Dans notre cas, on va l'utiliser dans la prédiction de tassement d'une fondation superficielle isolée.

# **IV.2 Collecte des données**

La base de données a été crée en utilisant la méthode des éléments finis et cela par le biais du logiciel Plaxis 3D.

 Ces données représentent les valeurs de tassement maximales d'une fondation superficielle implantée à déférentes profondeurs dans un sol sableux avec des caractéristiques différentes, en tenant compte des forces appliqué sur la fondation. Notre base de données contient 113 éléments (voir le tableau IV.1).

| La charge<br>q(kPa) | <b>Démentions</b><br>b(m) | Angle<br>de<br>frottement<br>$(\phi)$ | cohésion<br>$c(kN/m^2)$ | module de<br>Young<br>$E(kN/m^2)$ | tassement<br>$S$ (mm) |
|---------------------|---------------------------|---------------------------------------|-------------------------|-----------------------------------|-----------------------|
| 100                 | 1                         | 30                                    | $\mathbf{0}$            | 10000                             | 13,231                |
| 100                 | 1,5                       | 30                                    | $\mathbf{0}$            | 10000                             | 18,08                 |
| 100                 | $\overline{2}$            | 30                                    | $\boldsymbol{0}$        | 10000                             | 23,357                |
| 50                  | 1                         | 30                                    | $\overline{0}$          | 10000                             | 6,281                 |
| 150                 | 1                         | 30                                    | $\boldsymbol{0}$        | 10000                             | 29,119                |
| 200                 | $\mathbf{1}$              | 30                                    | $\boldsymbol{0}$        | 10000                             | 72,267                |
| 100                 | $\mathbf 1$               | 31                                    | $\overline{0}$          | 10000                             | 13,322                |
| 100                 | 1                         | 33                                    | $\overline{0}$          | 10000                             | 12,035                |
| 100                 | 1                         | 34                                    | $\overline{0}$          | 10000                             | 11,656                |
| 100                 | $\mathbf{1}$              | 36                                    | $\mathbf{0}$            | 10000                             | 11,132                |
| 100                 | $\mathbf 1$               | 37                                    | $\mathbf{0}$            | 10000                             | 10,904                |
| 100                 | $\mathbf{1}$              | 39                                    | $\mathbf{0}$            | 10000                             | 10,63                 |
| 100                 | $\mathbf 1$               | 42                                    | $\mathbf{0}$            | 10000                             | 10,368                |
| 100                 | $\mathbf{1}$              | 30                                    | 5                       | 10000                             | 9,897                 |
| 100                 | $\mathbf{1}$              | 30                                    | 10                      | 10000                             | 9,25                  |
| 100                 | $\mathbf 1$               | 30                                    | 15                      | 10000                             | 9,297                 |
| 100                 | $\mathbf{1}$              | 30                                    | $\boldsymbol{0}$        | 12000                             | 11,109                |
| 100                 | $\mathbf 1$               | 30                                    | $\boldsymbol{0}$        | 14000                             | 9,536                 |
| 100                 | $\mathbf{1}$              | 30                                    | $\boldsymbol{0}$        | 16000                             | 8,318                 |
| 100                 | $\mathbf{1}$              | 30                                    | $\mathbf{0}$            | 18000                             | 7,243                 |
| 100                 | 1                         | 30                                    | $\overline{0}$          | 20000                             | 6,563                 |
| 100                 | $\mathbf 1$               | 30                                    | 1                       | 10000                             | 10,953                |

 **Tableau IV.1** tableau de la base de données.

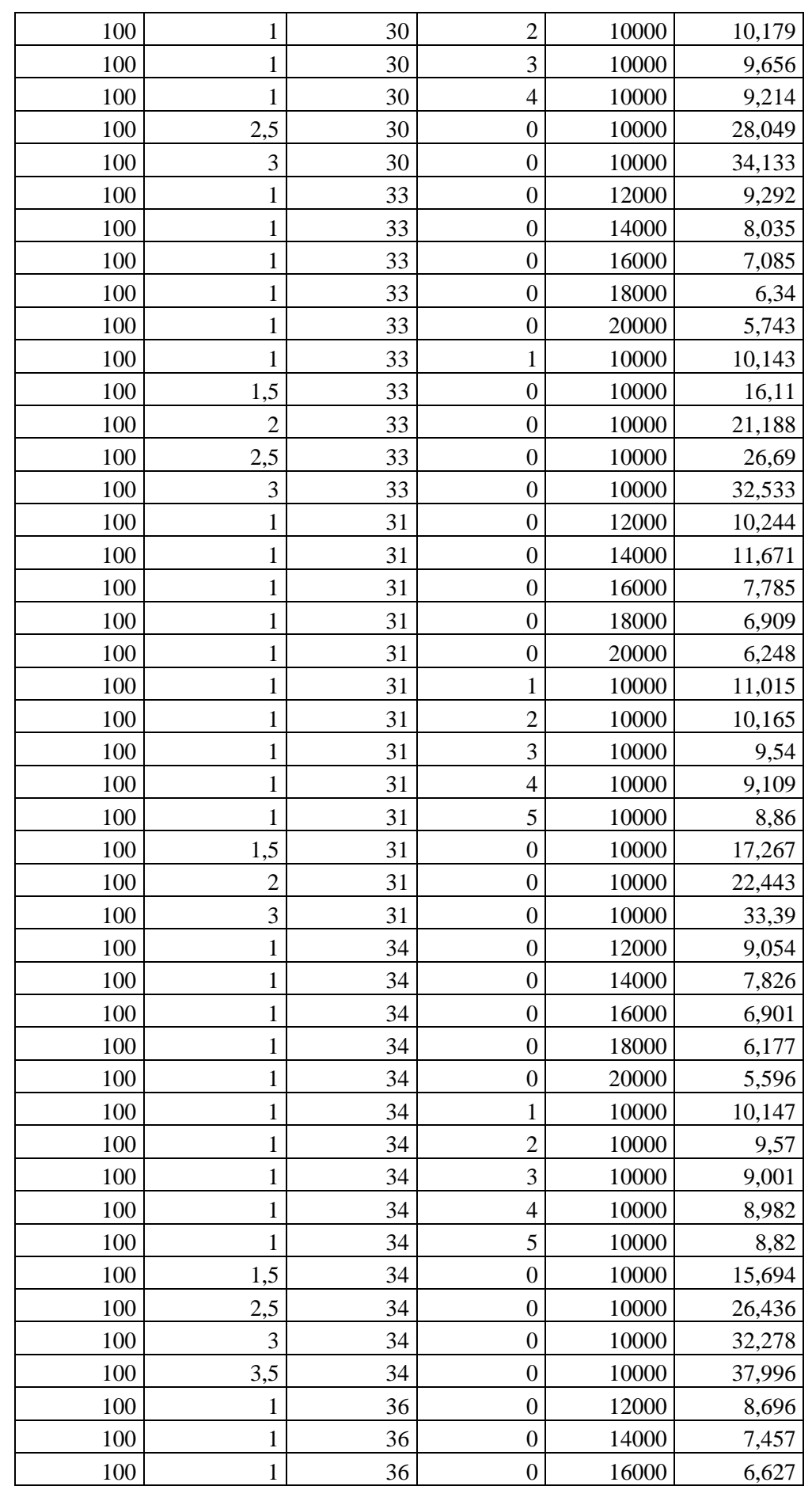

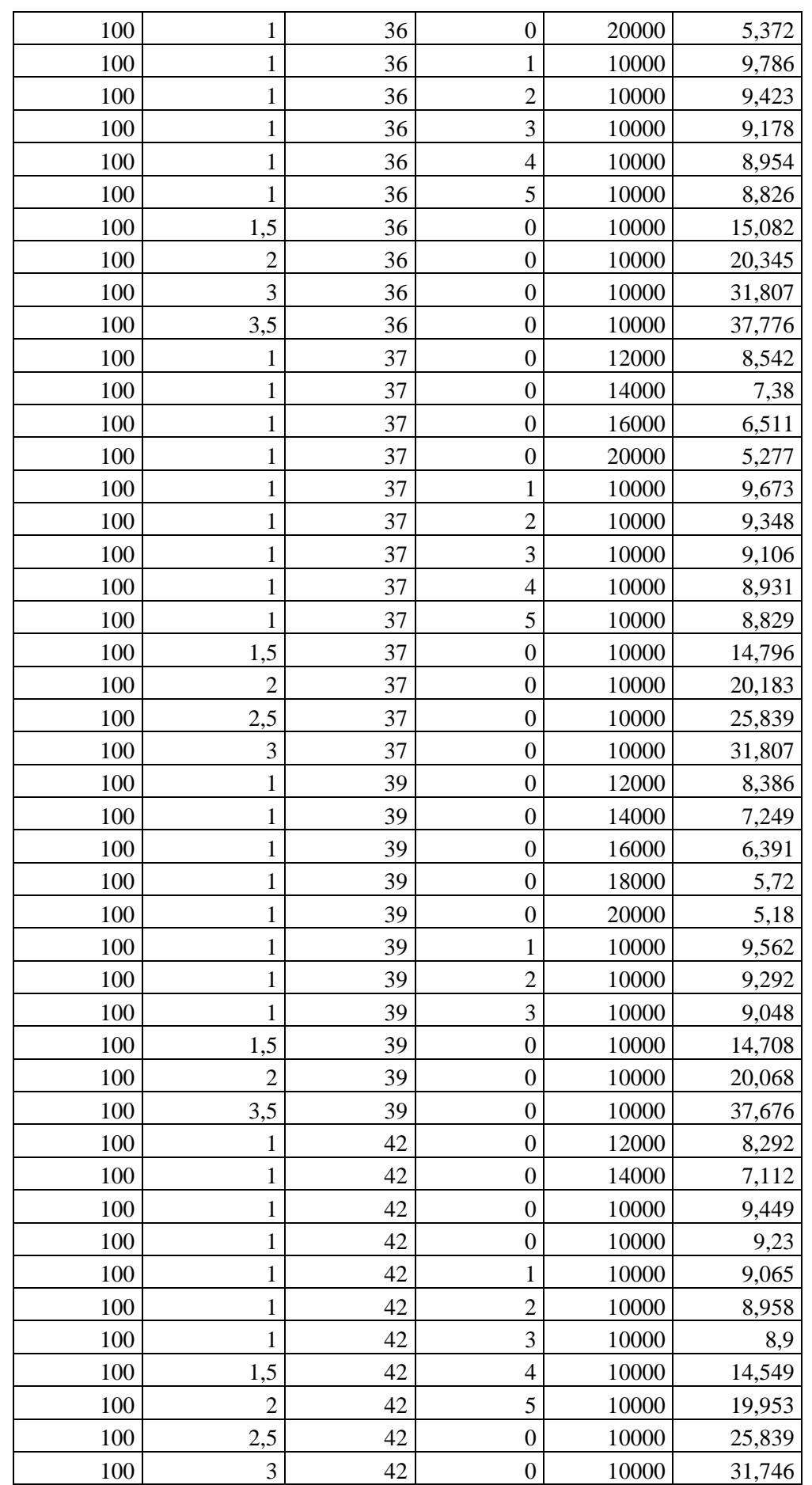

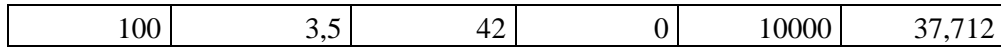

# **IV.3 Structure des réseaux de neurones artificiels**

#### **IV.3.1 Nombre de couches cachées**

Mis à part les couches d'entrée et de sortie, il faut désigner le nombre de couches intermédiaires ou cachées. Sans cette dernière, le réseau n'offre que de faibles possibilités d'adaptation. Néanmoins, il a été démontré qu'un Perceptron Multicouches avec une seule couche cachée pourvue d'un nombre suffisant de neurones, peut approximer n'importe quelle fonction avec la précision souhaitée, mais dans notre démarche on a essayé une jusqu'à trois couches cachées afin de balayer toutes les possibilités qui puissent donner le modèle le plus performant.

#### **IV.3.2 Nombre de neurones cachés**

Il n'existe pas, à ce jour, une méthode qui permet de prévoir le nombre de neurones cachés nécessaires pour obtenir une performance spécifique du modèle, compte tenu des modèles disponibles. Il faut donc nécessairement mettre en œuvre une procédure numérique de conception de modèle. C'est pour cette raison qu'on a joué sur la variation de nombre de neurones dans les couches cachées en allant de 8 jusqu'au 32 afin de trouver celle qui convient à notre problème.

#### **IV .3.3 Choix de la fonction de transfert**

La base de données choisie a les caractéristiques suivantes :

- Elle contient des valeurs qui varient d'une façon non-linéaires,

Ce constat nous oblige d'utiliser une fonction de transfert non linéaire telle que (logsig) ou tansig pour la couche cachée par contre pour la couche de sortie, il s'est avéré après plusieurs essais que la fonction la plus adéquate est la fonction (purelin).

#### **IV.3.4 Choix des paramètres d'apprentissage**

Le choix des paramètres d'apprentissage est une étape essentielle dans notre recherche, qui permet d'affiner la configuration des réseaux de neurones et l'obtention des meilleures prédictions.

Le perceptron multicouche *newff* de notre étude a les paramètres suivants :

- L'indice de performance choisi est "Mean Square Error"
- L'algorithme de rétropropagation est celui de Levenberg-Marquardt, car le rapport de la vitesse d'exécution sur la mémoire requise étant le meilleur.
- La fonction d'apprentissage Matlab de cet algorithme est trainlm.

Une fois cet apprentissage est achevé, le réseau de neurones devient un outil fiable et peut être utilisé pour la simulation de nouvelles données.

# **IV.4 Optimisation de la configuration du réseau de neurones artificiels**

 Dans ce mémoire, nous avons dispatché la base de données en deux parties : 75% des données pour la phase d'apprentissage et 25% pour la validation.

Par définition, l'apprentissage est un problème numérique d'optimisation, il consiste à calculer les pondérations optimales des différentes liaisons, en utilisant un échantillon. Une fois le réseau de neurones développé, des tests s'imposent afin de vérifier la qualité des prévisions du modèle neuronal. Cette dernière étape s'appelle la phase de validation qui doit permettre l'estimation de la qualité du réseau obtenu en lui présentant des exemples qui ne font pas partie de l'ensemble d'apprentissage. Une validation rigoureuse du modèle développé se traduit par une proportion importante de prédictions exactes sur l'ensemble de la validation. Si les performances du réseau ne sont pas satisfaisantes, il faudra, soit modifier l'architecture du réseau, soit modifier la base d'apprentissage.

#### **IV.4.1 Critères de performance**

 Il existe de nombreux critères de performance dans les simulations et/ou dans les prédictions, qui pourraient être utilisés dans l'évaluation des performances d'un modèle neuronal. Dans notre étude, on a utilisé la Racine Carrée de l'Erreur Quadratique Moyenne (RMSE) donné par l'équation qui suit :

RMSE = 
$$
\sqrt{\frac{\sum (qi - pi)^2}{n}}
$$

Où qi : valeur cible(reél)

pi : valeur simulée par RNA n : nombre d'échantillons

# **IV.5 Organigramme de conception d'un réseau de neurones**

 Pour mieux comprendre la conception d'un réseau de neurones (RNA), un organigramme est présenté dans la figure 4.1.

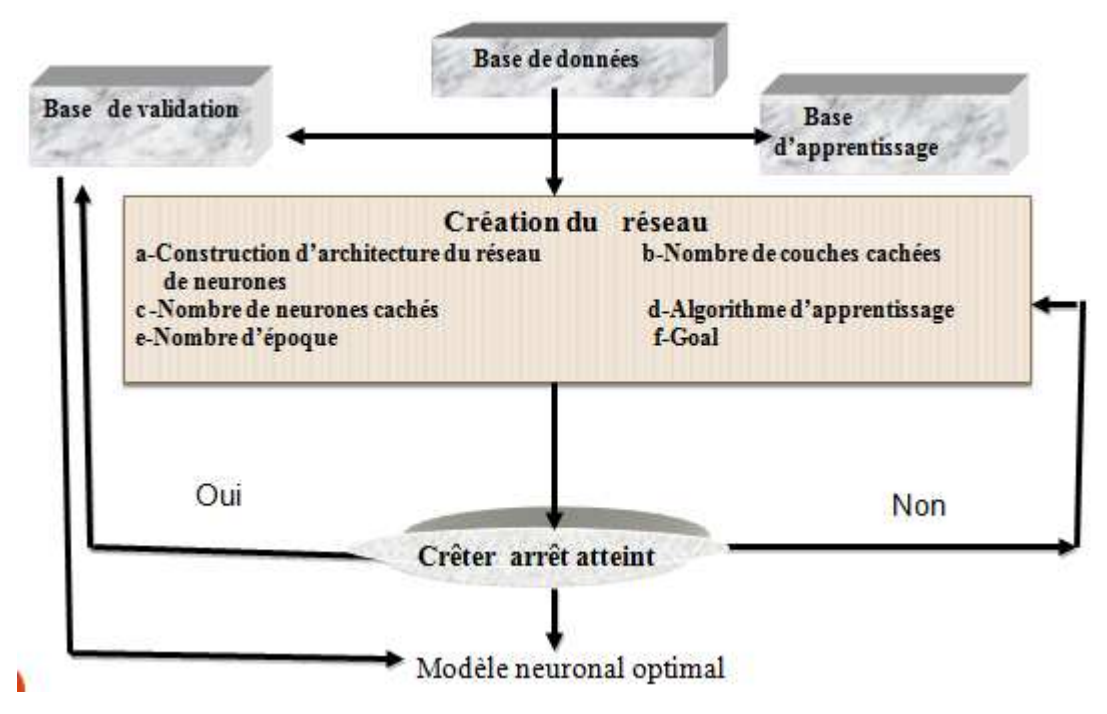

Figure IV.1. Organigramme de conception d'un réseau de neurones

# **IV.6 Résultats et Discussion**

 L'objectif de cette étude est de créer un réseau de neurones capable de prédire avec une bonne précision les valeurs de tassement d'une fondation superficielle isolée sana passer par le logiciel Plaxis 3D qui nécessite une bonne compréhension des éléments finis et une maitrise parfaite du logiciel Plaxis 3D.

 D'abord, on a commencé par une couche cachée avec un nombre de neurones égale à 10 en utilisant la fonction de transfert (logsig) Puis, on a augmenté le nombre de couches cachées à deux et à trois en changeant au fur et à mesure le nombre de neurones et la fonction de transfert dans les couches cachées ainsi que le nombre d'époques qui représente les itérations à effectuer. Pendant toutes les phases de calcul, on a été intéressé par :

- **-** l'observation de la comparaison des courbes issues de l'apprentissage et de la validation.
- **-** la valeur de RMSE (racine carrée de l'erreur quadratique moyenne) de la phase de validation et de l'apprentissage.

Dans ce qui suit, la technique des scénarios est bien détaillée.

# **IV.7 Mode de travail**

Six scénarios ont été établis afin de trouver le modèle le plus performant.

# **1 er Scénario**

 **Tableau IV.2 :** les paramètres de réseau de Neurone pour le 1<sup>er</sup> Scénario

| <b>Nombre</b>  | Couche cachée                                             | Couche de sortie                                             | <b>Nombre</b> | Goal    |
|----------------|-----------------------------------------------------------|--------------------------------------------------------------|---------------|---------|
| d'entrées      |                                                           |                                                              | d'époques     |         |
| 0 <sub>5</sub> | Nombre de neurones : 10<br>Fonction de transfert : logsig | Nombre de paramètres : 01<br>Fonction de transfert : purelin | 600           | $1e-11$ |
|                |                                                           |                                                              |               |         |

a) **la phase d'apprentissage :** Les figures (IV.2) représentent les étapes de l'évolution de l'erreur, dans la phase d'apprentissage

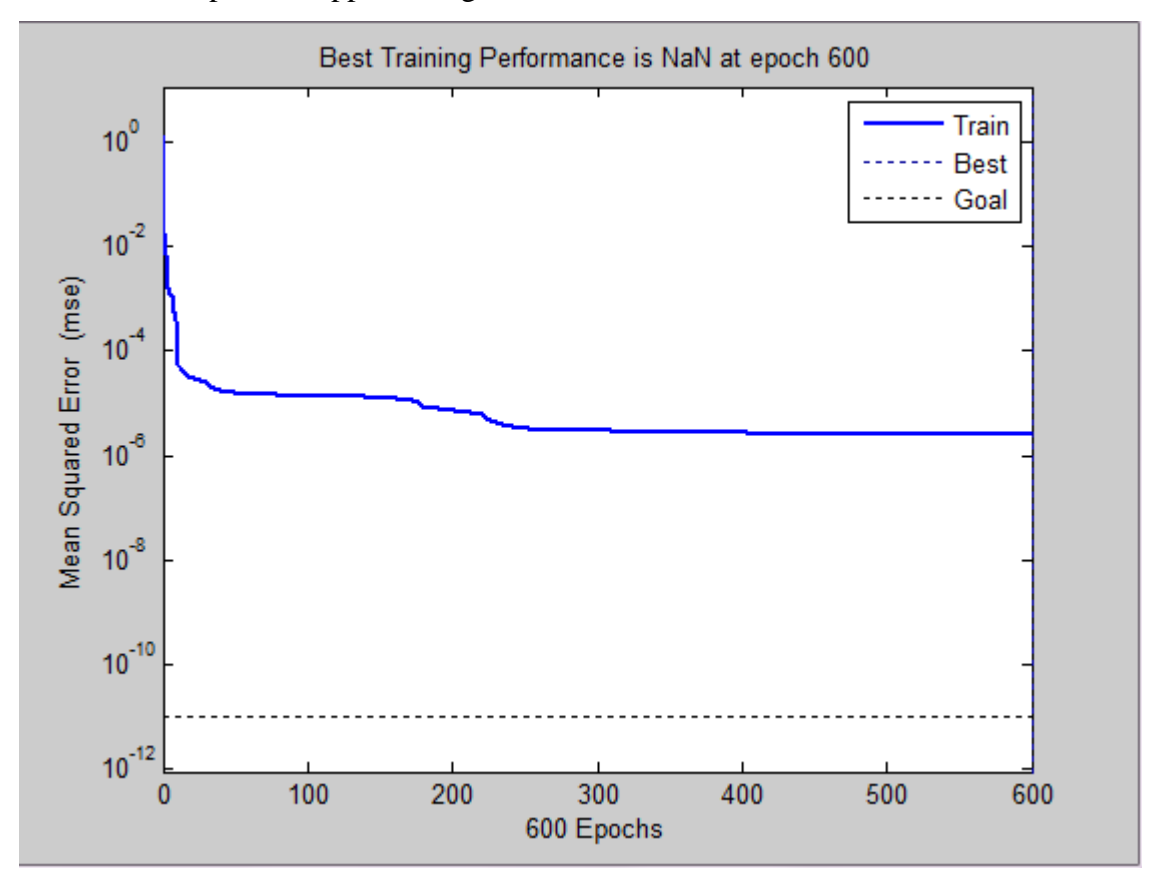

**Figure IV.2.**Evolution du goal en fonction de nombre d'itération

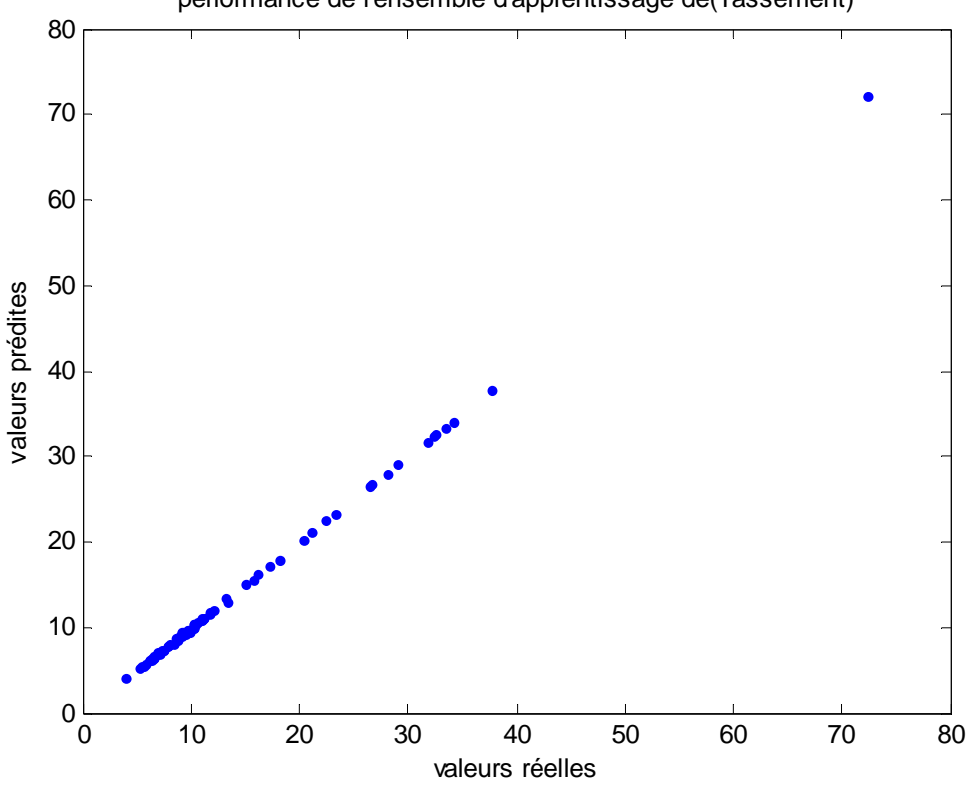

**Figure IV.3.**Corrélation entre les valeurs de tassement cibles et simulées

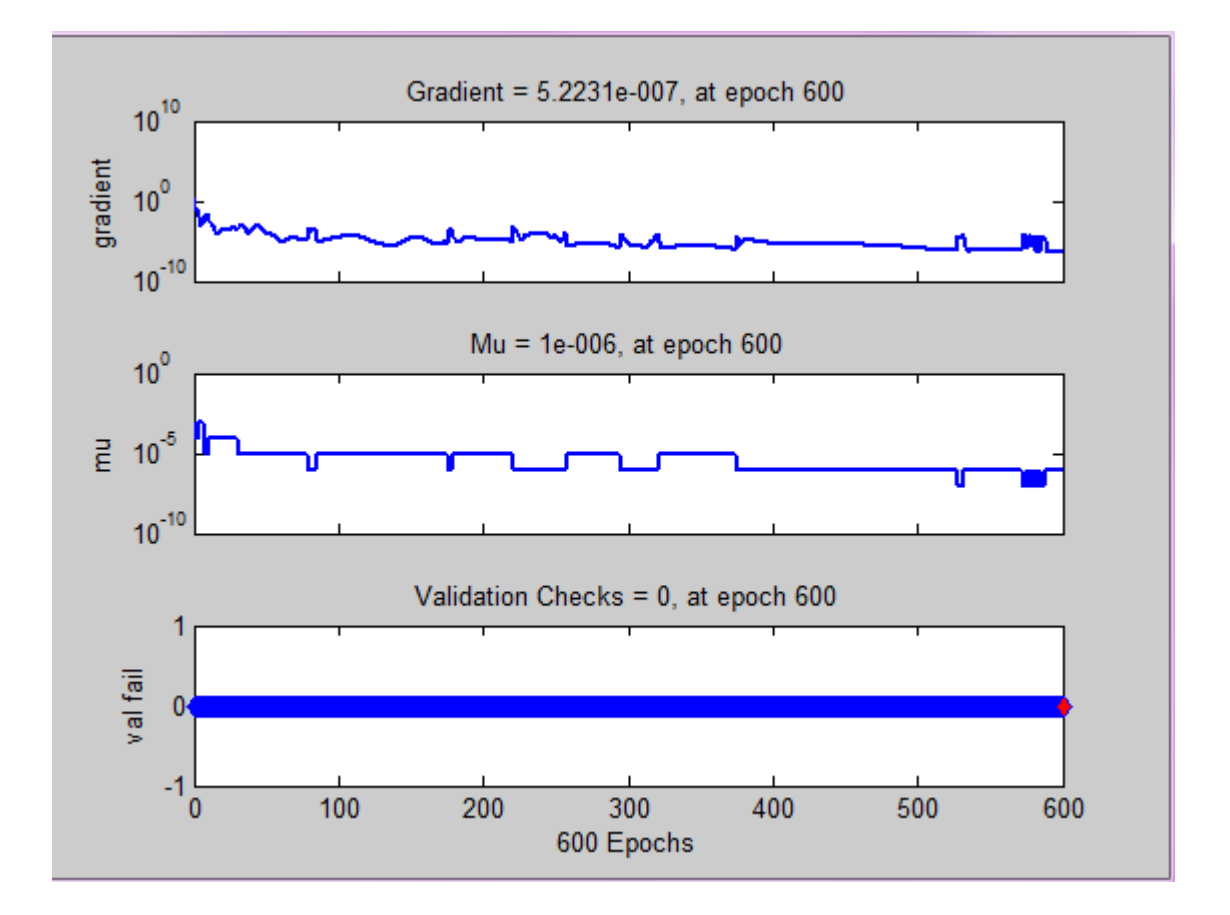

performance de l'ensemble d'apprentissage de(Tassement)

**Figure IV.4 :** représenté le gradient de RNA de ce scénario

# **Les résultats obtenus dans la phase d'apprentissage**

• **RMSE** = 0.1074

**Tableau IV .3 :** la comparaison entre les valeurs réelles et prédites.

| la comparaison entre les valeurs du tassement |            |         |            |         |            |  |
|-----------------------------------------------|------------|---------|------------|---------|------------|--|
| réelles                                       | prédites   | réelles | prédites   | Réelles | prédites   |  |
| 13,231                                        | 13,5062716 | 8,035   | 8,06464852 | 9,57    | 9,43720689 |  |
| 18,08                                         | 18,0202231 | 7,085   | 7,02071732 | 9,001   | 9,10631766 |  |
| 23,357                                        | 23,3306152 | 6,34    | 6,40752998 | 8,982   | 8,92227371 |  |
| 6,281                                         | 6,28102986 | 5,743   | 5,84317556 | 8,82    | 8,8150601  |  |
| 29,119                                        | 29,1190039 | 10,143  | 10,310888  | 15,694  | 15,7221324 |  |
| 72,267                                        | 72,2669783 | 16,11   | 16,0868074 | 26,436  | 26,4535947 |  |
| 13,322                                        | 13,0311441 | 21,188  | 21,1416265 | 32,278  | 32,2794081 |  |
| 12,035                                        | 12,0572394 | 26,69   | 26,6820429 | 3,996   | 3,99603321 |  |
| 11,656                                        | 11,6557411 | 32,533  | 32,5315136 | 8,696   | 8,73914149 |  |
| 11,132                                        | 11,1161911 | 10,244  | 10,3868489 | 7,457   | 7,45328361 |  |
| 10,904                                        | 10,8683489 | 11,671  | 11,669581  | 6,627   | 6,62544666 |  |
| 10,63                                         | 10,6358729 | 7,785   | 7,89202799 | 5,372   | 5,26112748 |  |
| 10,368                                        | 10,3636238 | 6,909   | 6,94316595 | 9,786   | 9,89108833 |  |
| 9,897                                         | 9,36543685 | 6,248   | 6,29478699 | 9,423   | 9,33670795 |  |
| 9,25                                          | 9,25058794 | 11,015  | 10,8732421 | 9,178   | 9,07358227 |  |
| 9,297                                         | 9,3016619  | 10,165  | 9,95801886 | 8,954   | 8,95188813 |  |
| 11,109                                        | 10,9444907 | 9,54    | 9,54898694 | 8,826   | 8,91493364 |  |
| 9,536                                         | 9,54544985 | 9,109   | 9,29595304 | 15,082  | 15,0852651 |  |
| 8,318                                         | 8,27968913 | 8,86    | 9,06558833 | 20,345  | 20,34067   |  |
| 7,243                                         | 7,16226287 | 17,267  | 17,2961566 | 31,807  | 31,8071017 |  |
| 6,563                                         | 6,48976435 | 22,443  | 22,5127556 | 37,776  | 37,7760216 |  |
| 10,953                                        | 11,0991612 | 33,39   | 33,3903654 | 8,542   | 8,49703684 |  |
| 10,179                                        | 10,1042337 | 9,054   | 9,00037442 | 7,38    | 7,41503385 |  |
| 9,656                                         | 9,71578553 | 7,826   | 7,77358292 | 6,511   | 6,5110016  |  |
| 9,214                                         | 9,5249265  | 6,901   | 6,90372322 | 5,277   | 5,33974075 |  |
| 28,049                                        | 28,0507073 | 6,177   | 6,11125527 | 9,673   | 9,77768298 |  |
| 34,133                                        | 34,1329466 | 5,596   | 5,59990685 | 9,348   | 9,30093561 |  |
| 9,292                                         | 9,36036452 | 10,147  | 10,1189512 | 9,106   | 9,09885225 |  |

#### **(a) la phase de Validation**

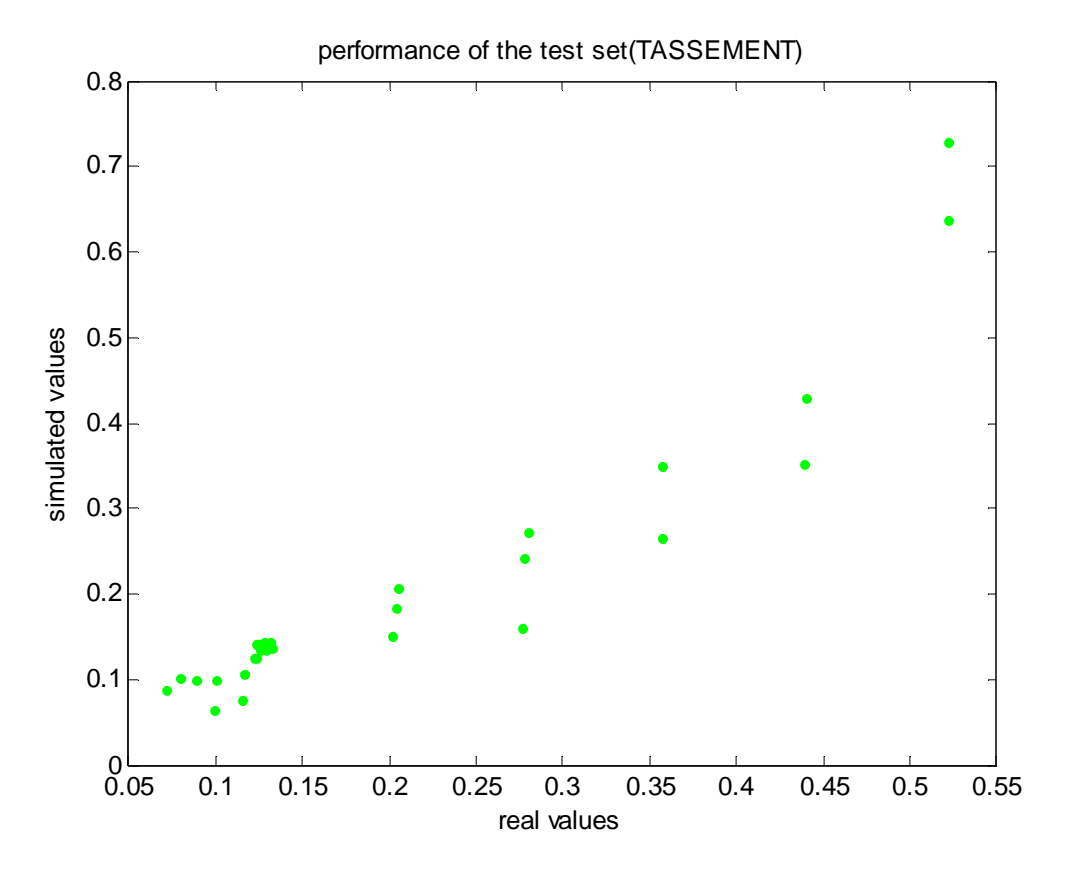

**Figure IV.5.** Corrélation entre les valeurs de tassement cibles et simulées

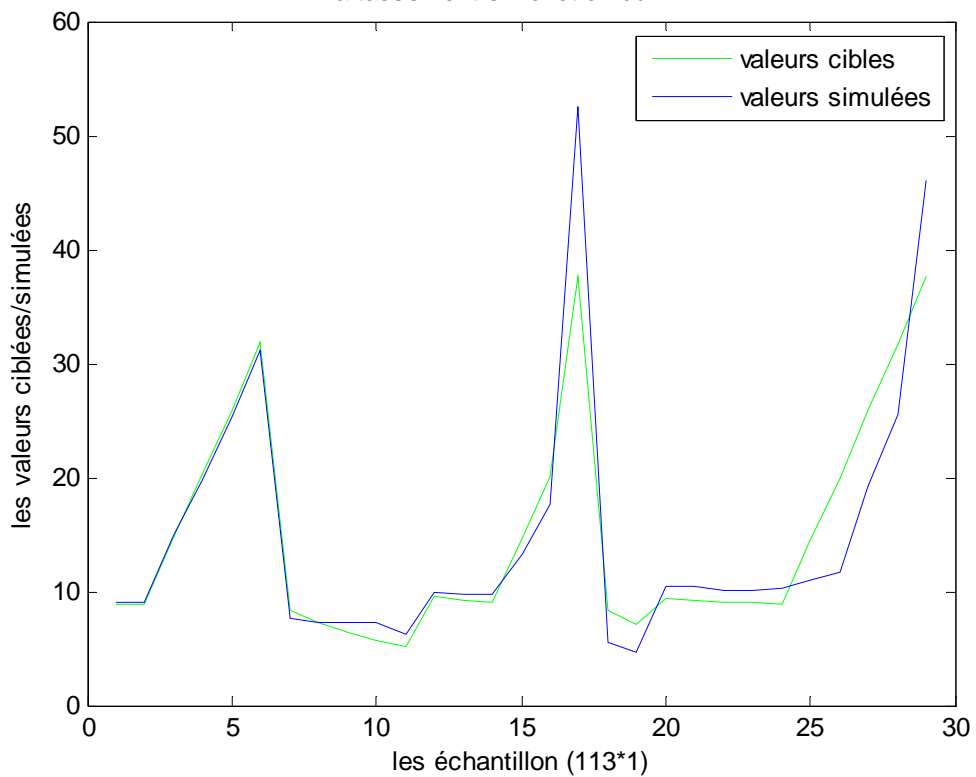

la tassement en fonction du RNA

**Figure IV.6** Valeurs réelles du tassement en fonction de celles simulées (l'ensemble de

### validation)

### **Les résultats obtenus dans la phase de validation**

• **RMSE** = 4.1266

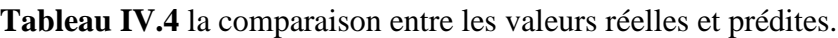

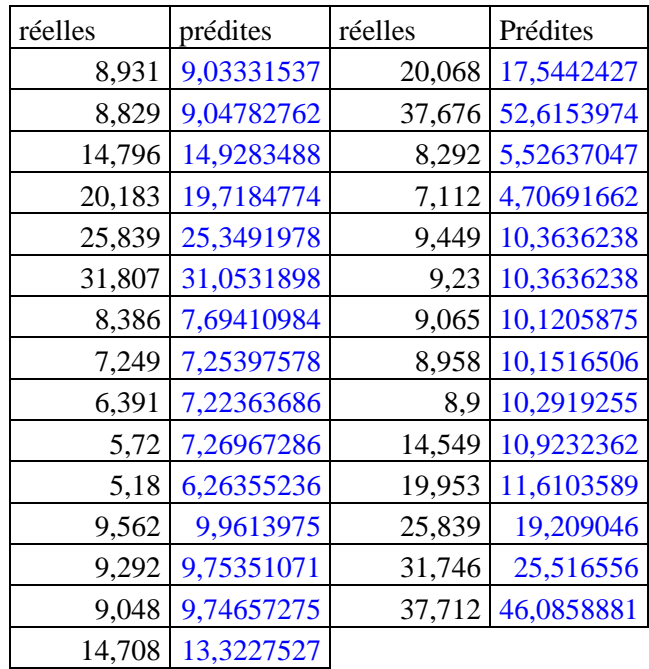

### **Caractéristiques du réseau de neurones pour ce scénario**

 Après les phases d'apprentissage et de validation, les poids et les biais correspondants à cette configuration sont :

**(a) Poids** 

# - **Poids entre la couche d'entrée et la** 1 ère **couche cachée**

C'est une matrice de 10\*5, d'où5 correspond au nombre des paramètres d'entrées et 10au nombre de neurones dans la 1ère couche cachée.

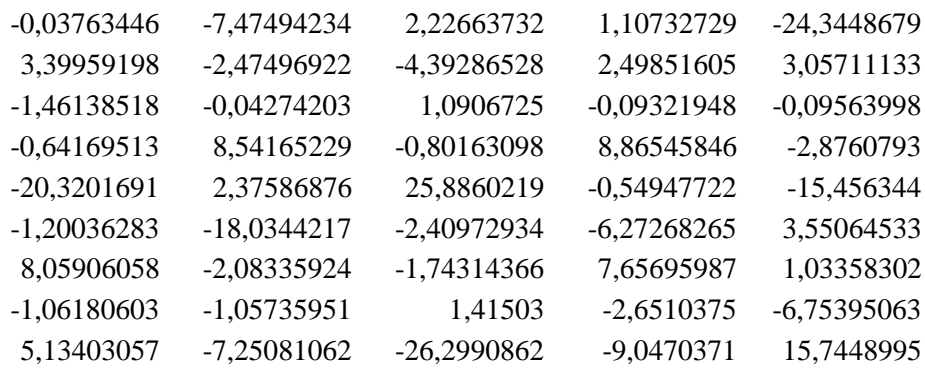

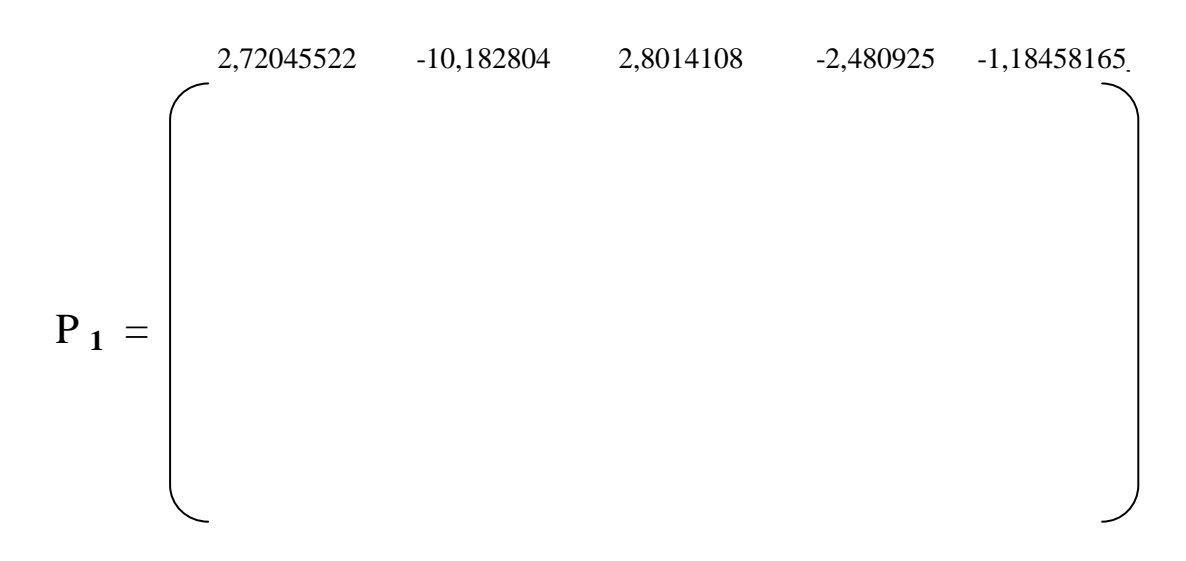

### - **Poids entre couche cachée et la couche de sortie**

C'est une matrice de 10\*1 (vecteur ligne), d'où 10 correspond au nombre de neurones dans la couche cachée et 1 au nombre de paramètres de sortie.

$$
P_2 = [10.0223 \quad 0.1830 \quad 12.8165 \quad 11.4239 \quad 0.98793 \quad 0.8033 \quad 0.7259 \quad 0.0611 \quad 0.98466 \quad 0.3471]
$$

#### **(a)biais**

Ce sont deux vecteurs qui correspondent respectivement aux nombres de neurones dans la couche cachée et aux nombres de paramètres de sortie.

> 1,0688724 -3,06459666 3,68983022 -3,37163322 -10,9213732 5,12816322 9,11317925 -3,76808052
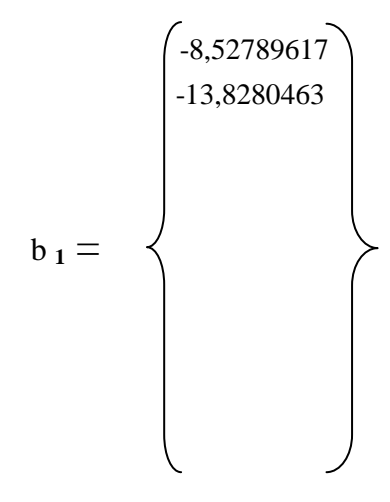

 $b_2 = [22.9984]$ 

Pour ce scénario, la figure et le tableau (**IV.3**) montrent bien la convergence entre les valeurs réelles (cibles) et simulées, ce qui signifie que le réseau a bien appris les informations qui lui ont été données. Quant aux échantillons de validation, les figures IV.5 montre que notre réseau n'est pas performant pour prédire convenablement les valeurs de tassement

## **2 ème Scénario :**

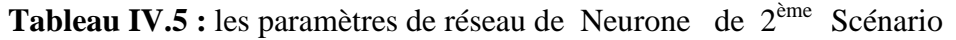

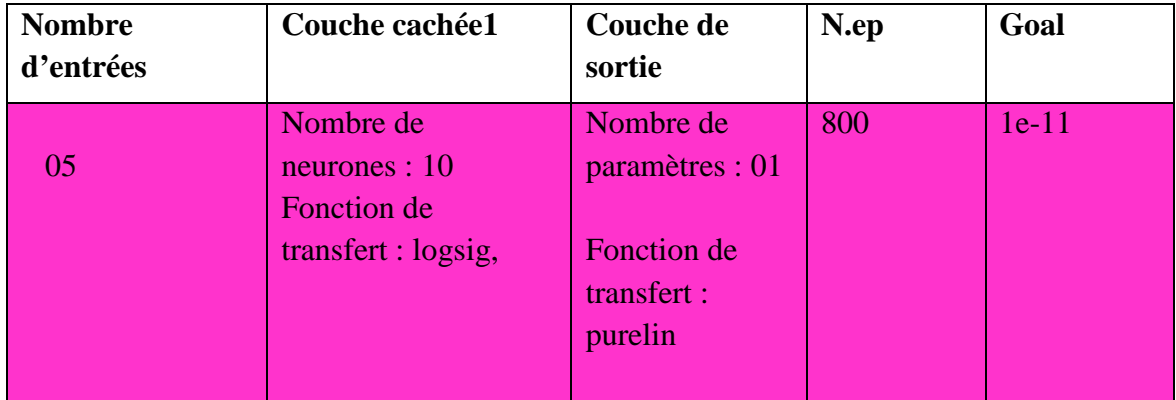

## **a) La phase d'Apprentissage**

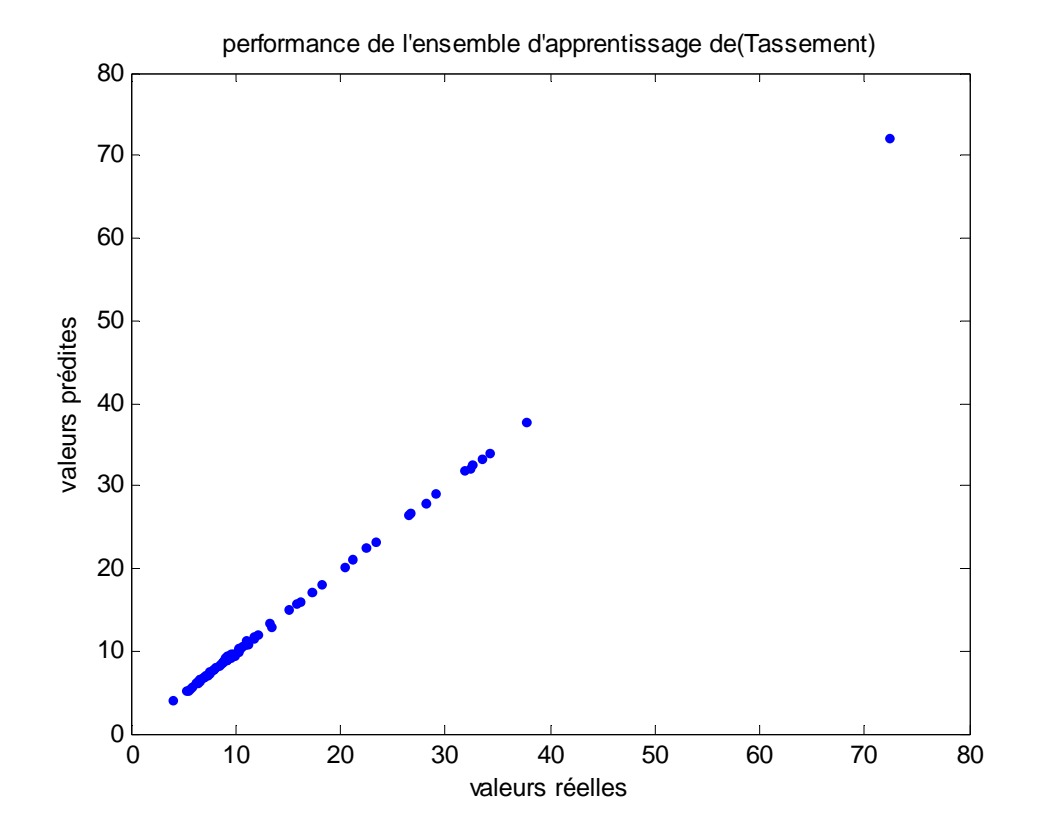

Figure IV.7. Corrélation entre les valeurs de tassement cibles et simulées (l'ensemble d'apprentissage)

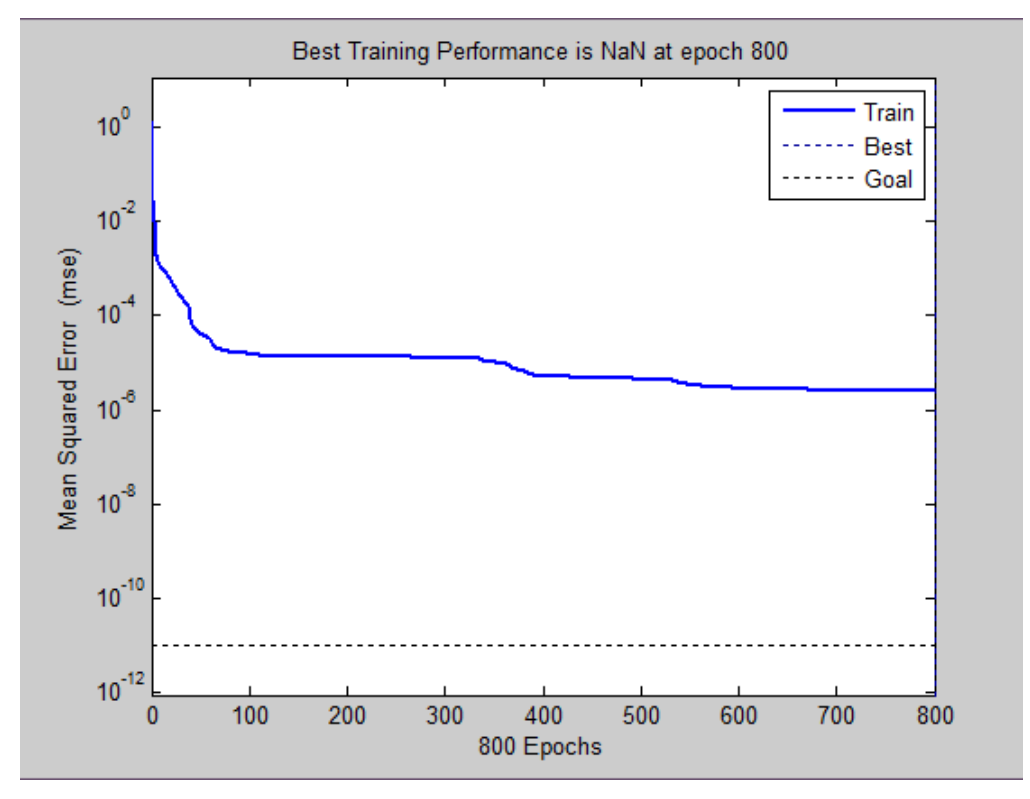

**Figure IV.8.**Evolution du goal en fonction de nombre d'itération

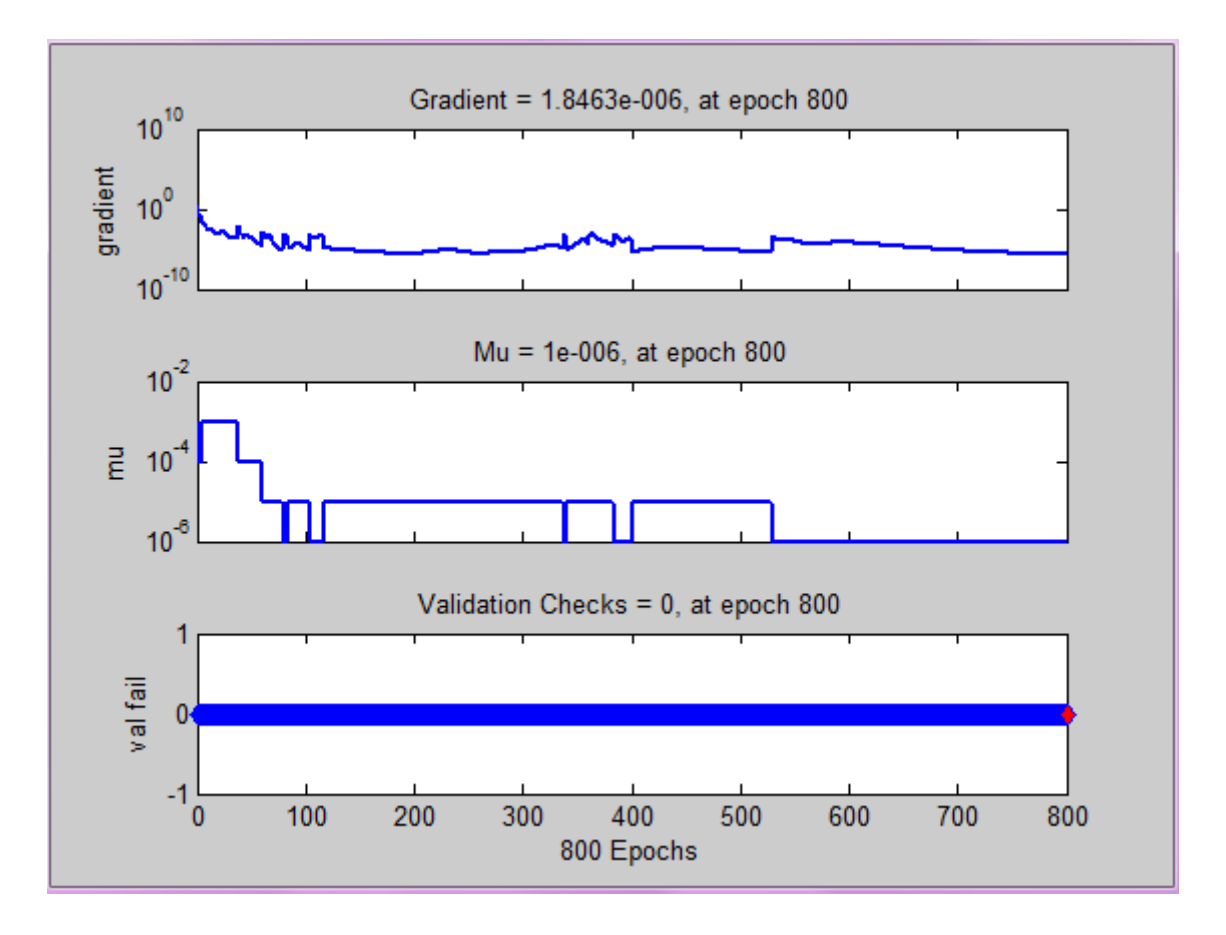

**Figure IV.9:** représenté le gradient de RNA de ce scénario

## **Les résultats obtenu dan la phase d'apprentissage**

- **RMSE1** =  $0.0538$
- **R1=**les valeurs sont indiqué sur le tableau suivant

**Tableau IV.6** la comparaison entre les valeurs réelles et prédites (l'ensemble d'apprentissage)

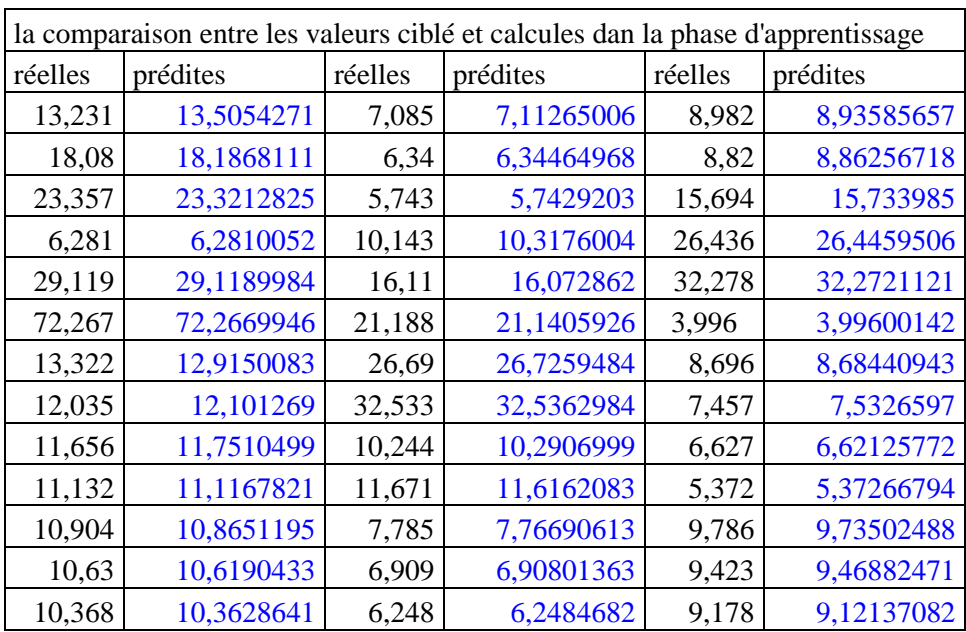

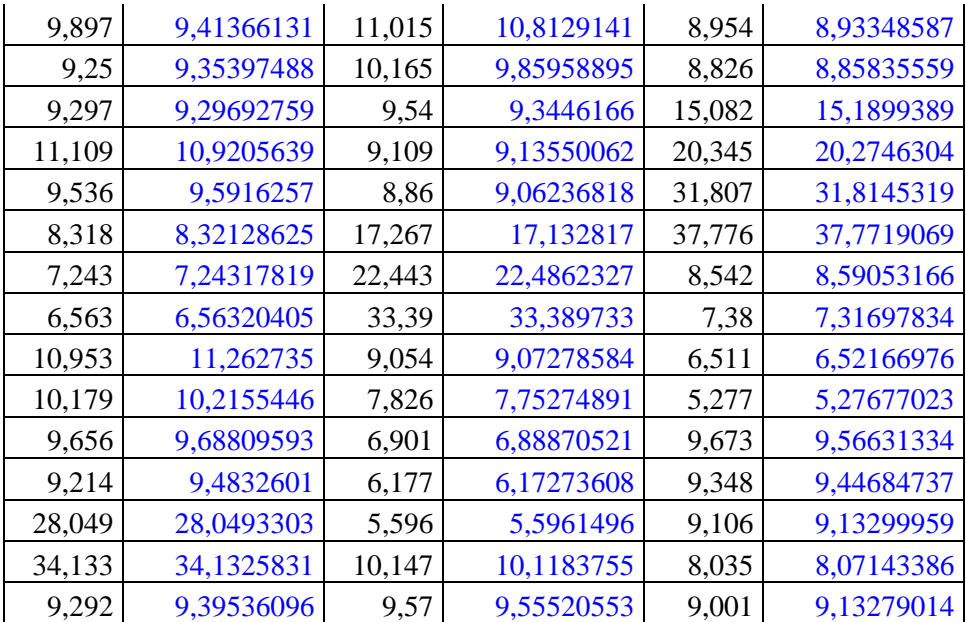

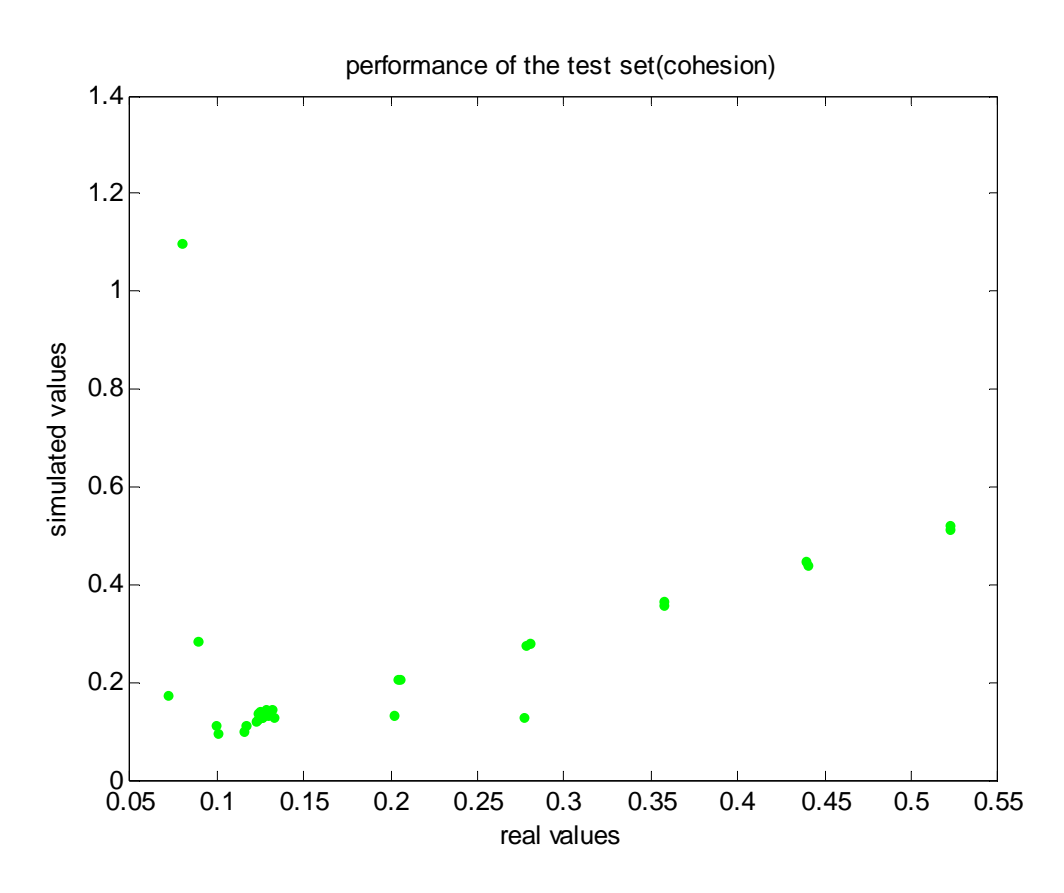

Figure IV.10 Corrélation entre les valeurs de tassement cibles et simulées (l'ensemble de validation)

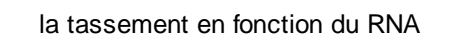

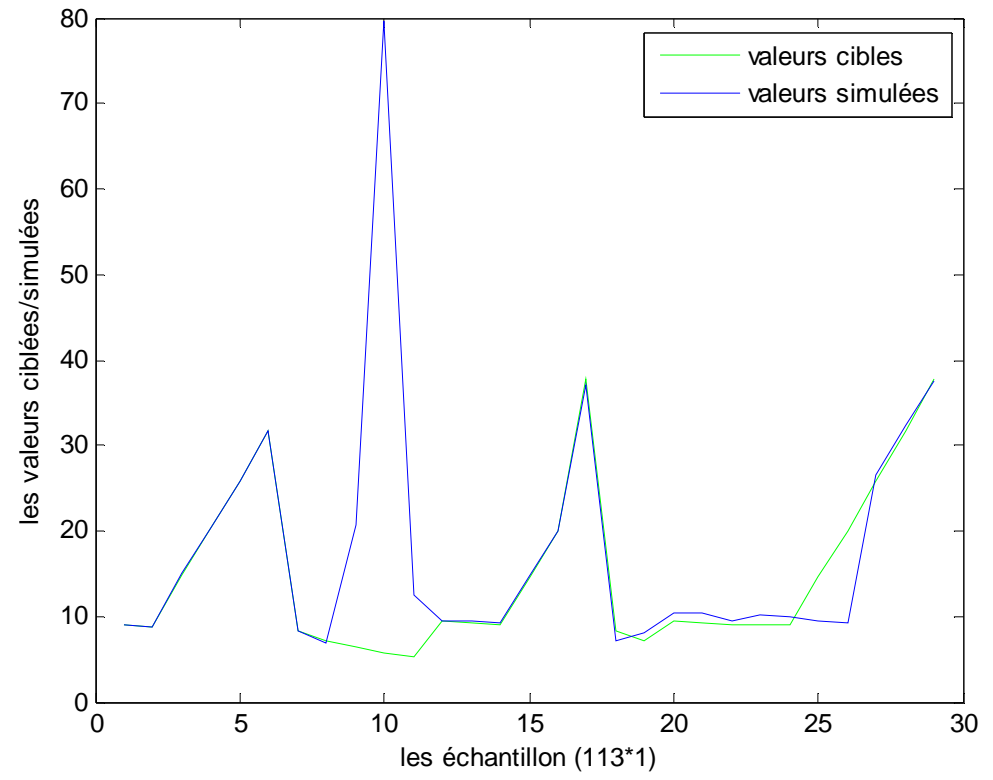

Figure IV.11 Valeurs de tassement réelles en fonction de celles simulées (l'ensemble de validation)

#### **Les résultats obtenu dan la phase de validation**

- **RMSE2** =  $6.0281$
- **R2=**les valeurs de R2 sont indiqué dans le tableau suivant

**Tableau IV.7** la comparaison entre les valeurs réelles et prédites (l'ensemble de validation)

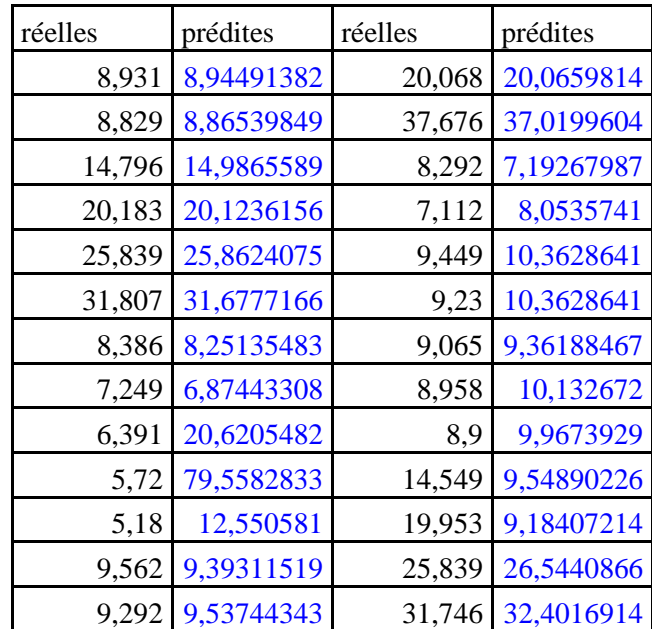

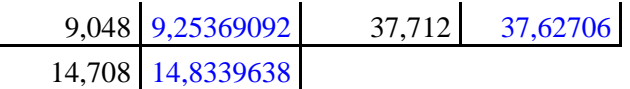

## **Caractéristiques du réseau de neurones pour cet Scénario**

 Après les phases d'apprentissage et de validation, les poids et les biais correspondants à cette configuration sont :

### **a) Les poids**

 $\overline{a}$ 

## **►** Poids entre la couche d'entrée et la 1<sup>ère</sup> couche cachée (matrice de [10\*5])

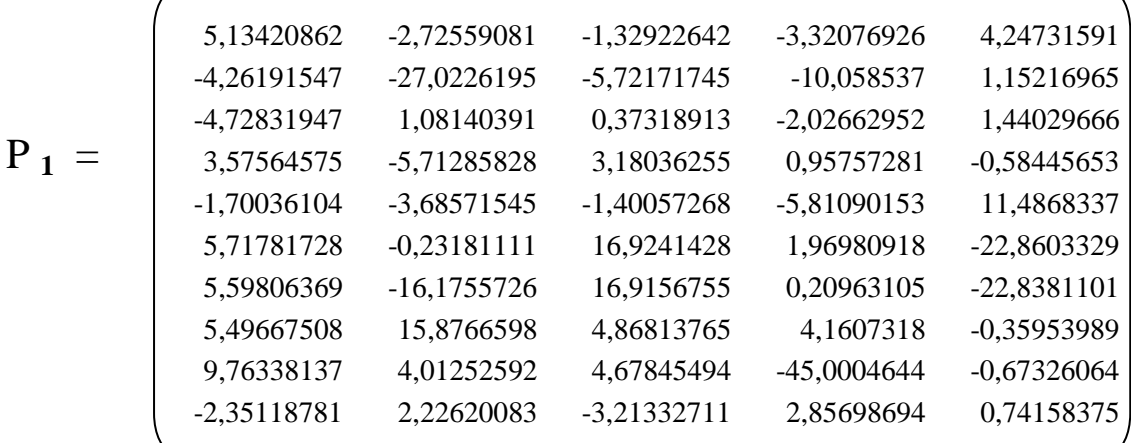

## **►** Poids entre la couche d'entrée et la 1<sup>ère</sup> couche cachée de sortie

 **P 2** = **[**22.4172 10.6070 -14.7429 3.6105 -14.7069 -11.9162 0.0480 -7.2270 8.8790 9.2545 -0.1236 4.9184]

#### **b) Les bais**

$$
\mathbf{b}_1 = \left\{\begin{array}{c} -1,63288911 \\ 10,2068099 \\ 0,36847192 \\ -3,40987614 \\ -3,22373697 \\ -11,5611013 \\ -29,2922543 \\ -36,6174288 \\ 4,62206763 \end{array}\right\}
$$

$$
\mathbf{b}_2 = [-2.2373]
$$

 Pour la phase d'apprentissage, les figures IV.7 montré que le réseau a bien simulé les valeurs de tassement. Pour la phase de validation, la figure IV.11 et le tableau IV.7 ont montré que les valeurs de tassement simulées sont très loin des valeurs cibles. Ce résultat nous a obligés d'écarter le choix de ce réseau.

#### $\blacktriangleright$ **3 ème Scénario :**

**Tableau IV.8** les paramètres de réseau de Neurone de 3ème Scénario

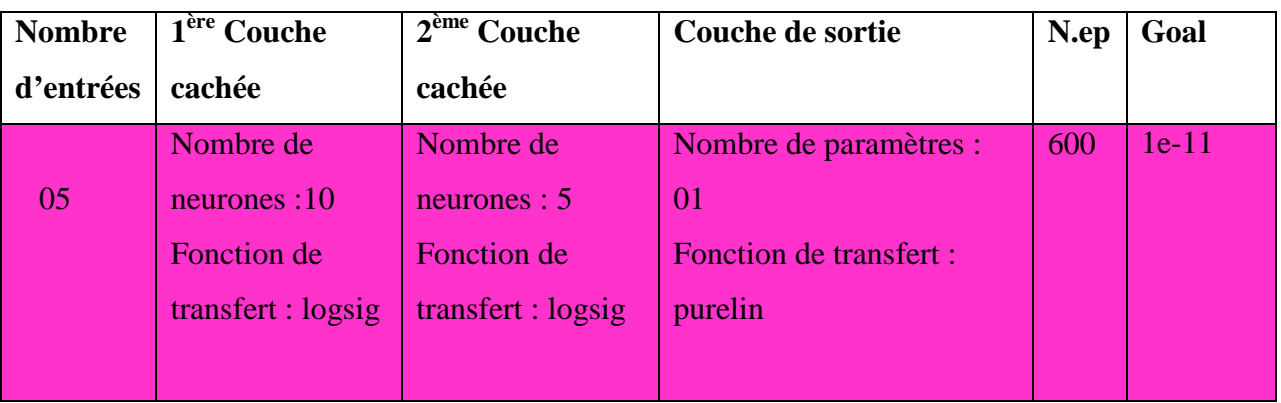

#### **(a) la phase d'apprentissage**

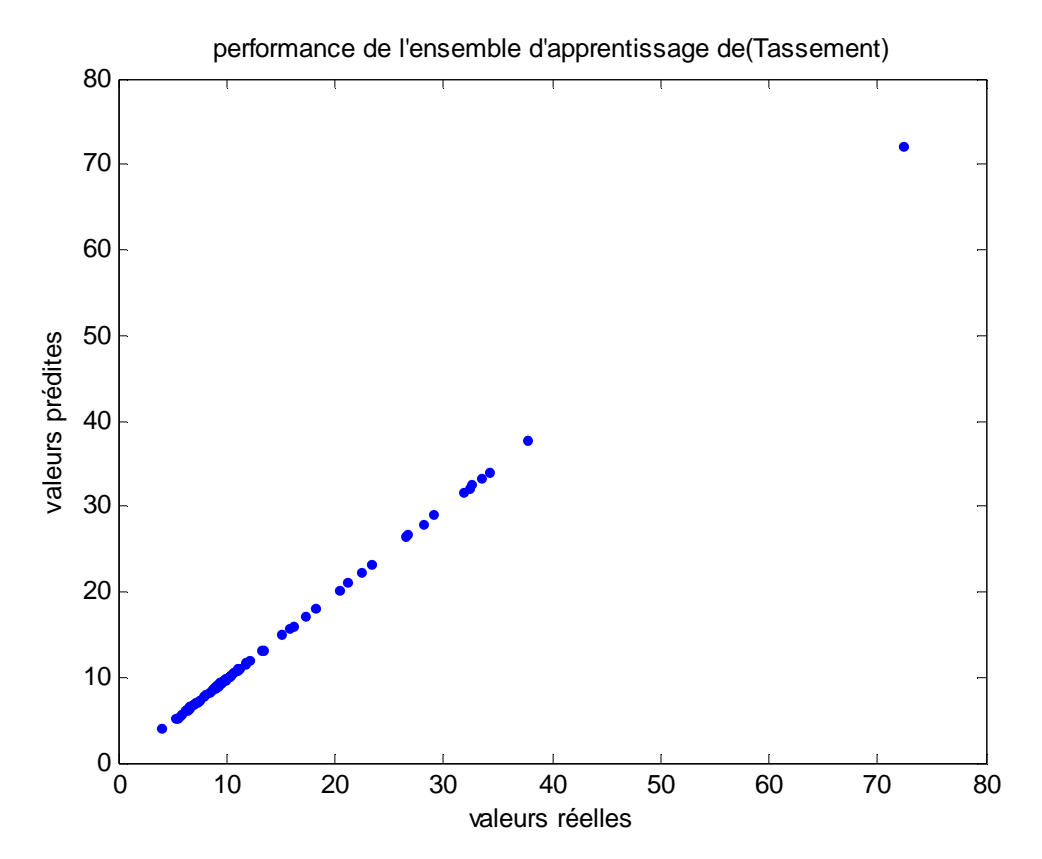

**Figure IV.12 .**Corrélation entre les valeurs de tassement cibles et simulées(l'ensemble d'apprentissage)

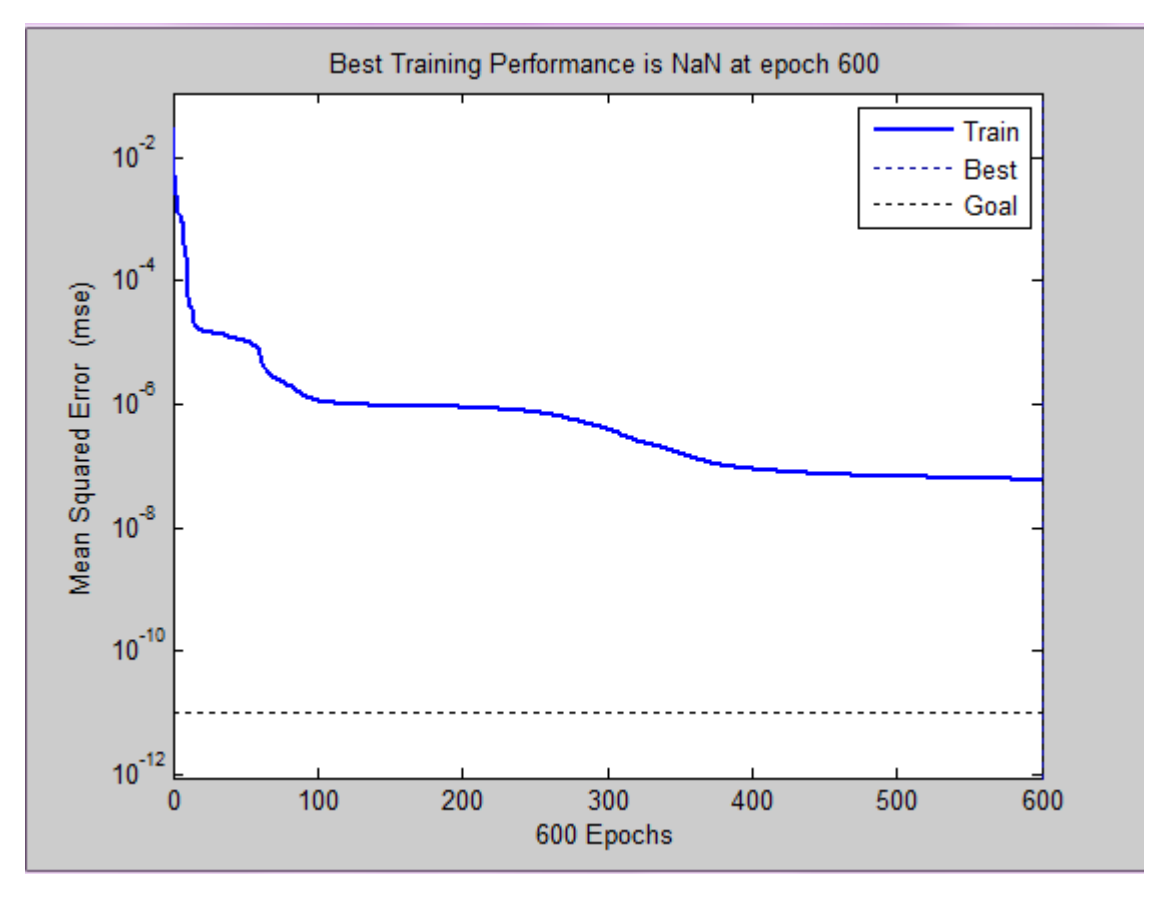

**Figure IV.13** Evolution du goal en fonction de nombre d'itération

#### **Les résultats obtenu dan la phase de validation**

- **RMSE1** = 0.000176
- **R1**=les valeurs de R1 sont indiqué dans le tableau suivant

**Tableau IV.9** la comparaison entre les valeurs réelles et prédites (l'ensemble d'apprentissage)

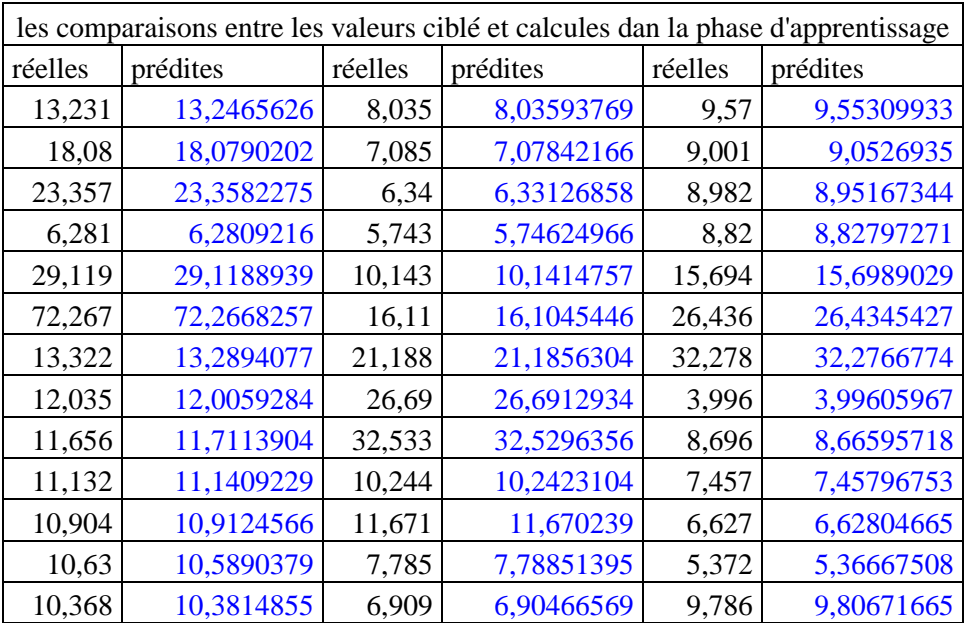

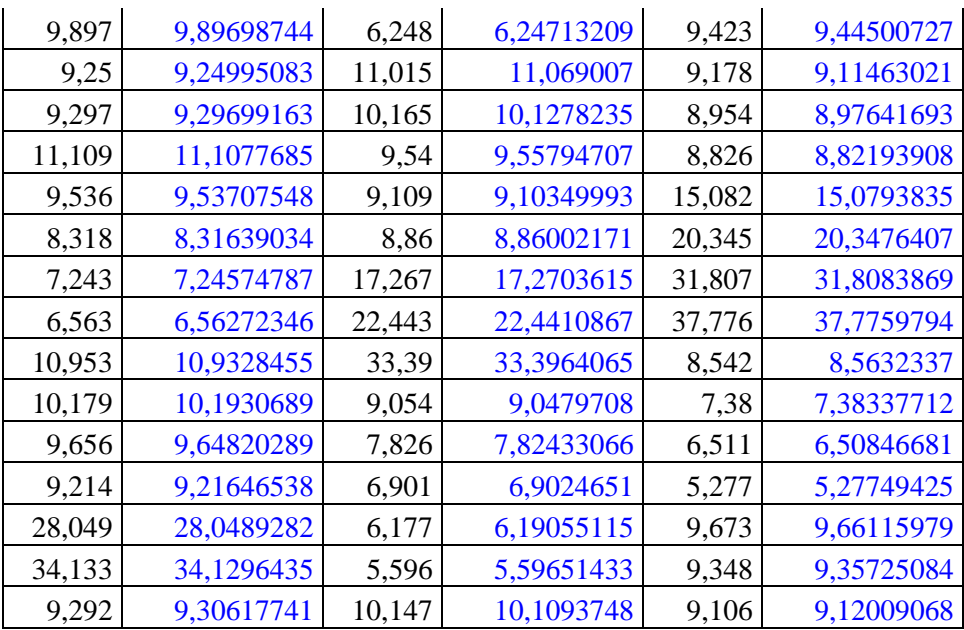

## **(b) La phase de validation**

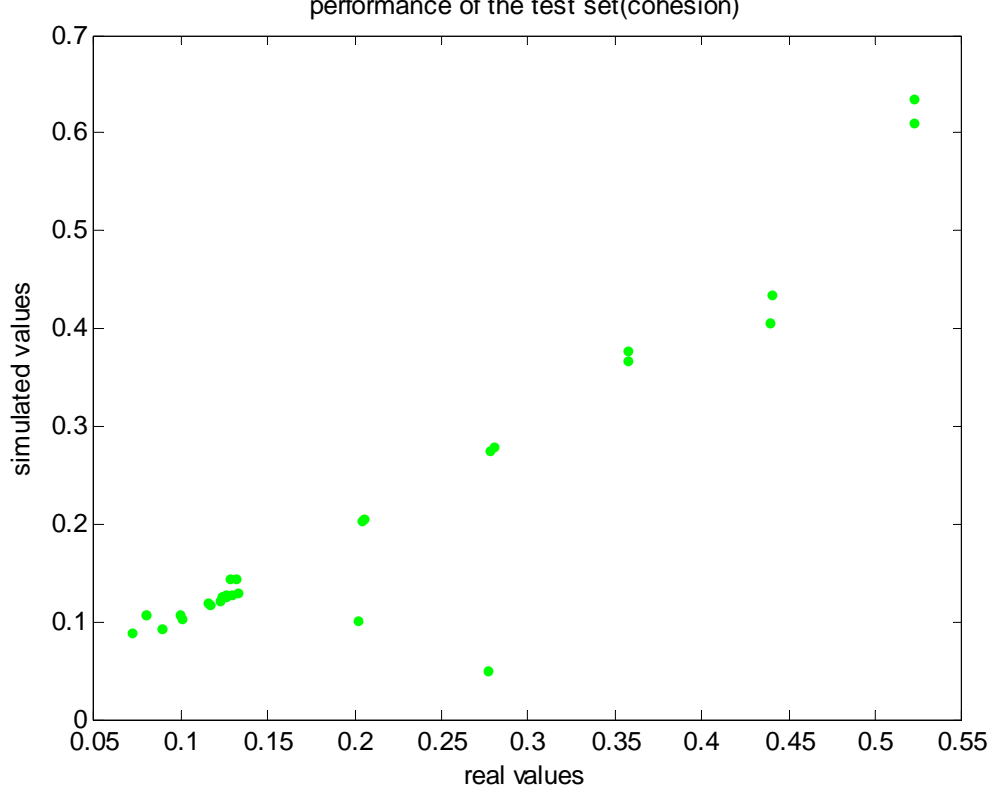

performance of the test set(cohesion)

Figure IV.14. Corrélation entre les valeurs de rigidité cibles et simulées (l'ensemble de validation)

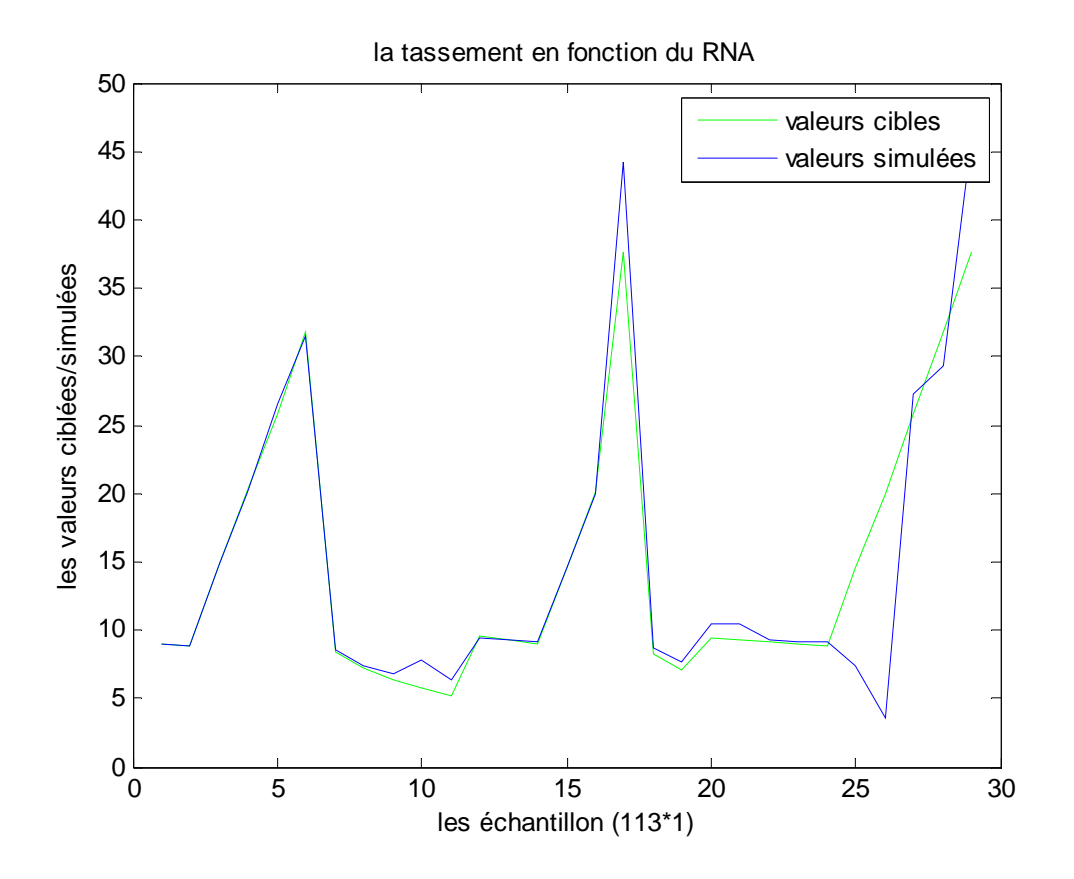

Figure IV.15 Valeurs de tassement réelles en fonction de celles simulées (l'ensemble de validation)

#### **Les résultats obtenu dan la phase de validation**

- • **RMSE2** = 3.9229
- • **R2 :** les valeurs de R1 sont illustrées dans le tableau suivant

**Tableau IV.10** la comparaison entre les valeurs réelles et prédites (l'ensemble de validation)

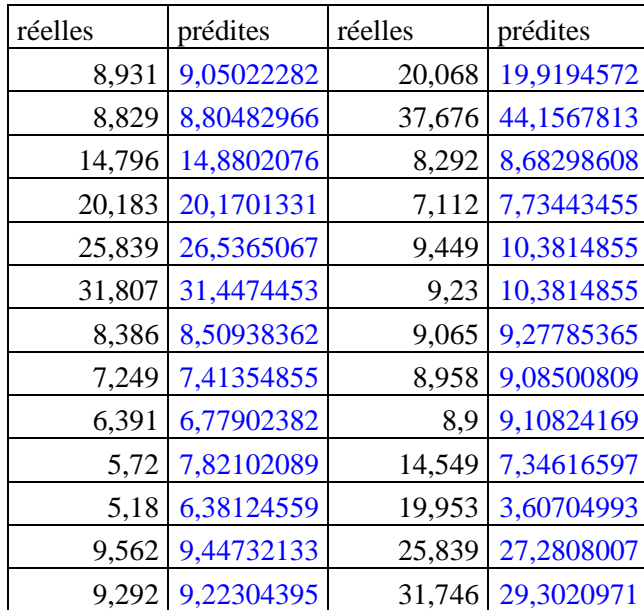

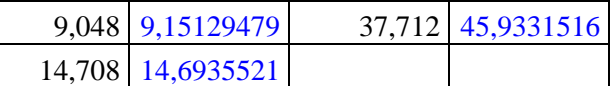

#### **Caractéristiques du réseau de neurones pour cet Scénario**

### a)**Les poids**

 Après les phases d'apprentissage et de validation, les poids et les biais correspondants à cette configuration sont :

## **►** Poids entre la couche d'entrée et la 1<sup>ère</sup> couche cachée (matrice de [10\*5])

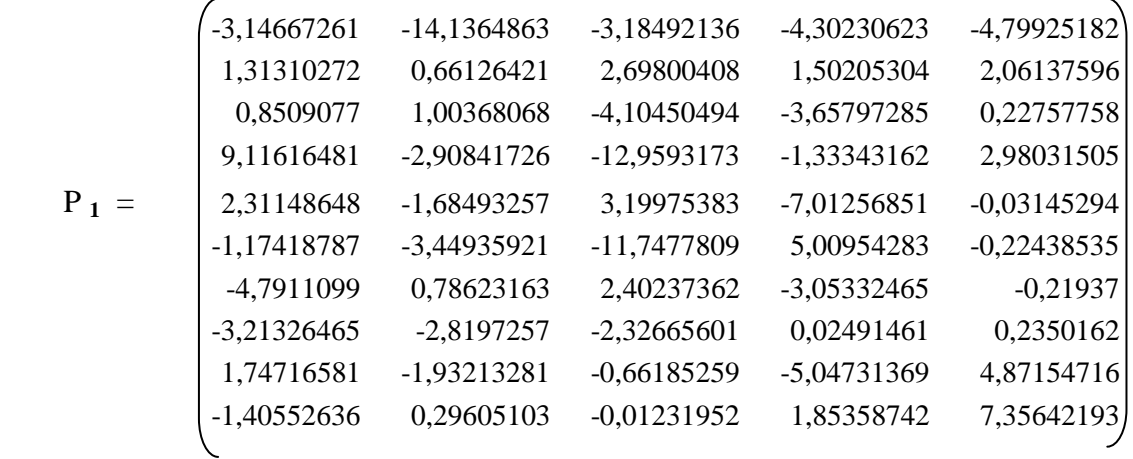

-**Poids entre 1a ère couche cachée et la 2ème couche cachée (matrice 5\*10)** 

$$
\mathbf{P2} = \begin{bmatrix} -0.18143504 & -0.66936646 & 2.63552988 & -6.5818502 & -1.05245921 \\ 3.02223935 & 0.60803094 & -0.6633679 & 1.01665409 & -5.96786271 \\ -2.28126476 & 1.2058741 & 2.4450742 & 1.38973708 & 3.19256744 \\ -2.40363727 & 2.02023674 & 2.82774567 & 5.62718392 & 2.95828985 \\ 4.92386129 & -1.84960409 & -0.73941577 & -6.44617368 & 4.01191114 \\ 6.66524913 & 2.18002637 & -6.14574637 & 2.86181015 & -6.05665079 \\ 0.68922931 & 4.7677114 & -1.40213912 & 2.17808371 & 0.77902384 \\ 0.65770632 & -3.25474384 & -1.71477612 & 2.9156085 & -0.6549855 \\ -4.07715215 & -2.89740999 & -6.59362247 & 4.4648313 & 1.08840942 \\ -7.26504672 & -3.176798 & -0.16847663 & -0.90529229 & 0.68688504 \end{bmatrix}
$$

## - **Poids entre 2ème couche cachée et la couche de sortie**

**P3= [-**5.9055 3.8477 3.8589 -6.2979 -0.4119**]** 

**b) Les bais** 

$$
b 1 = \begin{pmatrix} 7,38800174 \\ -2,15182152 \\ 3,05778134 \\ -1,0981848 \\ 0,00043344 \\ -3,17958834 \\ -1,41152053 \\ -0,55328853 \\ 4,61561602 \\ 10,4417994 \end{pmatrix}
$$

$$
b 2 = \begin{pmatrix} 9,17031353 \\ -5,15142178 \\ -3,03494576 \\ -2,97051139 \\ 8,68555457 \end{pmatrix}
$$

**b** 3 =  $[2.0599]$ 

 Les figures IV.14, et IV.15 montrent que ce scénario a bien simulé les valeurs de tassement pour les deux phases d'apprentissage et de validation. Cependant, on ne peut pas le choisir comme étant le modèle le plus performant avant de vérifier d'autres scénarios. **4 ème Scénario :** 

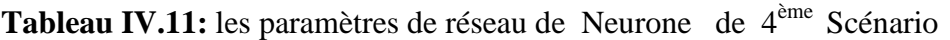

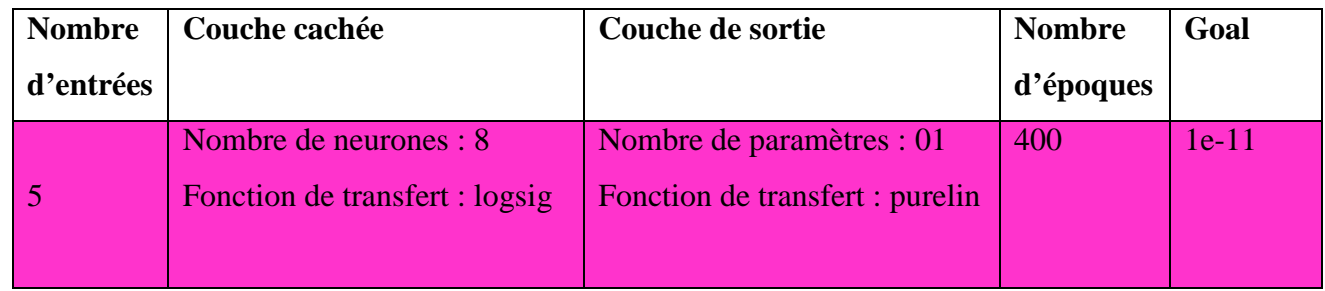

**(a) La phase d'apprentissage** 

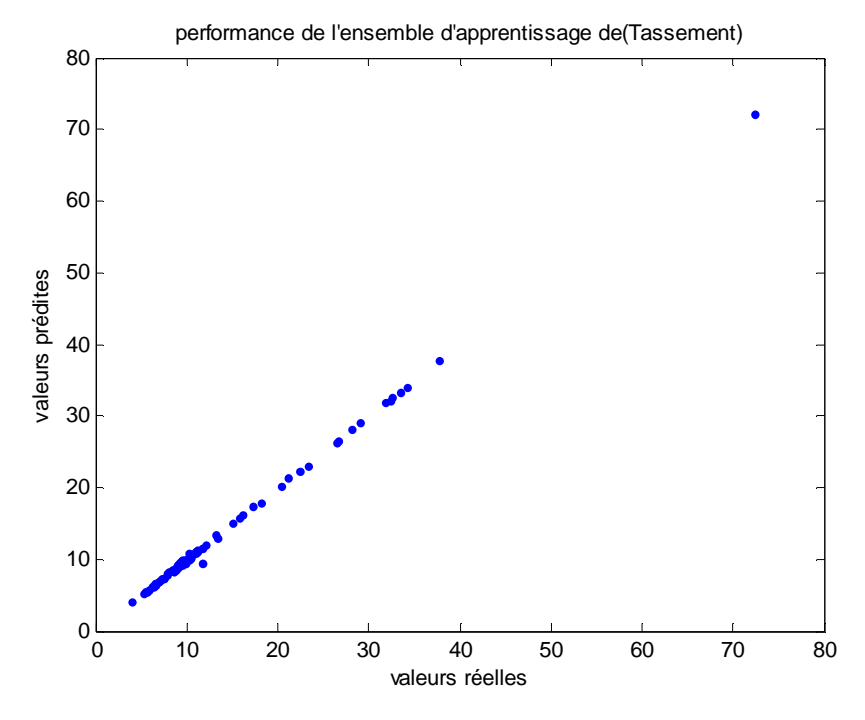

Figure IV.16 Corrélation entre les valeurs de tassement cibles et simulées (phase d'apprentissage)

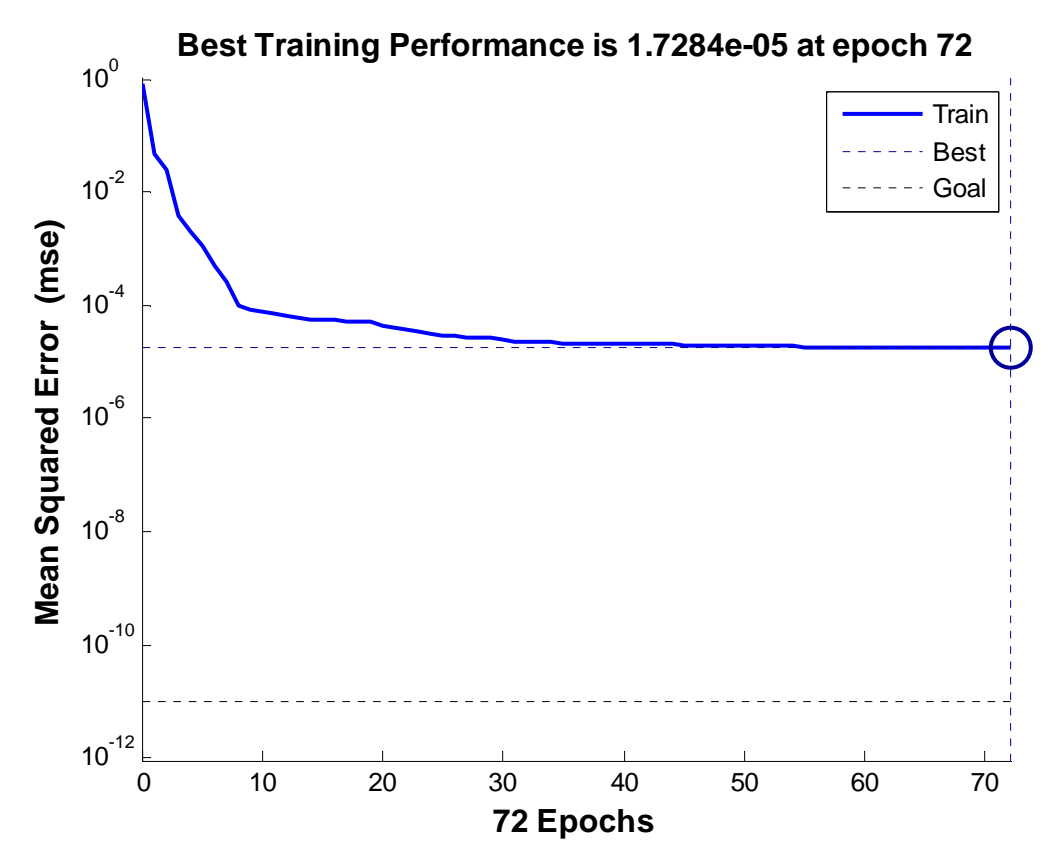

**Figure. IV.17** Evolution du goal en fonction de nombre d'itération (l'ensemble d'apprentissage)

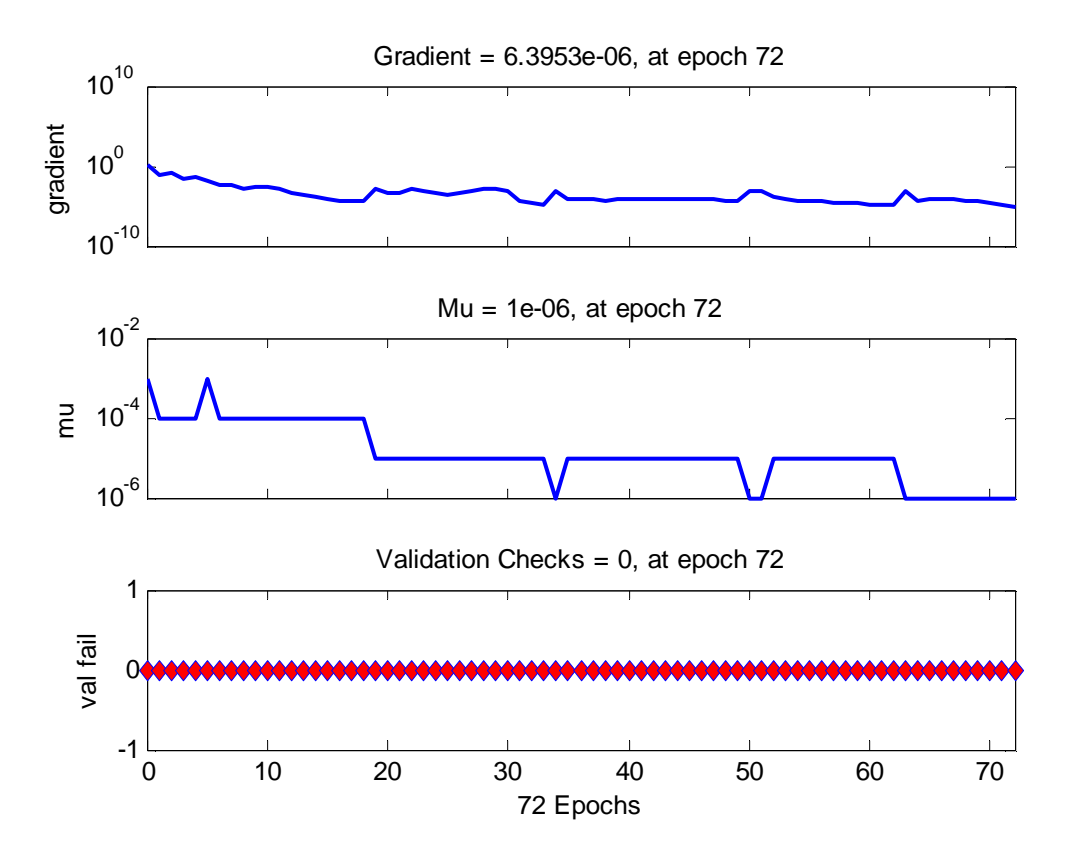

**Figure IV.18:** représenté le gradient de RNA de ce scénario

## **Les résultats obtenu dan la phase d'apprentissage**

- **RMSE1**= 0,29157497
- **R1 :** les valeurs sont indique dans le tableau suivant

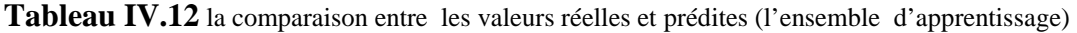

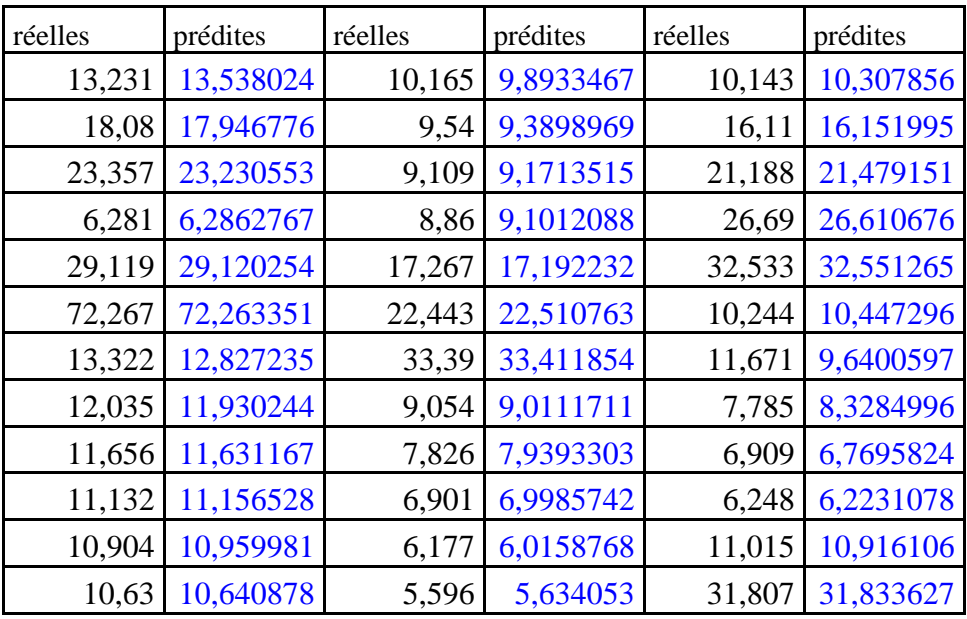

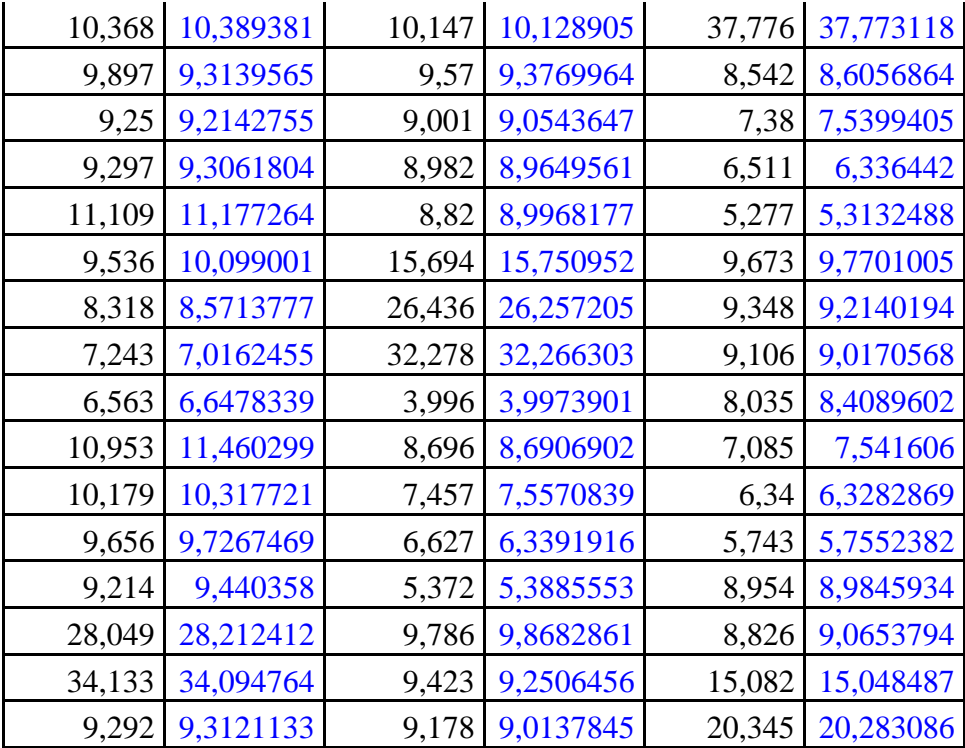

## **(b) La phase de validation:**

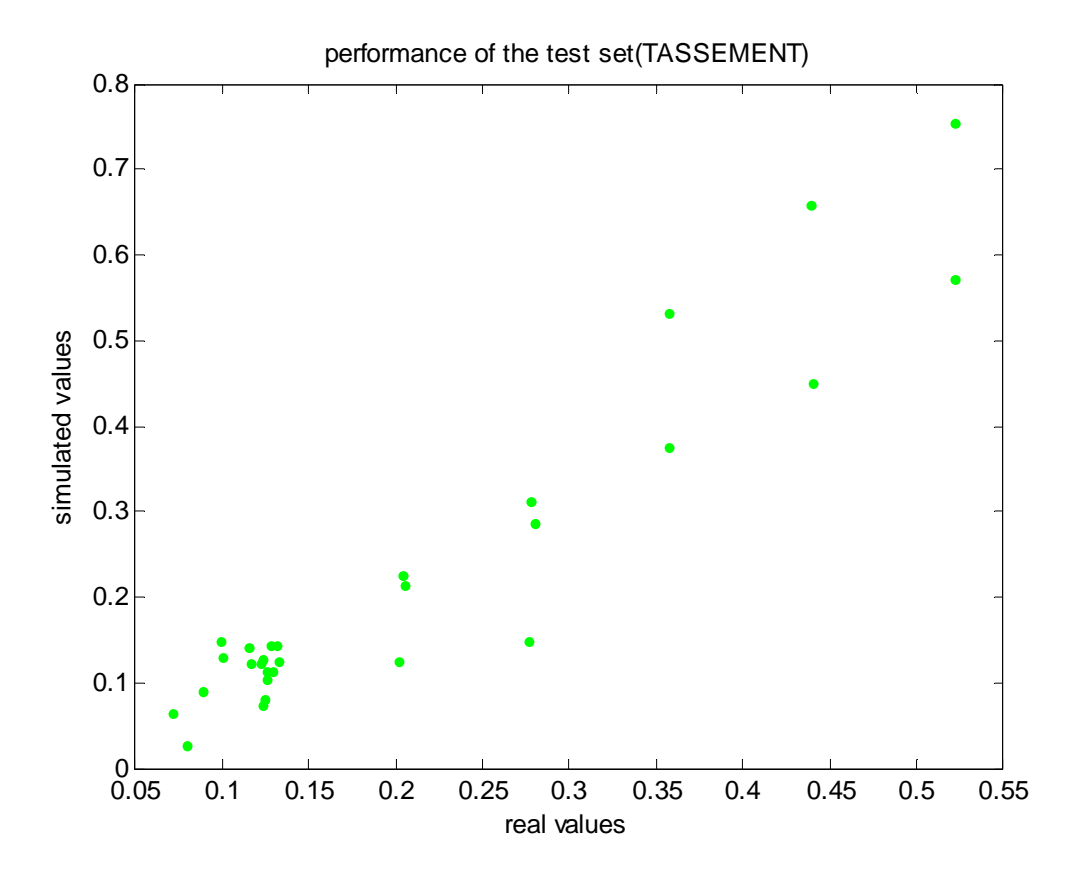

Figure IV.19 Corrélation entre les valeurs de tassement cibles et simulées (l'ensemble d'apprentissage)

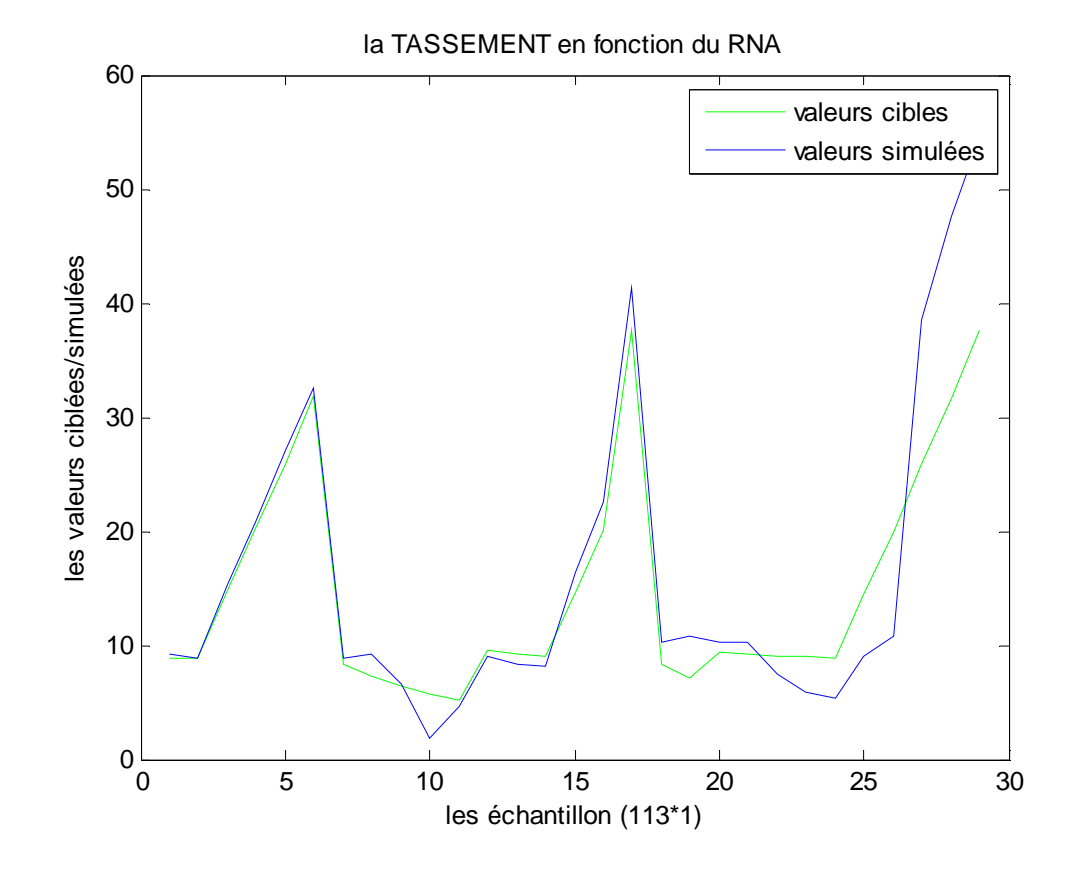

Figure IV.20 Valeurs de tassement réelles en fonction de celles simulées (l'ensemble de validation)

#### **Les résultats obtenu dan la phase de validation**

- **RMSE2**= 3,37980949
- **R2:** les valeurs de R2 sont indiquées dans le tableau suivant

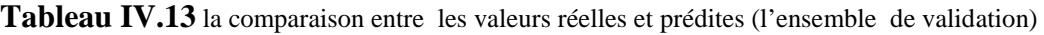

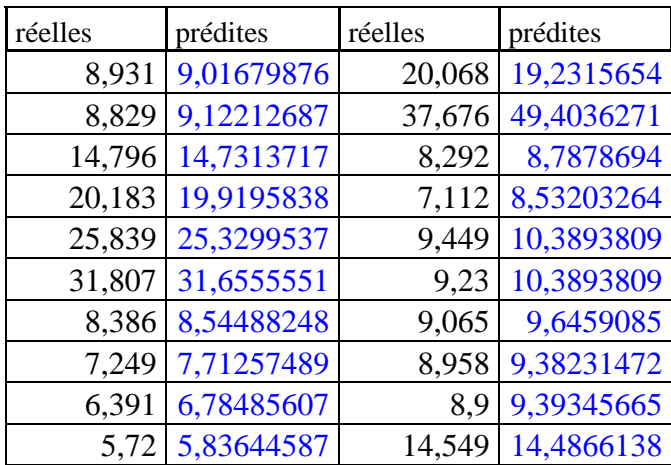

 $\overline{\phantom{0}}$ 

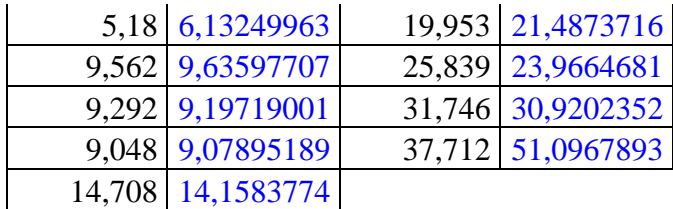

## **Caractéristiques du réseau de neurones pour cet Scénario**

- **a) Poids** 
	- **Poids entre la couche d'entrée et la couche cachée (matrice de [8\*5])**

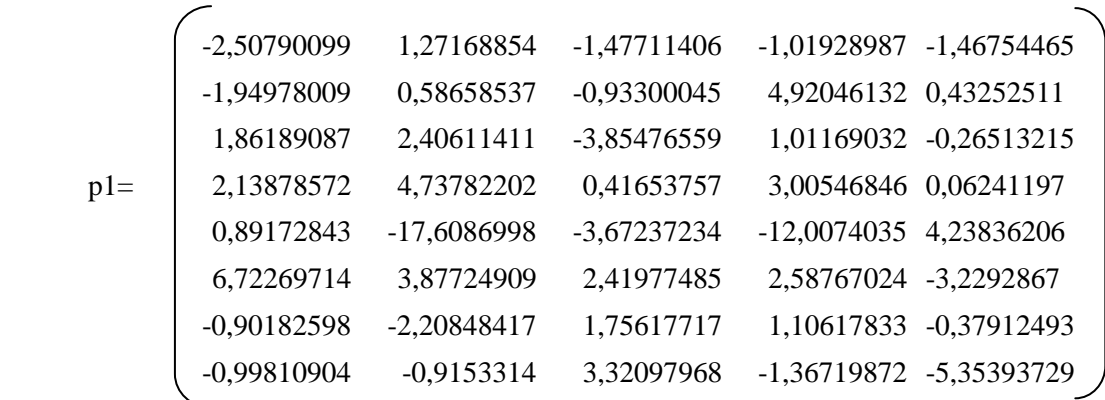

## - **Poids entre la couche cachée et la couche de sortie**

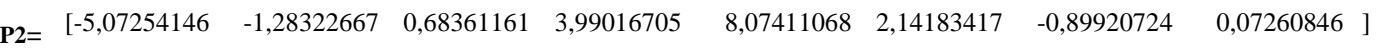

**b) bais** 

$$
\mathbf{b1} = \left\{\begin{array}{c} 4,46715629 \\ 6,47714727 \\ -1,65696705 \\ -2,28691115 \\ 5,20266229 \\ -1,92227624 \\ -2,55749507 \\ -5,31886577 \end{array}\right\}
$$

 $\overline{ }$ 

**b2=** [-4,8353613]

 Ce réseau se comporte également comme les réseaux précédents, lors de la phase d'apprentissage. Mais en ce qui concerne la phase de validation, les figures IV.19 et IV.20, montrent bien que le scénario 4 n'est pas adéquat pour prédire les fonctions d'impédances.

#### $\blacktriangleright$ **5 ème Scénario :**

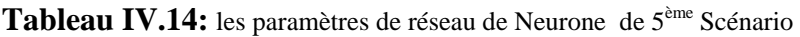

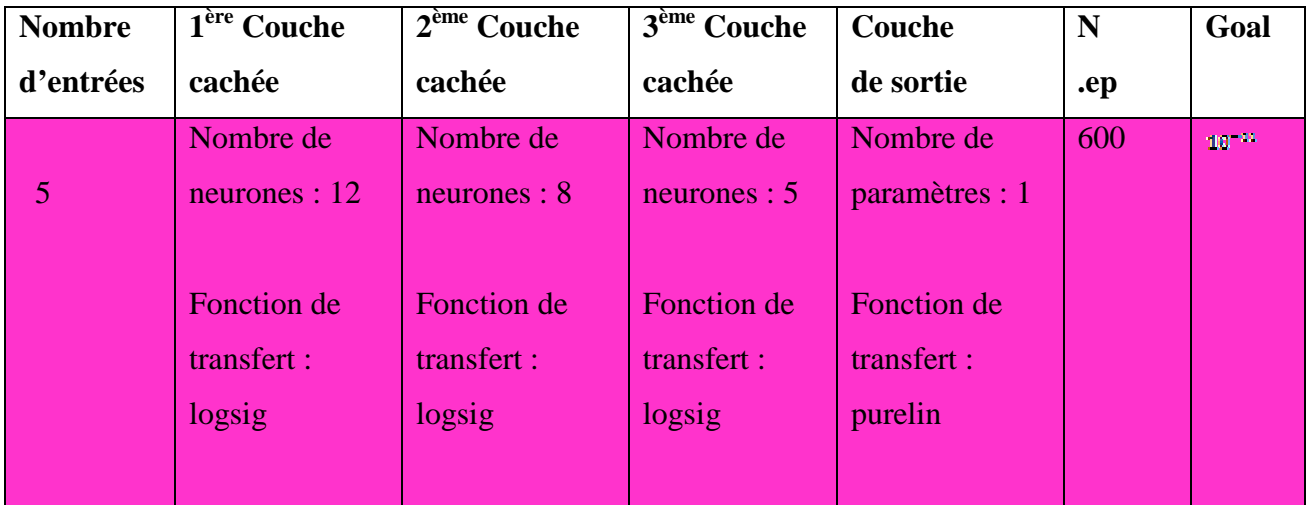

### **(a)La phase d'Apprentissage**

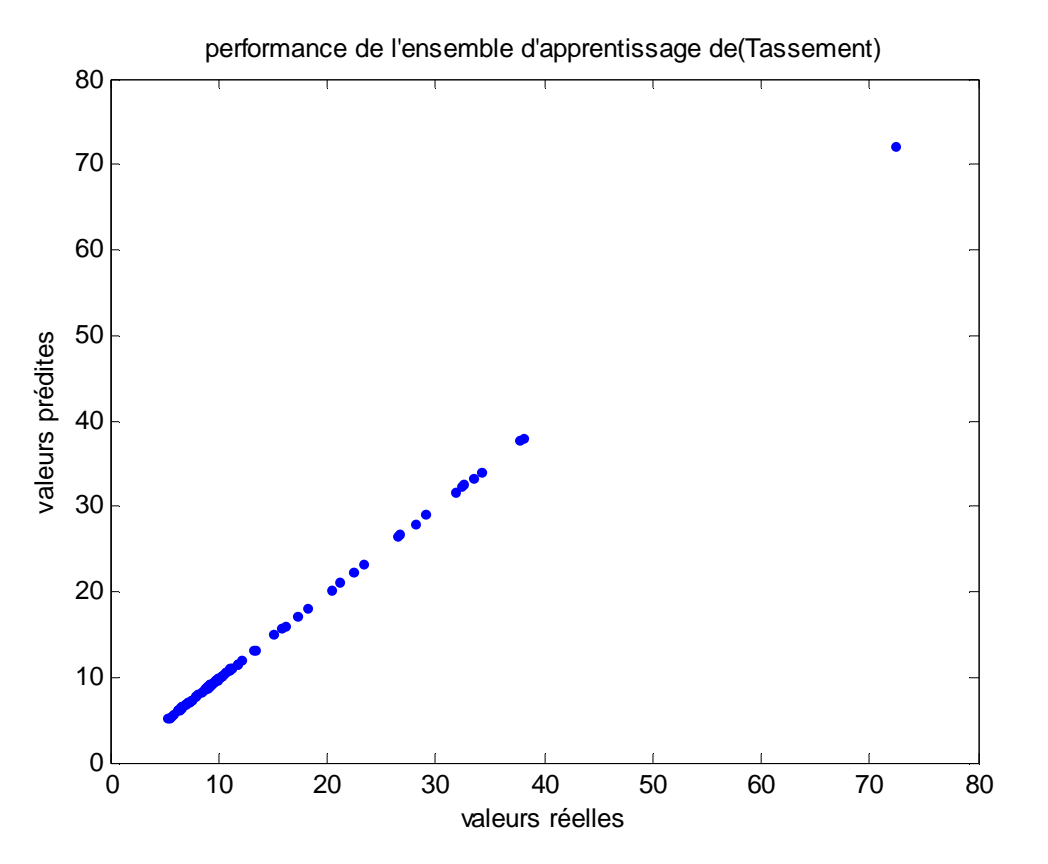

**Figure IV.21** Corrélation entre les valeurs de tassement cibles et simulées (phase d'apprentissage)

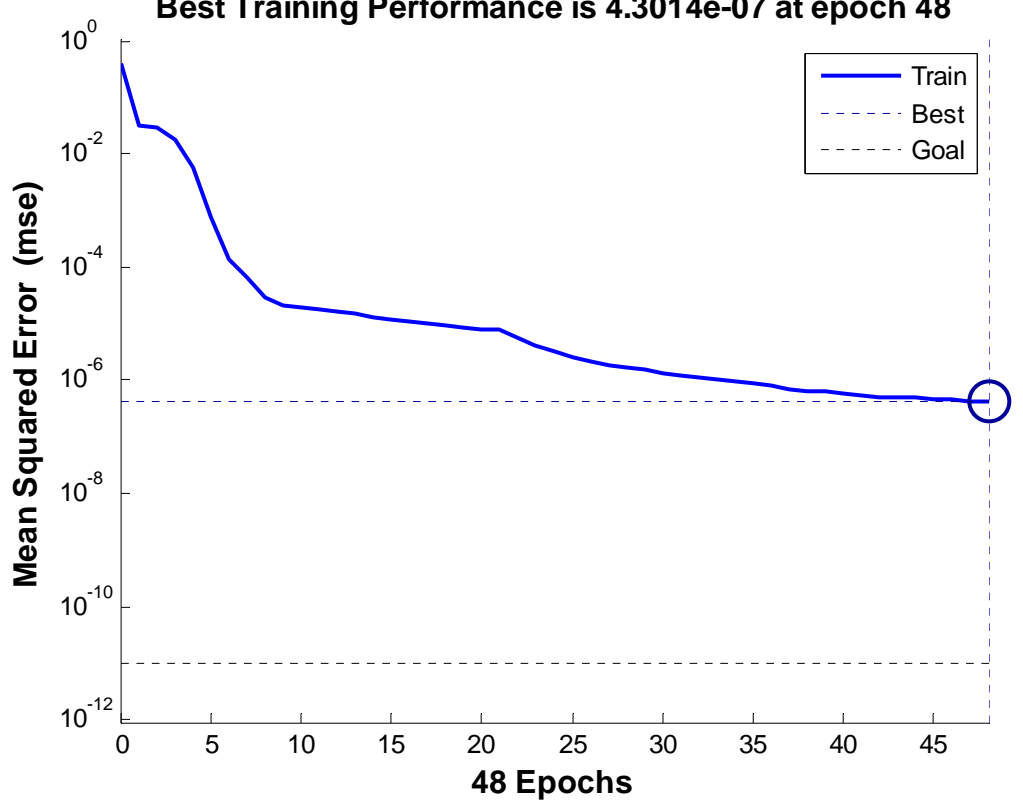

## **Best Training Performance is 4.3014e-07 at epoch 48**

**Figure IV.22.**Evolution du goal en fonction de nombre d'itération

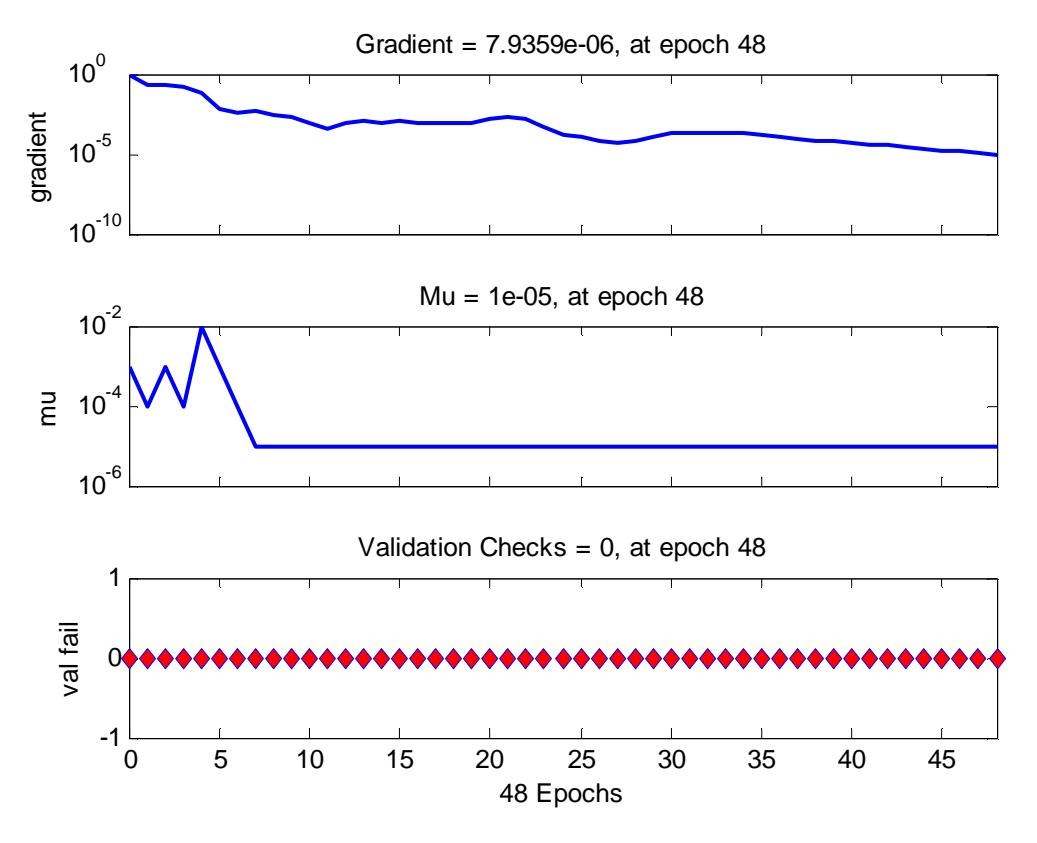

**Figure IV.23:** représenté le gradient de RNA de ce scénario

#### **Les résultats obtenu dan la phase d'apprentissage**

- • **RMSE1**=0,0001215952
- **R1 :** les valeurs de R1 sont indiquées sur le tableau suivant

**Tableau IV.15** la comparaison entre les valeurs ciblées et simulées (l'ensemble d'apprentissage)

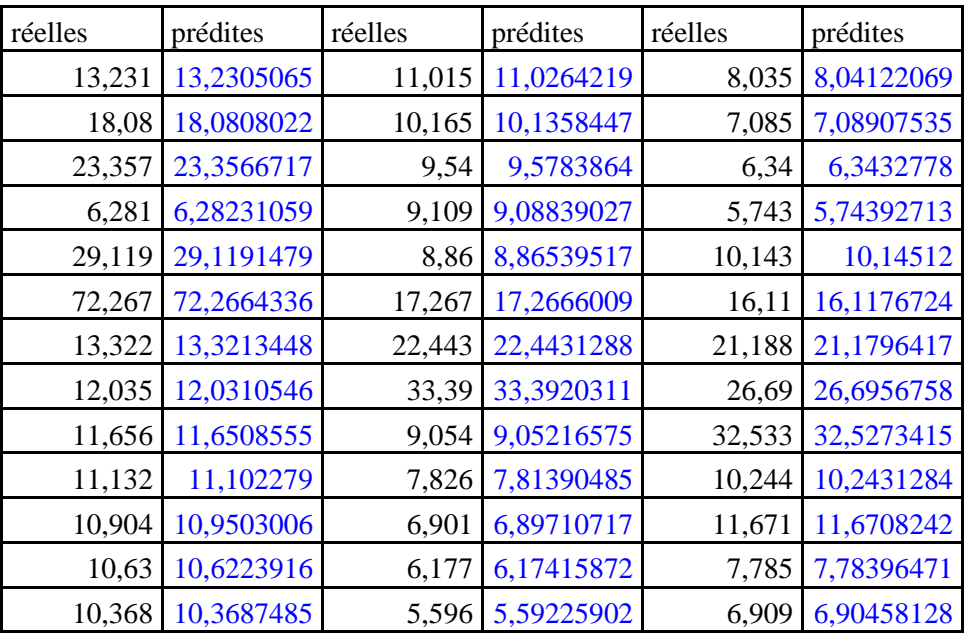

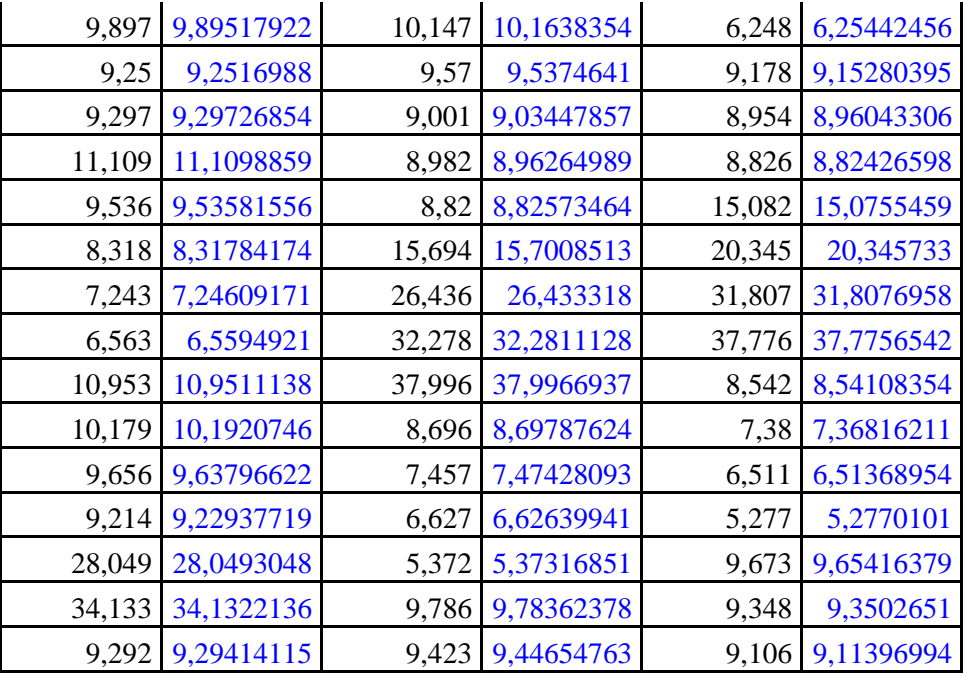

### **(b) la phase de validation**

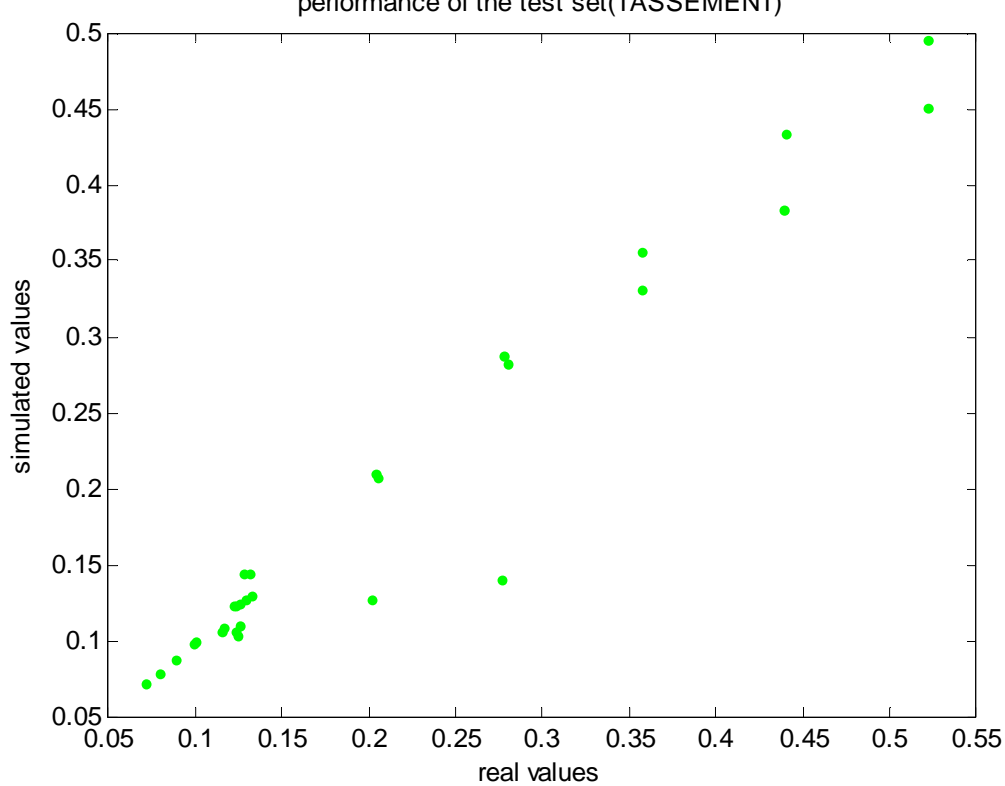

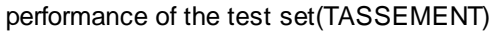

**Figure IV.24** Corrélation entre les valeurs de tassement cibles et simulées

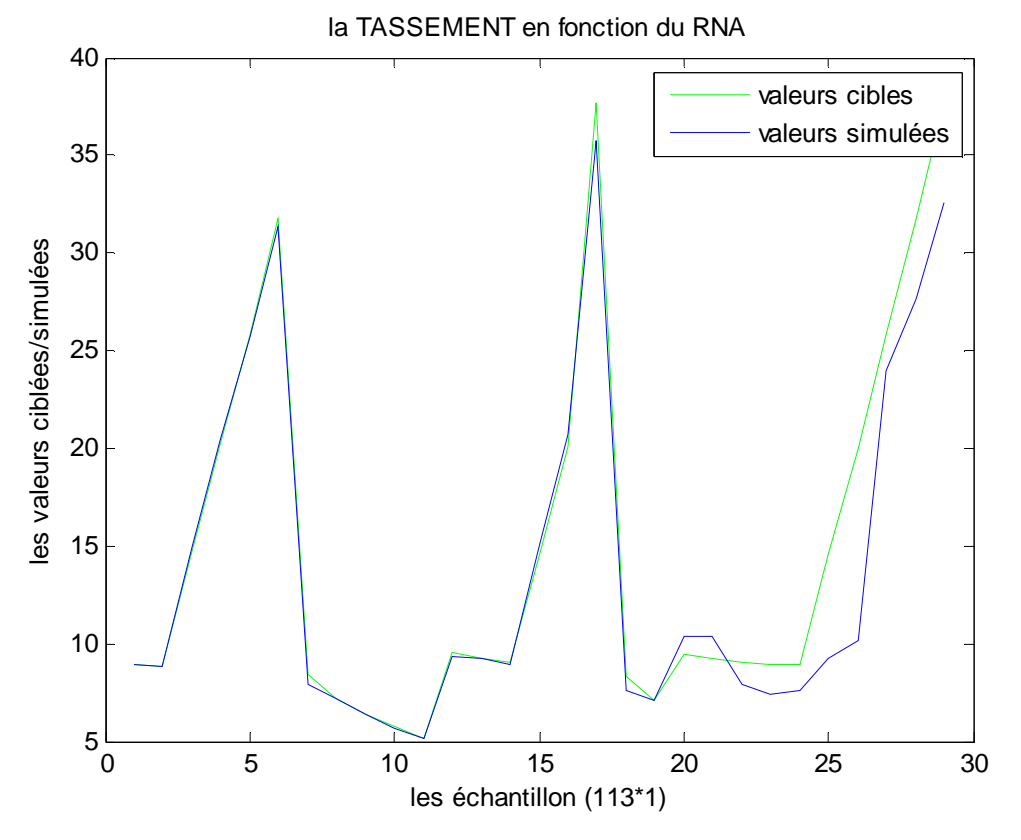

Figure IV.25 Valeurs de tassement réelles en fonction de celles simulées (l'ensemble de validation)

#### **Les résultats obtenu dans la phase de validation**

- **RMSE2=**2,52137615955158
- **R2 :** les valeurs de R2 sont illustré dans le tableau suivant

**Tableau IV.16** la comparaison entre les valeurs réelles et prédites (l'ensemble validation)

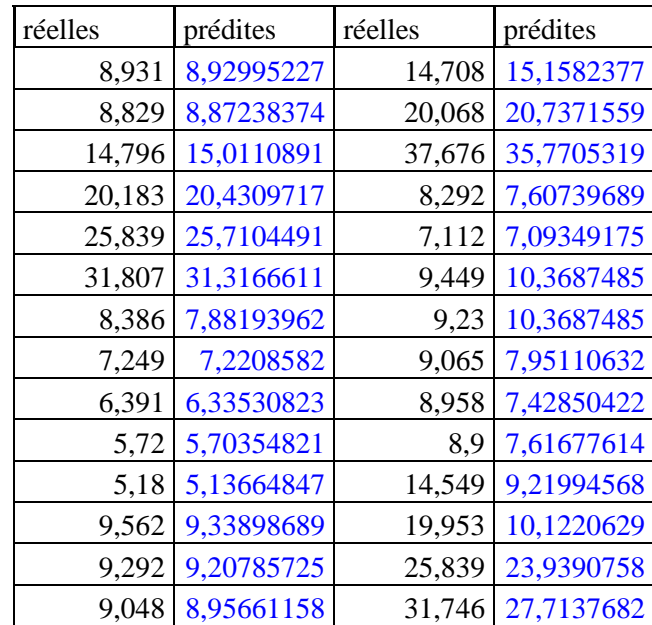

# 14,708 15,1582377 37,712 32,5509554

## **Caractéristiques du réseau de neurones pour cet Scénario**

**(a) Poids** 

## **Poids entre la couche d'entrée et la 1ère couche caché (matrice [12\*5])**

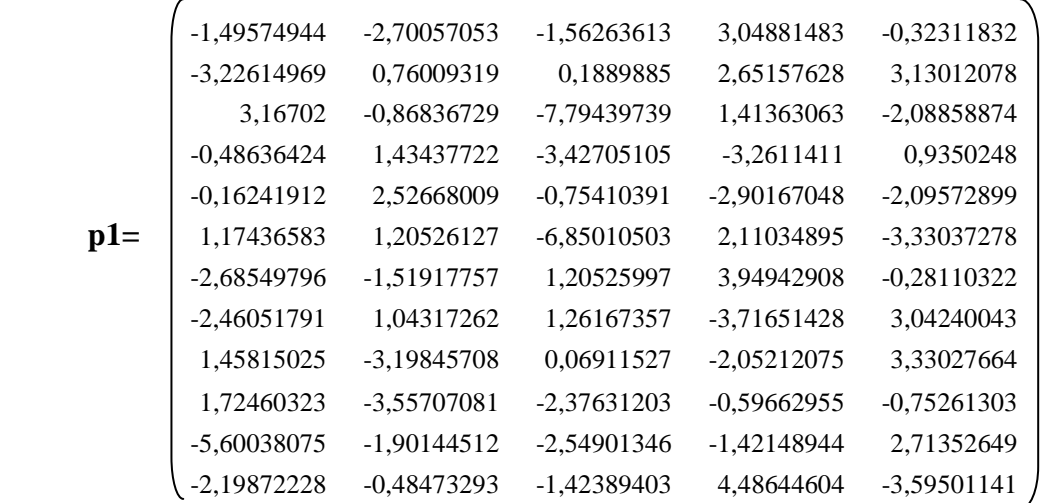

## **Poids entre la 1ère couche cachée et la 2ème couche cachée (matrice de [8\*12])**

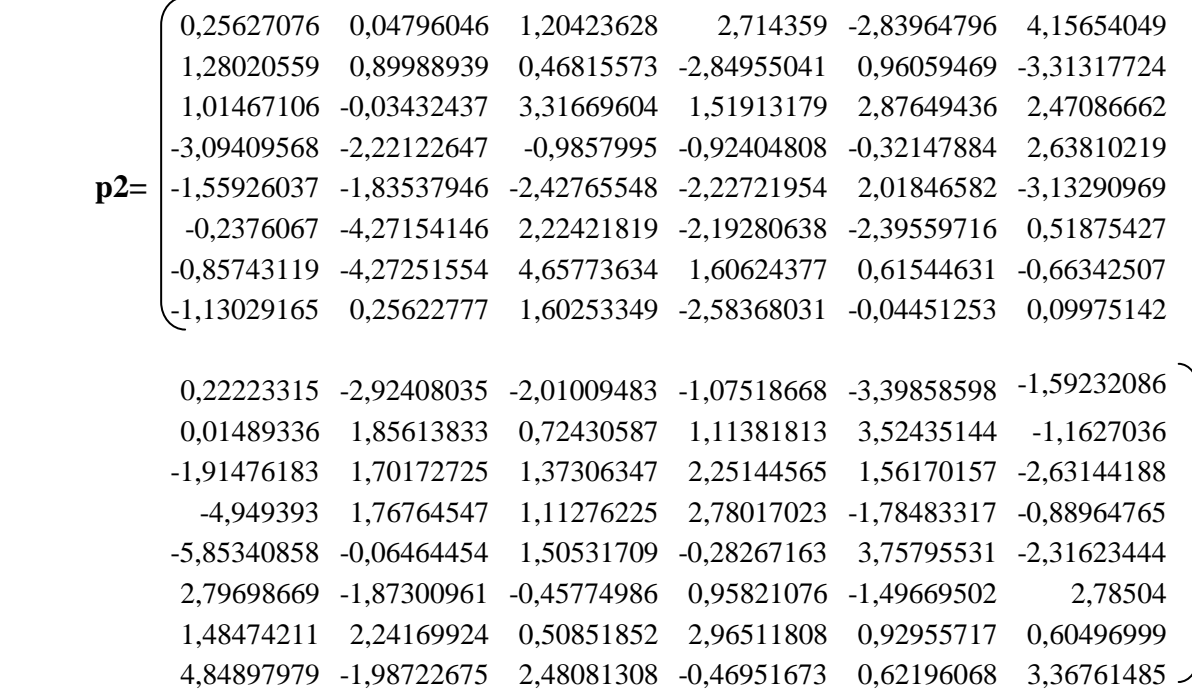

 **Poids entre la 2ème couche cachée et la 3ème couche cachée(matrice de [5\*8])**

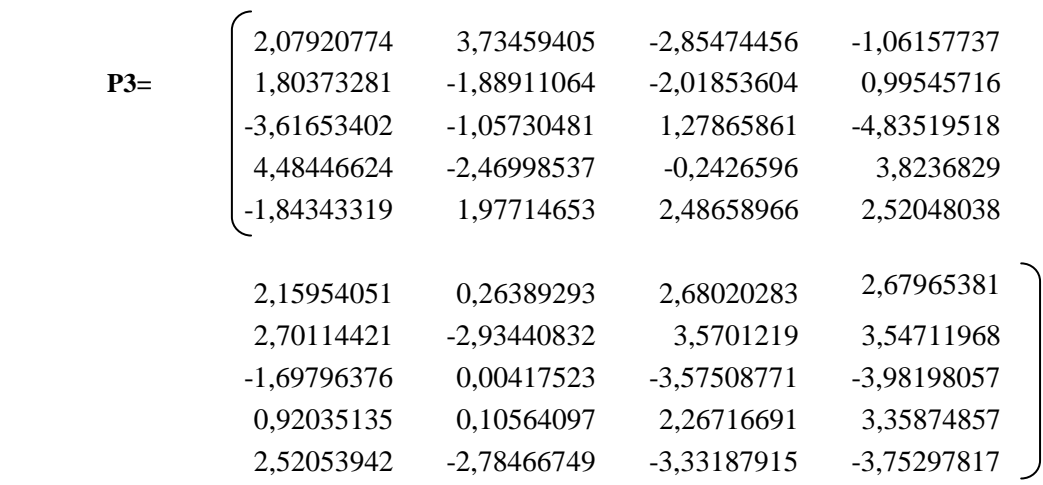

## **Poids entre la3ème couche cachée et la couche de sortie**

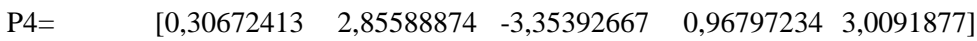

**(b) biais** 

$$
b1 = \left\{\n\begin{array}{c}\n4,24245865 \\
5,21753424 \\
-2,15088559 \\
2,77314657 \\
0,67411049 \\
-0,34775737 \\
2,88629807 \\
0,27762164 \\
2,14086718 \\
2,66667865 \\
-4,17055501 \\
5,90394484\n\end{array}\n\right\}
$$
\n
$$
b2 = \left\{\n\begin{array}{c}\n2,02685698 \\
-6,65188609 \\
-5,77528319 \\
1,24552542 \\
4,06455457 \\
1,27747794 \\
-7,84659337 \\
-5,51885668\n\end{array}\n\right\}
$$

$$
b4 = \begin{pmatrix} -8,35181043 \\ -2,49232965 \\ 6,58964232 \\ -1,47349531 \\ 0,83771247 \end{pmatrix}
$$

b4= [-0,71612272]

 Dans la phase d'apprentissage nous avons constaté la même remarque que celle du 4ème scénario (figures IV.21 et IV.22). Mais pour la phase de validation les figures IV.24 , IV.25 et le tableau IV.16 ont montré que ce scénario est beaucoup mieux que les scénarios précédents pour la prédiction des valeurs de tassement.

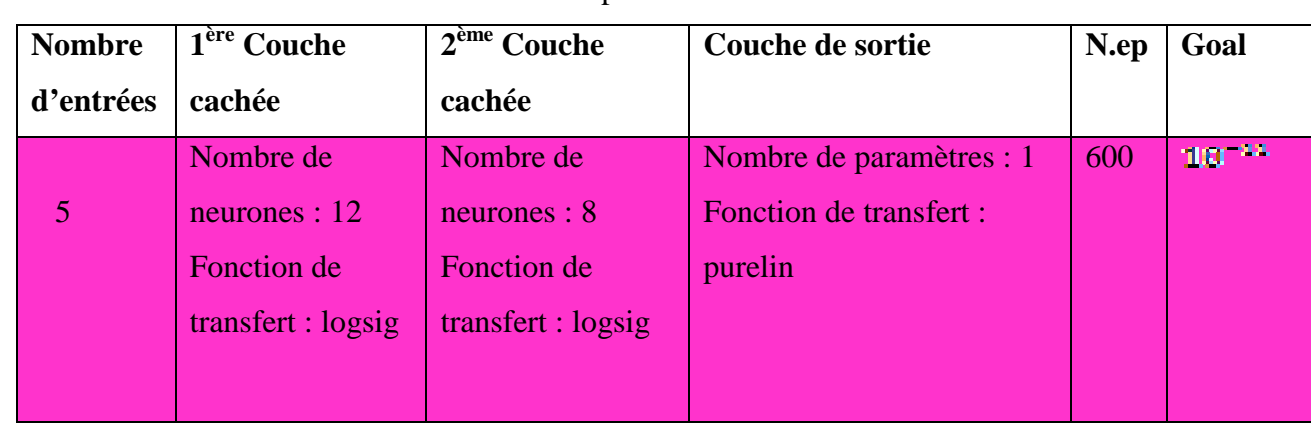

## - **6 ème Scénario**

# **Tableau IV.17** les paramètres de réseau

## **1.La phase Apprentissage**

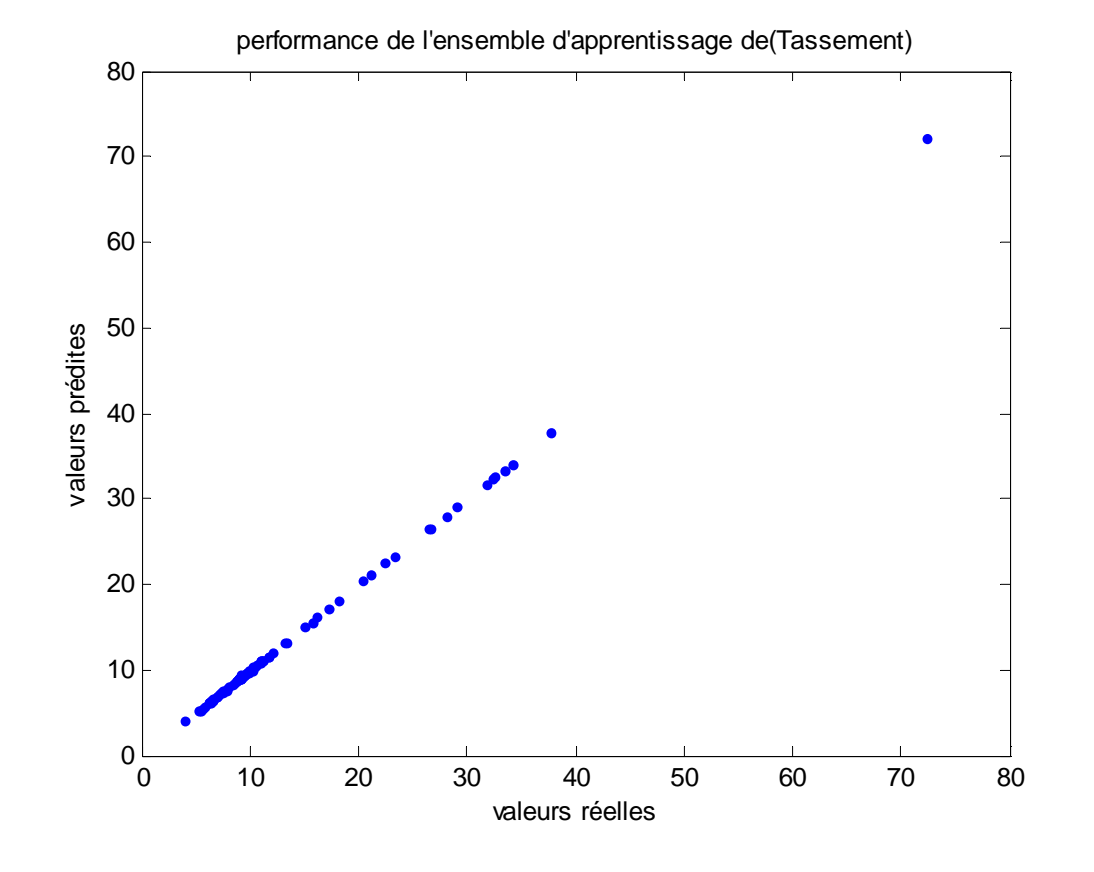

**Figure IV.26** Corrélation entre les valeurs de tassement cibles et simulées (phase d'apprentissage)

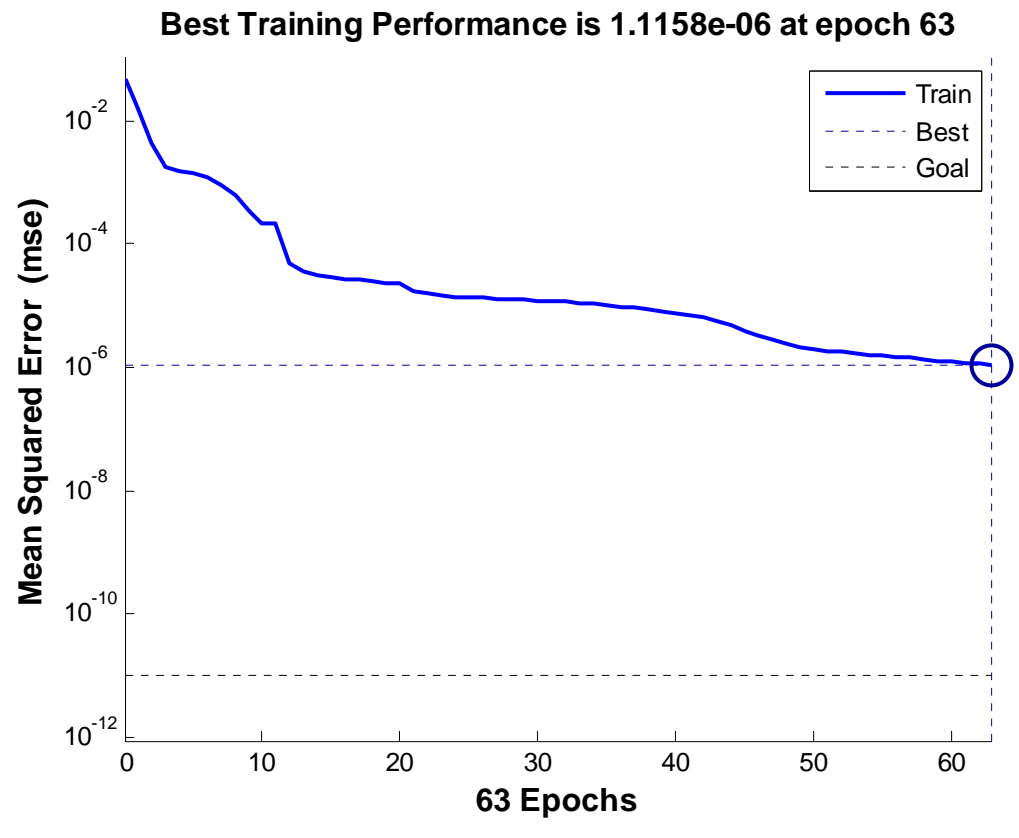

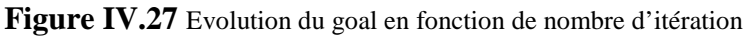

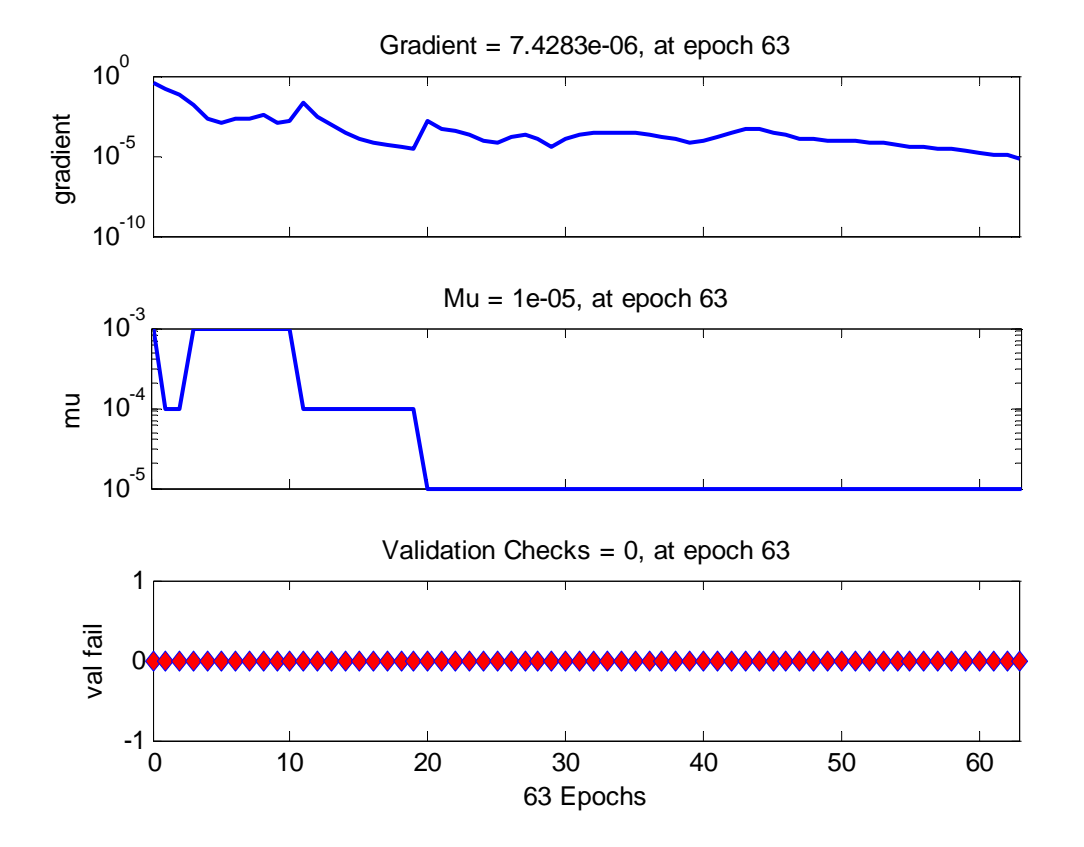

**Figure IV.28:** représenté le gradient de RNA de ce scénario

#### **Les résultats obtenu dan la phase d'apprentissage**

- **RMSE1=** 0,0763366546203405
- **R1:** les valeurs de R1 sont indiqué dans le tableau suivant

**Tableau IV.18** la comparaison entre les valeurs réelles et prédites (l'ensemble d'apprentissage)

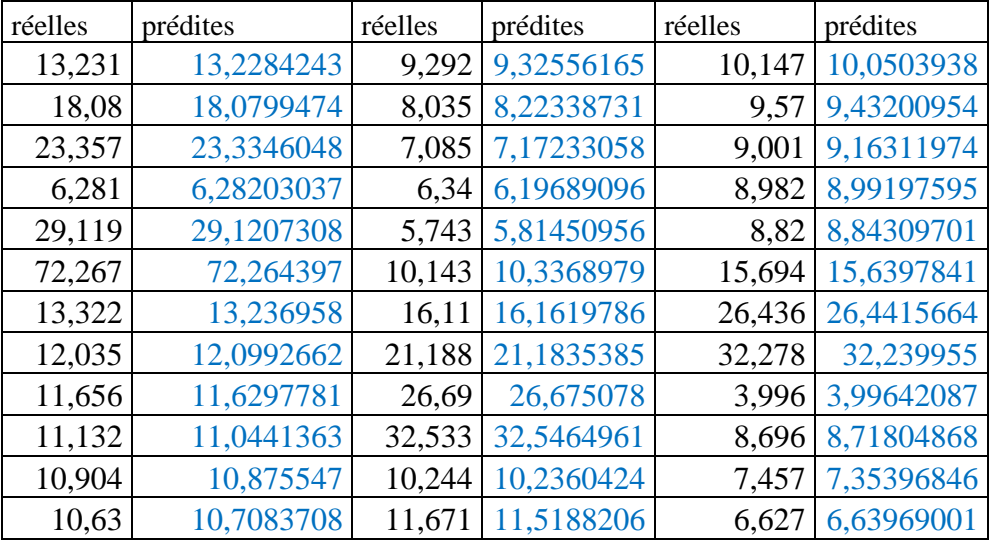

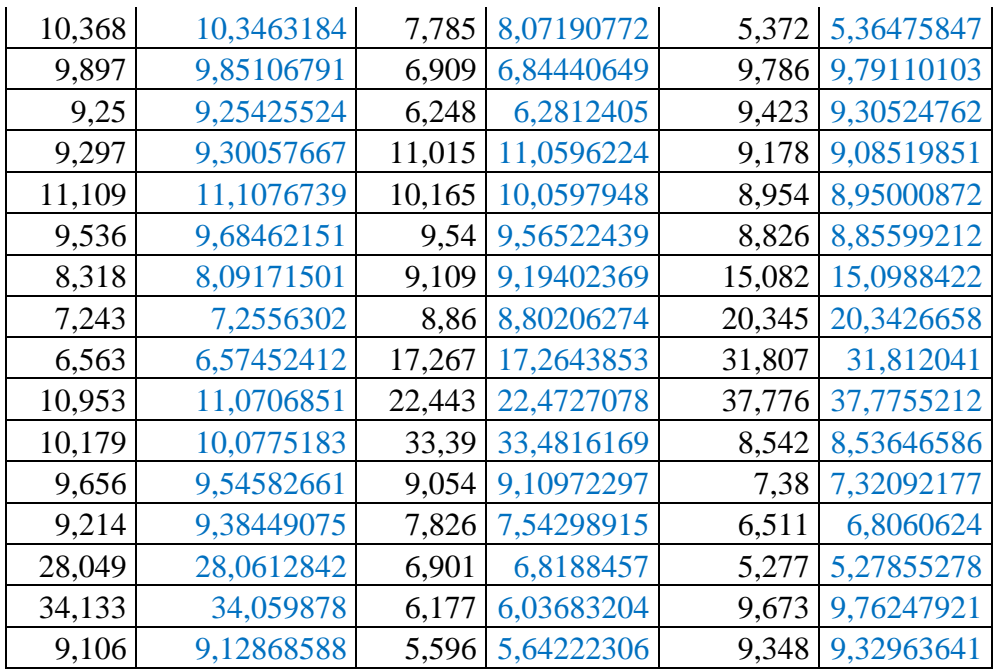

## **(b) la phase de validation**

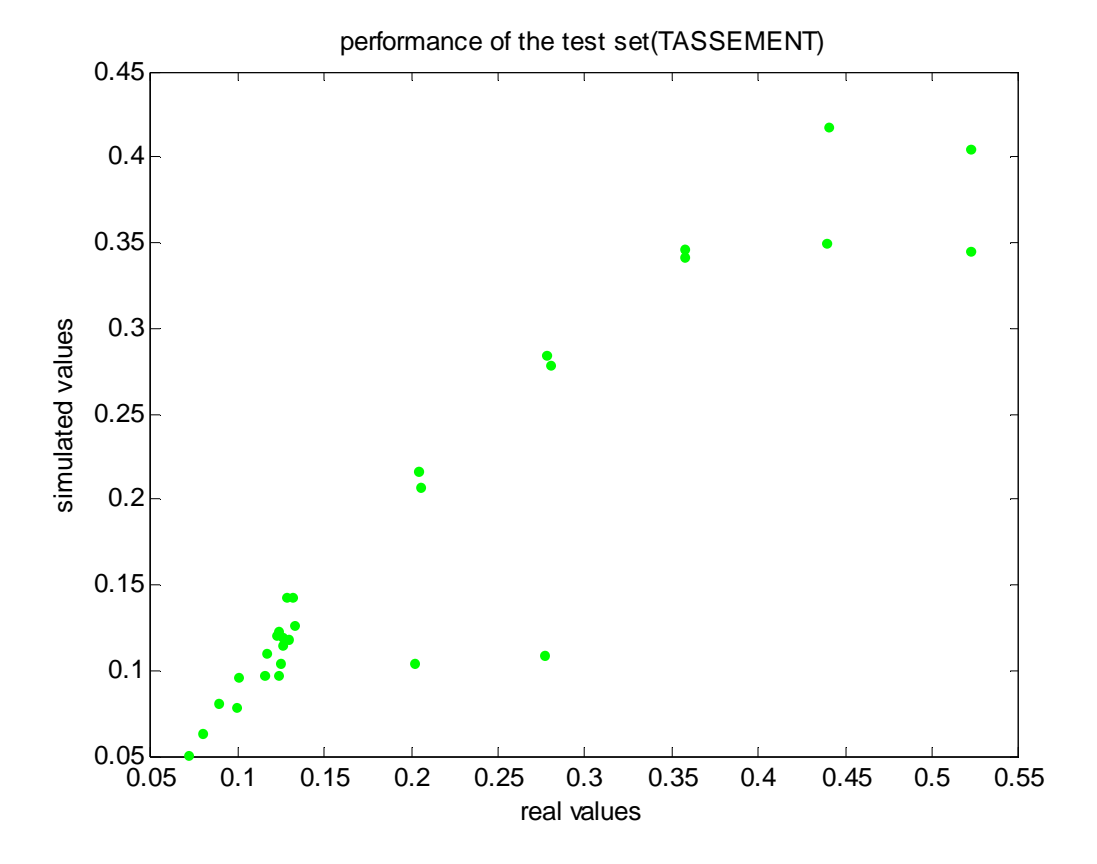

**Figure IV. 29** Corrélation entre les valeurs de tassement cibles et simulées

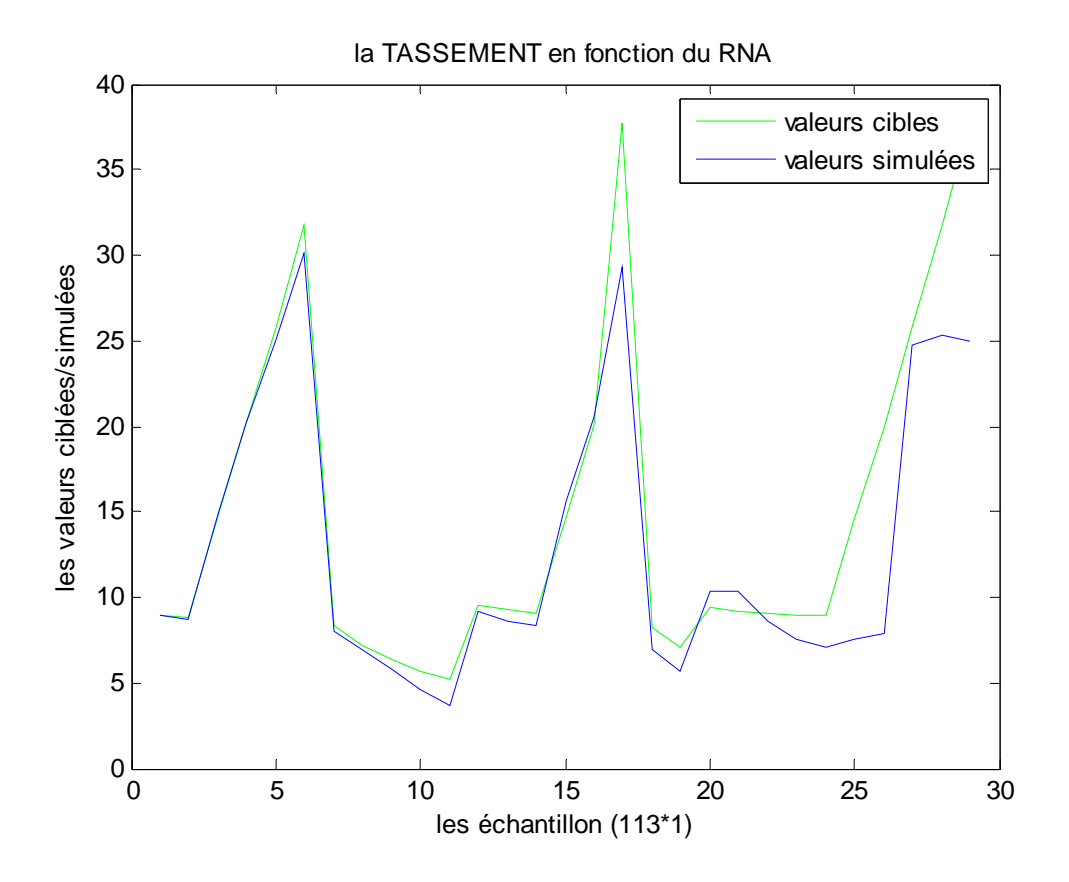

Figure IV.30 Valeurs de tassement réelles en fonction de celles simulées (l'ensemble de validation)

#### **Les résultats obtenu dan la phase d'apprentissage**

• **RMSE2<sup>=</sup>** 4,12589898894624

#### • **R2 : les valeurs de R2 sont indique dans le sableux suivant**

**Tableau IV.19** la comparaison entre les valeurs réelles et prédites (l'ensemble de validation)

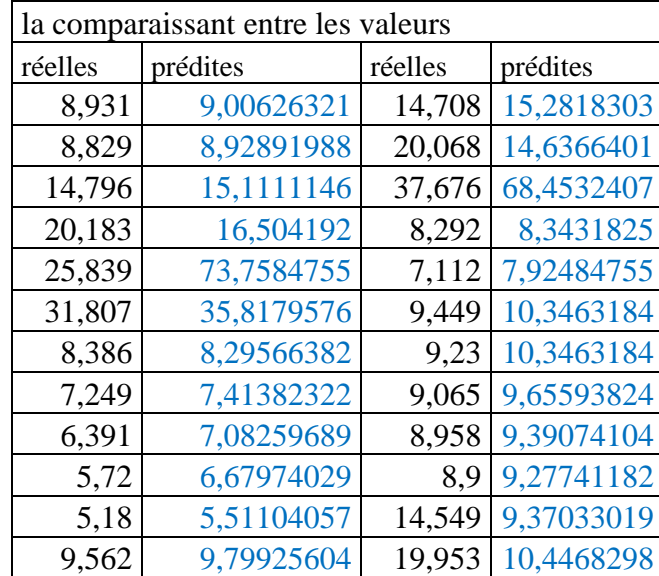

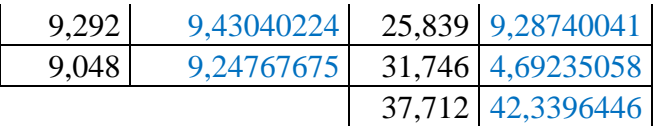

## **Caractéristiques du réseau de neurones pour cet Scénario**

### **b) Poids**

**Poids entre la couche d'entrée et la 1ère couche cachée (matrice de [12\*5])** 

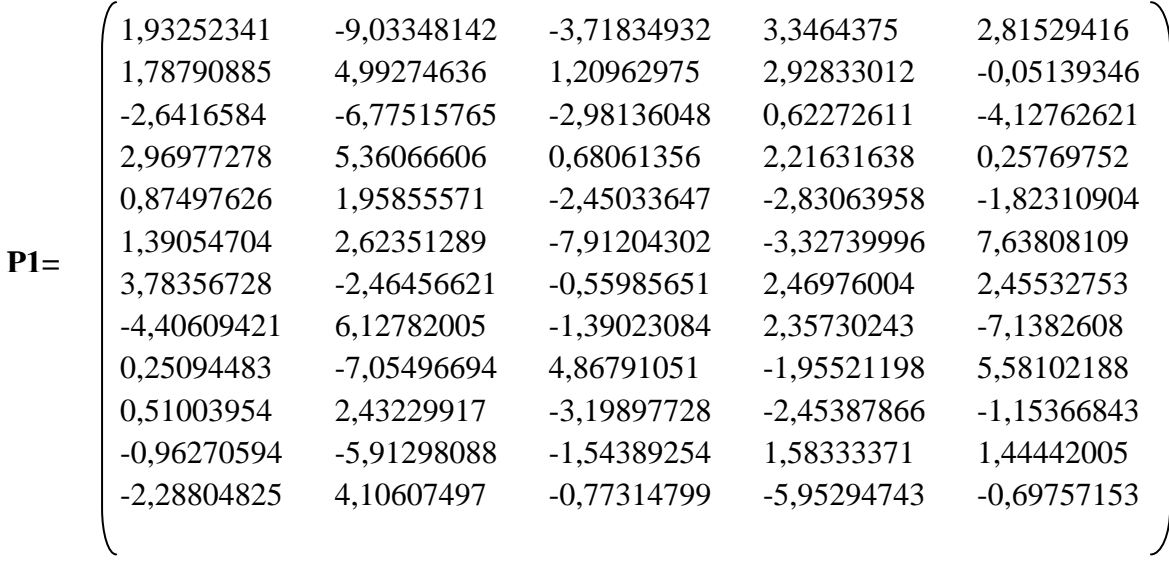

**Poids entre la 1ère couche cachée et la 2ème couche cachée (matrice de** 

**[8\*12])** 

**P2=** 

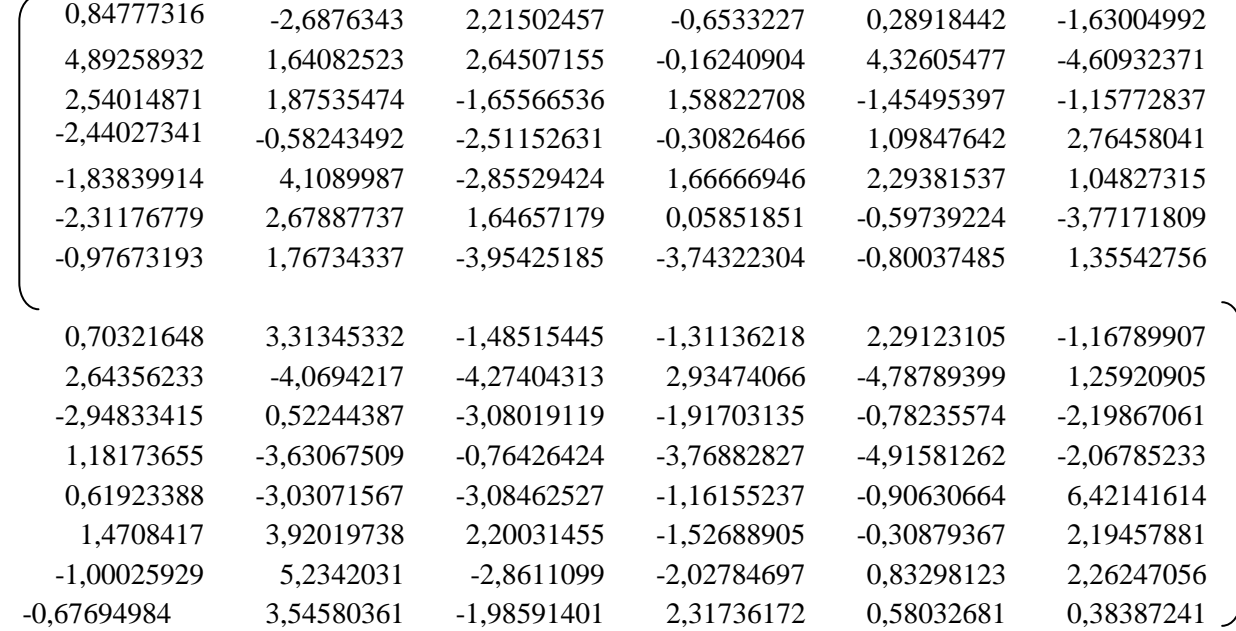

Goétechnique2017\_2018 Page 80

**Poids entre la 2ème couche cachée et la couche de sortie (matrice de [1\*8])** 

**P3=[**3,13855572 -0,66660747 3,34939829 5,2342031 0,23562951 -1,69950143 -0,79251536 5,06925808]

**(b) bais** 

$$
\mathbf{b1} = \left\{ \begin{array}{c} -4,60659412 \\ -4,05118334 \\ 5,04313565 \\ -0,05286894 \\ -1,07786243 \\ 0,7296605 \\ -1,14251553 \\ -0,13101027 \\ 2,31495313 \\ 3,10588672 \\ -4,41651201 \\ 4,03123336 \end{array} \right\}
$$
\n
$$
\mathbf{b2} = \left\{ \begin{array}{c} -3,78348359 \\ -3,78348359 \\ 1,29273005 \\ 0,52096055 \\ 5,42534196 \\ 1,35532989 \\ -4,24258921 \\ 7,61870943 \\ -1,54443872 \end{array} \right\}
$$

 **b3=** [0,29529879]

Egalement pour ce scénario, les figures IV.26 et IV.27 montrent bien que le réseau est parfait dans la phase d'apprentissage. Par contre, les figures IV.29 et IV.30 montrent bien que notre réseau est totalement incapable de simuler des valeurs dans la phase de validation, cela s'explique par le phénomène de sur-apprentissage

## **IV .8 Synthèse de calcul**

 Afin de choisir le scénario le plus adéquat, on a établi un tableau comparatif en se basant sur les valeurs de critère de performance (RMSE).

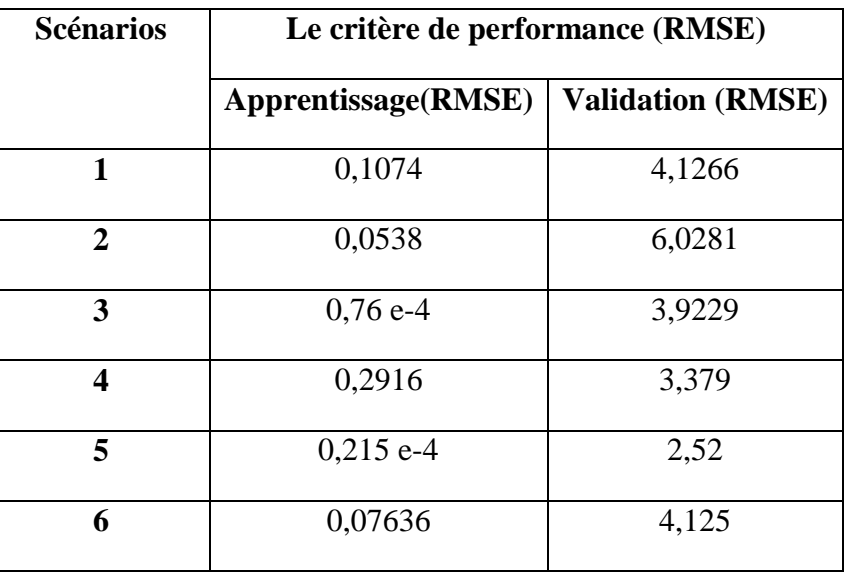

**Tableau IV.20** Tableau comparatif entre les valeurs de critère de performance (RMSE) des scénarios

D'après le tableau ci-dessus, c'est clair que le modèle le plus performant est celui qui correspond aux valeurs du critère de performance (RMSE) les plus petits dans les deux phases (apprentissage et validation). Le scénario 5 (12-8-5-1) s'avère être le plus performant pour prédire le tassement de fondation.

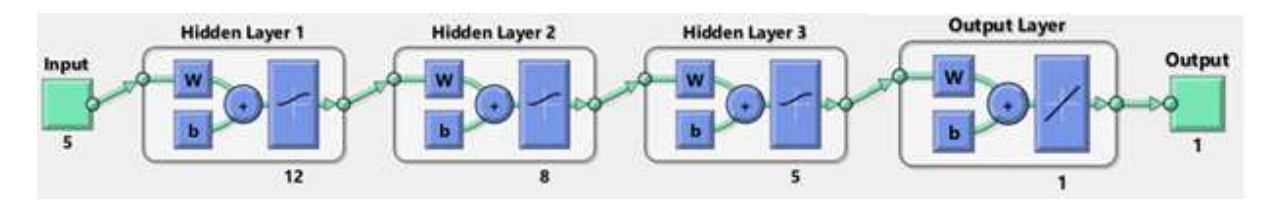

Figure IV.31 la structure de réseau choisie (5<sup>ème</sup> Scénario)

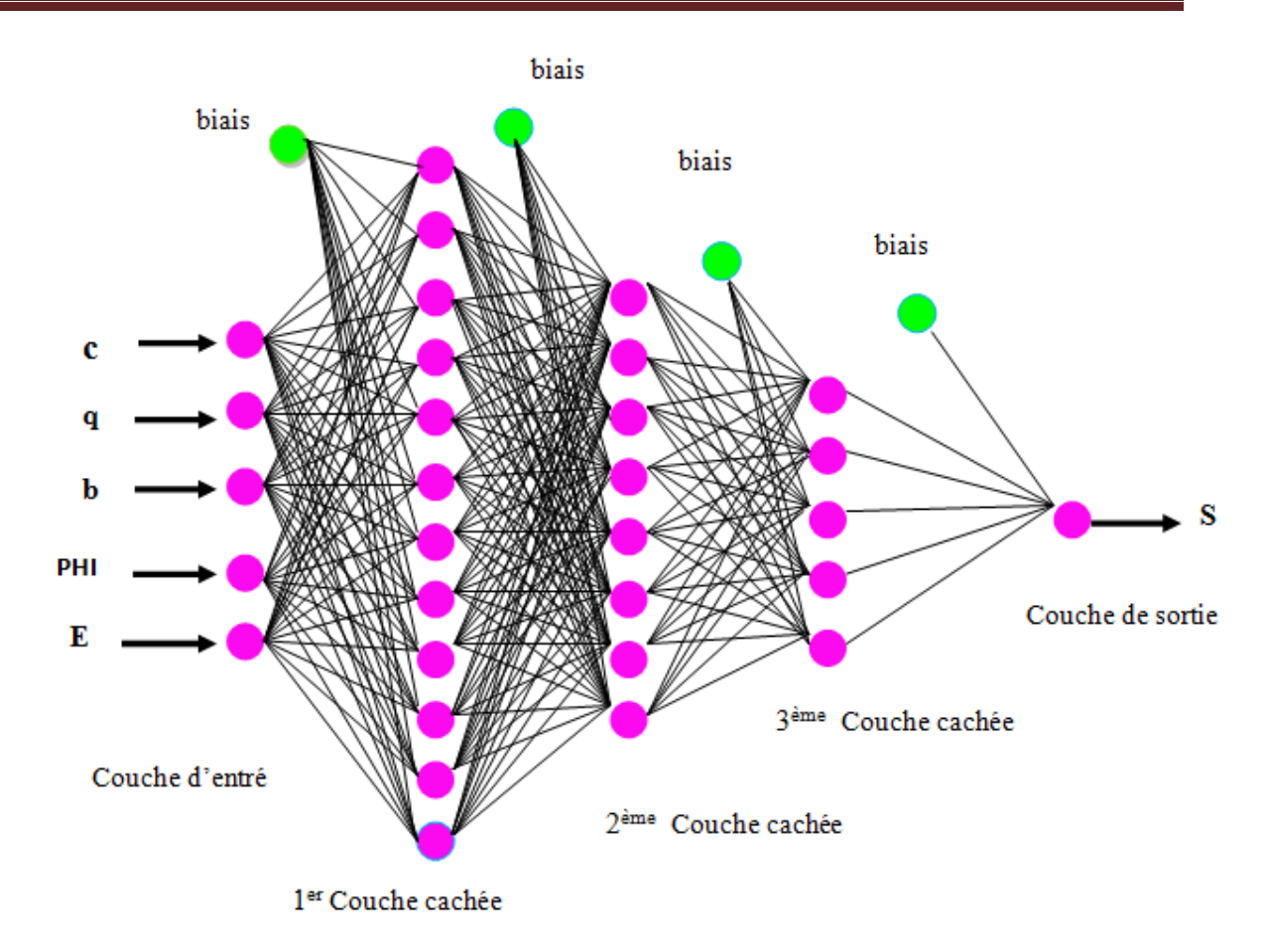

**Figure IV.32** Configuration du réseau de neurones du tassement

## **IV.9 Conclusion**

Pour trouver le modèle le plus performant pour la prédiction de tassement d'une fondation superficielle implantée dans un sol sableux. Nous avons établi un tableau IV.20 comparatif entre les différents scénarios. D'après ce dernier, nous remarquons que le scénario 5 (12 8 5 1) s'avère être le plus performant pour prédire le tassement de fondation.

Enfin, les résultats obtenus dans cette étude montrent que l'approche neuronale s'avère être un outil puissant pour la prédiction du tassement sans passer par le logiciel Plaxis 3D qui nécessite une bonne connaissance des éléments finis et une maitrise parfaite de l'interface du logiciel.

## **V.1 Introduction**

Pour mener à bien ce travail, nous nous sommes servi du logiciel Matlab, ce dernier est l'abréviation de *'MATRIX LABORATORY'*.Matlab avant tout est un logiciel de calcul matriciel qui contient plusieurs outils parmi lesquels *Neural Network Toolbox* dont nous avons utilisé pour la prédiction et le **Gui** (*Graphical User Interface)* qui permet de créer des interfaces pour l'affichage des résultats. Dans ce qui suit, nous allons détailler les interfaces utilisées dans cette étude.

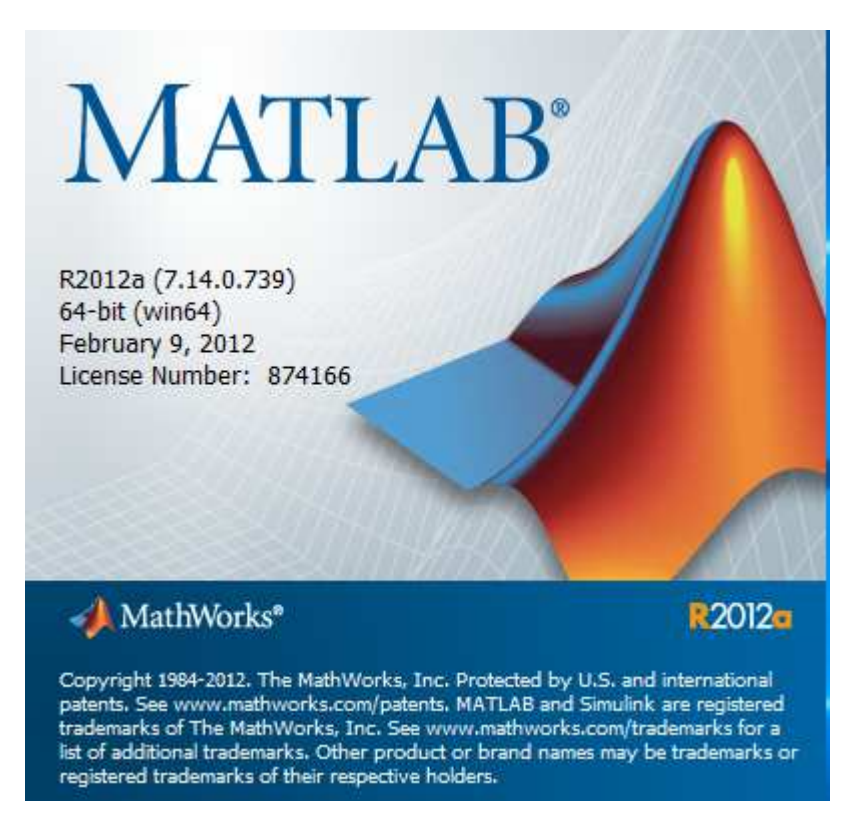

**Figure V.1.**Plate-forme du Matlab

## **V.2. Nombre d'interfaces**

La méthode utilisée présente un script et deux interfaces:

 le script permet de saisir la base de données et les deux interfaces représentent respectivement l'interface d'apprentissage et l'interface d'exploitation.

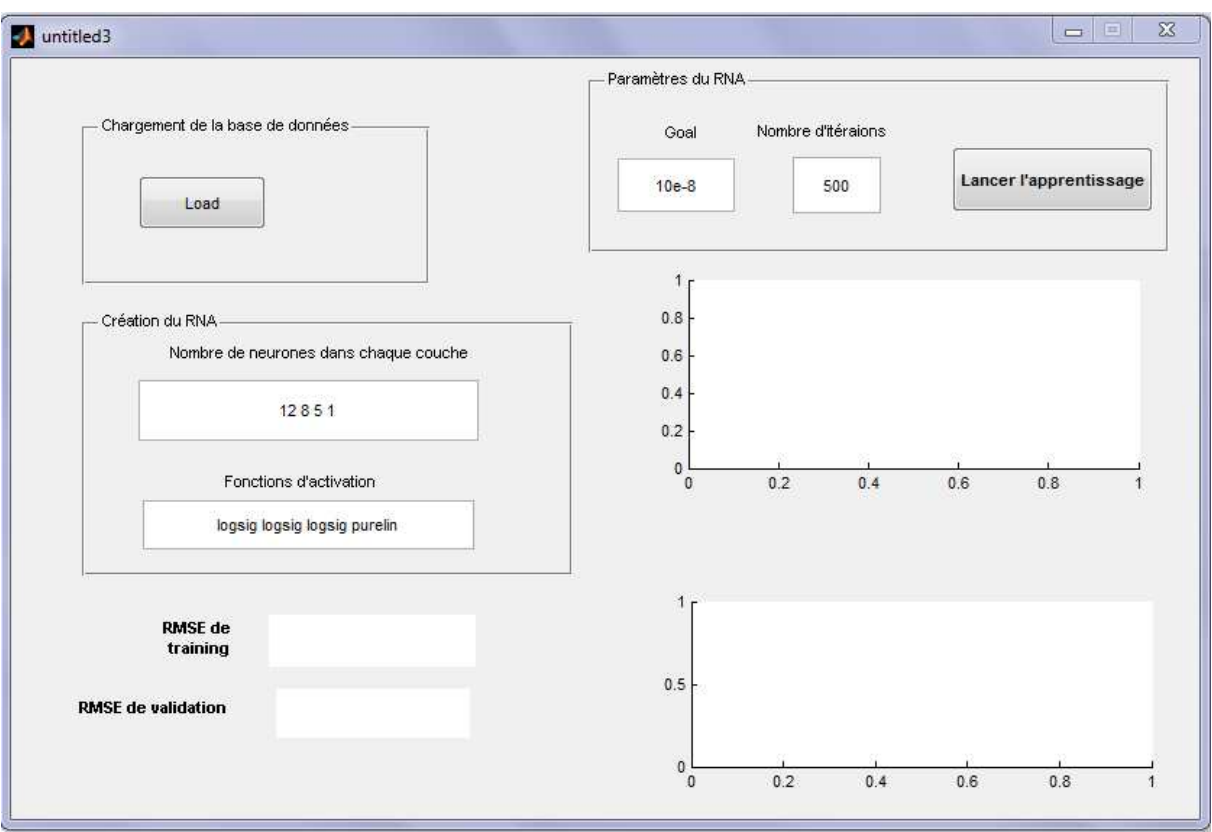

## **V.3 Détail de l'interface d'apprentissage**

**Figure V.2** Interface de l'apprentissage

#### **V.3.1 Chargement de la base de données**

 Cette partie contient un bouton poussoir **'***load'*, il sert à charger la base de données par un simple click

## **V.3.2 Création du réseau de neurones**

Cette partie se compose de :

**a**-Editeur de texte (edit1) : C'est l'espace dans lequel l'utilisateur saisit le nombre de couches ainsi que le nombre de neurones dans chaque couche

**b**-Editeur de texte (edit2) : C'est un autre espace dans lequel, on saisit les fonctions d'activation

## **V.3.3 les paramètre du réseau de neurones**

Dans cette partie, nous avons créé deux éditeurs de texte et un bouton poussoir.

 Editeur de texte (edit3) : dans cet espace, l'utilisateur saisit le nombre d'époques, c'està-dire le nombre d'itérations qui va effectuer notre réseau afin d'arriver au goal.

 Editeur de texte (edit4) : ça sert à la saisie du goal, c'est-à-dire la précision qu'on veut atteindre par le réseau établi.

 Bouton poussoir (B2) : Fait lancer l'apprentissage avec toutes les données saisies cidessus.

## **V.4 Exemple de saisie**

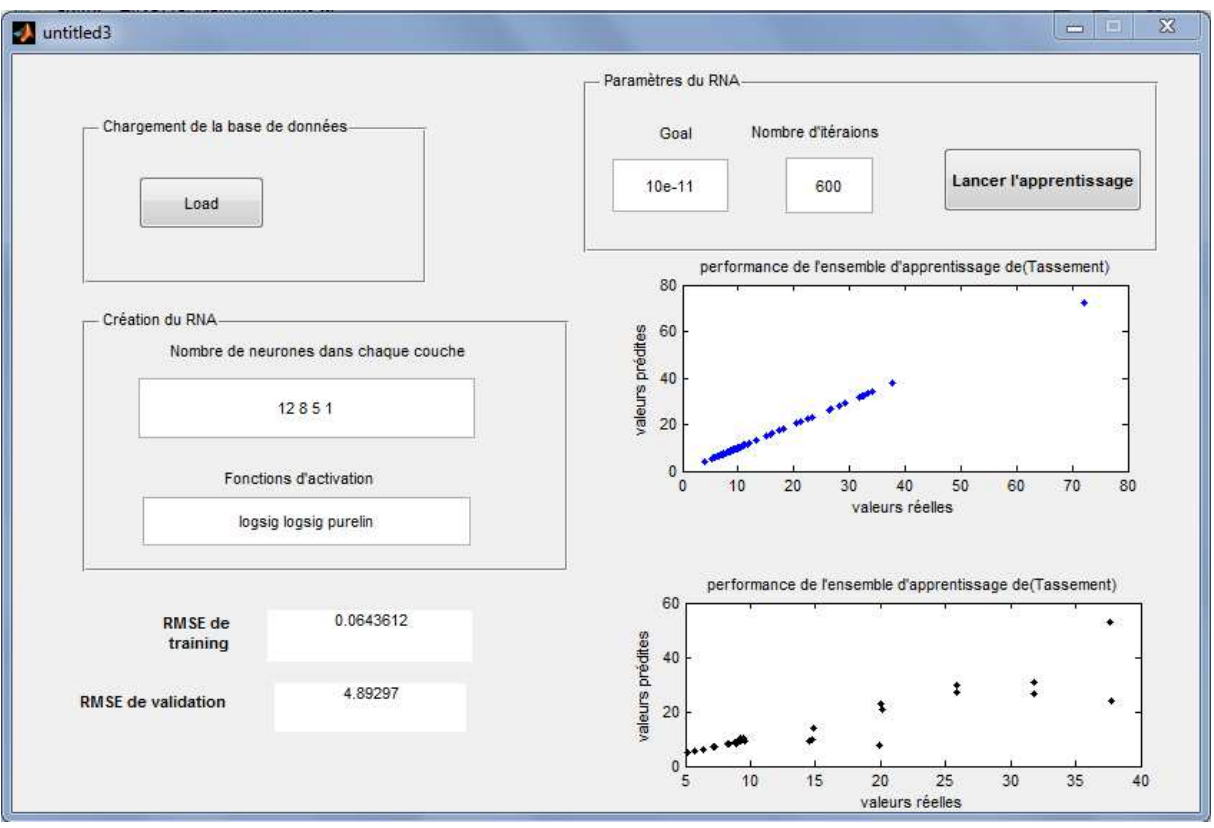

**Figure V.3** Exemple de saisie de l'interface d'apprentissage

 Dans l'exemple ci-dessus, on clique sur le bouton (*load*) pour charger la base de données data\_ S. Alors, une boite de dialogue s'affiche contenant la base de données.

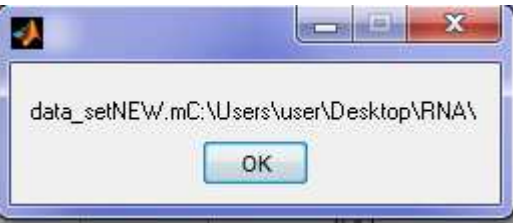

Deuxième tâche à effectuer, c'est de créer notre réseau de neurones en entrant le nombre de couches cachée ainsi que le nombre de neurones dans chacune d'elles et la couche de sortie qui représente les paramètres de sortie pour notre problème. Pour l'exemple pratique donné ci-dessus, nous avons chargé la base de données data\_ S, comme vous pouvez remarquer une boite de dialogue s'affiche avec le nom data \_S et chemin du dossier contenant cette base. Ensuite, nous avons créé un réseau avec trois couches cachées contenant respectivement 12 8 5 neurones et une couche de sortie contenant une seul sortie qui sont les valeurs de tassement. Pour les fonctions d'activation, on a opté « logsig » pour les trois couches cachées et une fonction purelin (sommation) pour la couche de sortie, puis la saisie du nombre d'époques qui est égale à 600 et le goal à 1 e-11. Enfin, c'est à partir de la dernière touche qui est **'***lancer l'apprentissage* **'** que notre réseau commence à faire l'apprentissage en utilisant l'algorithme
train lm, automatiquement deux figures s'affichent en montrant la corrélation entre les valeurs réelles du tassement et les valeurs prédites pour les deux phases (apprentissage et validation).

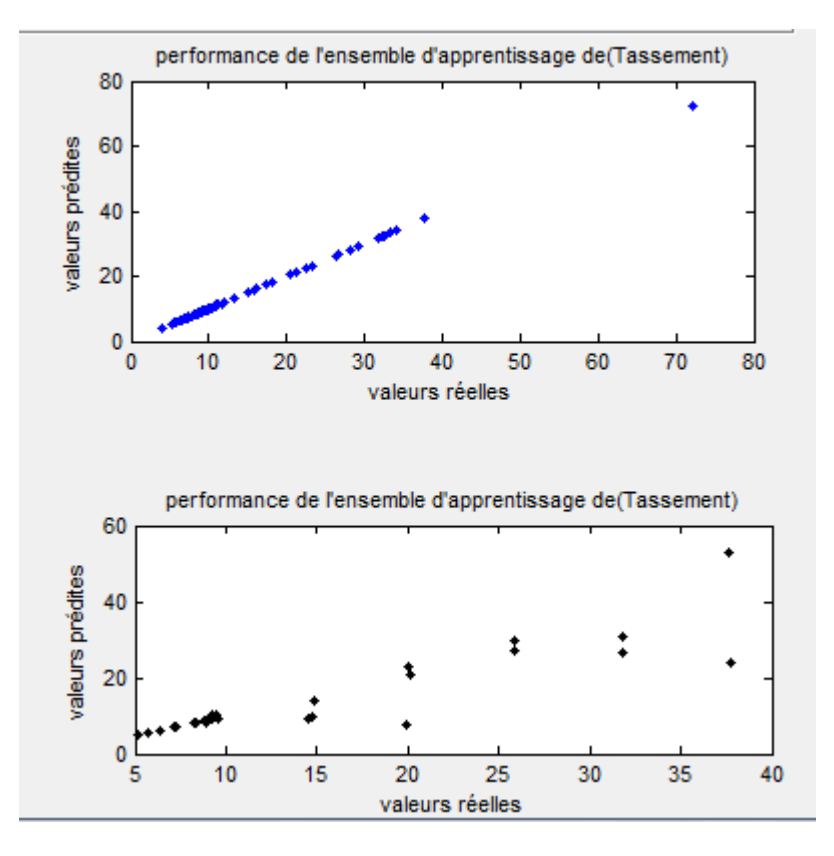

 **Figure V.4.** Corrélation entre les valeurs de tassement réelles et prédites pour les phases d'apprentissage et de validation

## **V.5 Sécurité de l'interface**

 Pour aider l'utilisateur à exploiter cette interface correctement, nous avons pensé à le guider durant son utilisation, en ajoutant des programmes qui affichent des messages d'erreurs comme les cas cités ci-dessous. Si on charge une base de données qui contient un paramètre de sortie différent de celui qui correspond à la base de données chargée comme dans le cas du la sortie S qui est (1), une boite de dialogue d'erreur s'affiche comme le montre la figure suivante :

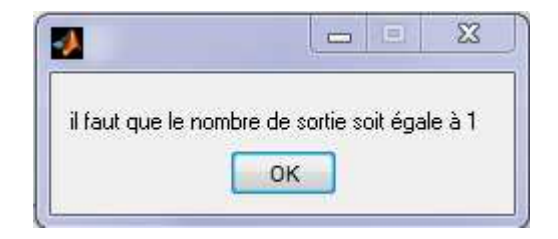

**Figure V. 5** Message d'erreur concernant les paramètres de sortie

Le deuxième message de sécurité qui peut s'afficher, c'est dans le cas où le nombre de couches soit différent du nombre des fonctions d'activation comme le montre la figure suivante:

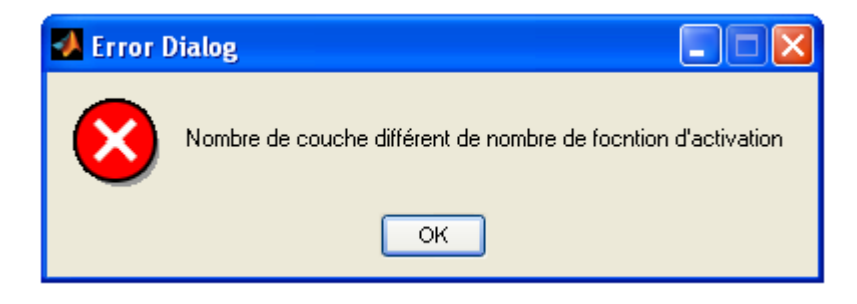

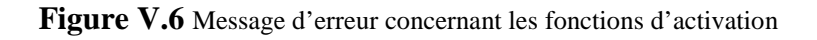

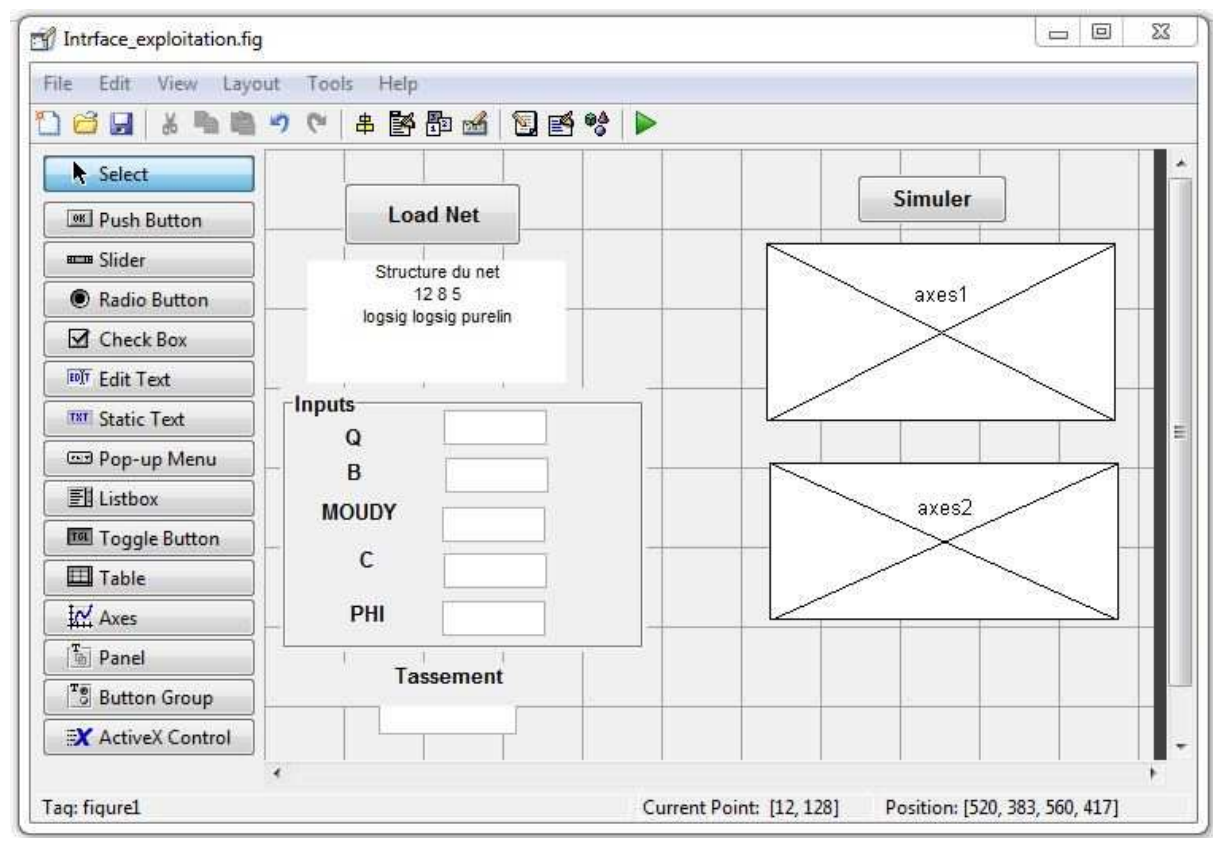

## **V.6 Détail de l'interface de l'exploitation**

 **Figure V.7** Présentation de l'interface d'exploitation

Pour l'interface de l'exploitation, on peut la repartir comme suit :

#### *1. Chargement du Net*

Dans cette partie ,on a créé un bouton poussoir *'load Net'* qui a le rôle de charger le réseau avec lequel nous allons chercher les sorties désirées et juste à coté ,on a un espace d'affichage dans lequel s'affiche le Net chargé.

#### *2. Saisi des paramètres*

 C'est un éditeur de texte dans lequel, il faut saisir les valeurs de c (cohésion) , phi (angle de frottement) , B (la dimension), Q ( la charge), moudy ( le module d'élasticité ).

#### **3. Simulation**

C'est un bouton poussoir qui fait simuler les valeurs d'entrées avec le Net chargé afin de trouver les valeurs de sortie qui est le tassement et pour ce faire, on dispose de deux axes là où s'affiche la courbes du tassement , et juste en dessous de chaque axe s'affichent les valeur numériques de S (tassement)

### **V.7 Exemple de saisie (l'interface d'exploitation)**

 Dans ce qui suit, on va donner un exemple pratique du fonctionnement de notre interface d'exploitation

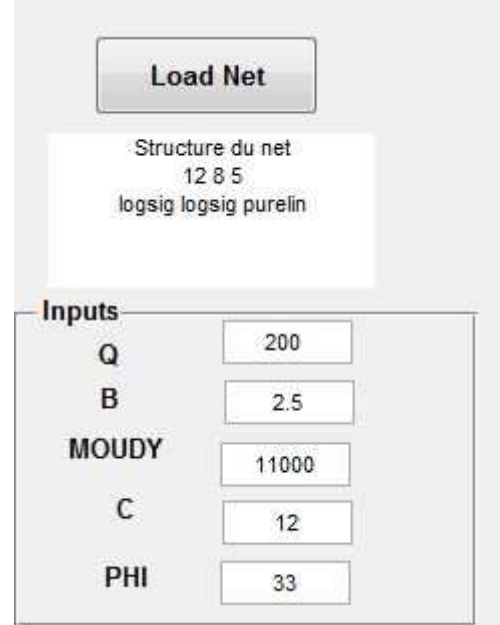

**Figure V.8** Chargement du réseau Net\_S

#### **1 ère Etape**

 En cliquant sur le bouton *'load Net '* le script s'ouvre et de là, on choisit le Net avec lequel, on va travailler juste après le click ok, et dans l'espace la structure du Net .

La syntaxe du Net avec les propriétés du réseau s'affiche automatiquement comme le montre la Figure.

#### **2 ème Etape**

Maintenant, on va saisir les valeurs de E, phi, C, Qet B comme vous voyez sur la figure suivante

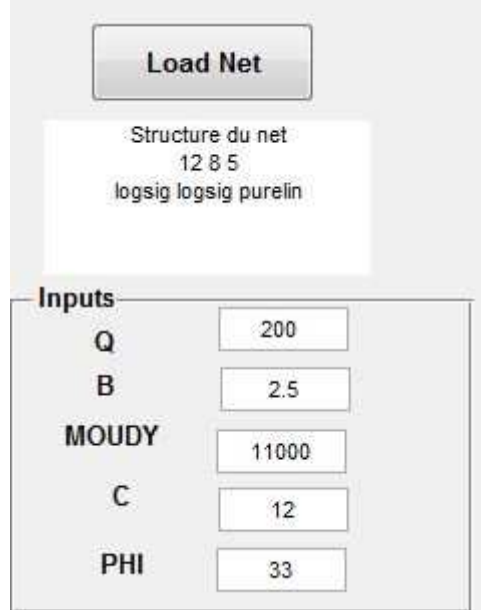

**Figure V. 9** la saisie des paramètres d'entrée

## **3 ème Etape**

Après avoir terminé la saisie, on simule notre Net, en cliquant sur le bouton Poussoir *'simuler'*

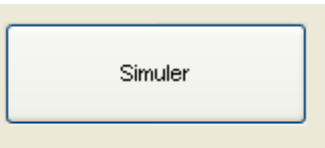

**Figure V.10** Bouton de simulation

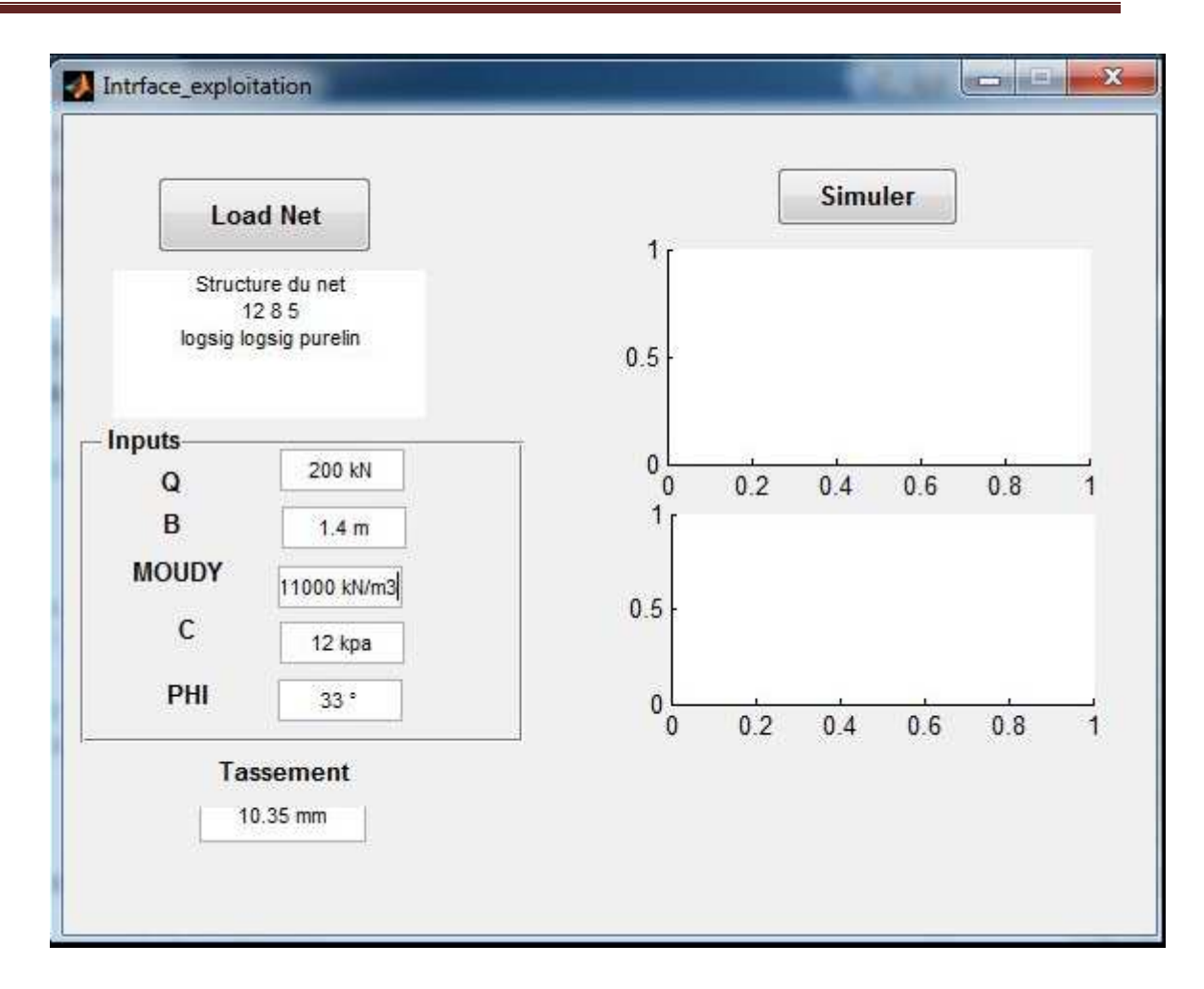

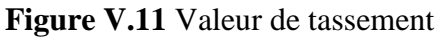

#### **V.8 Conclusion**

Dans ce chapitre on a créé une interface pour l'apprentissage (permet de charger la base de données et de saisir les paramètres du réseau de neurones tout simplement) et une autre pour l'exploitation ( a pour le but simuler les valeurs d'entrées avec le Net chargé pour trouver les valeurs de sortie qui est le tassement)

Cette interface de logiciel sert pour facilité le calcul de tassement d'une fondation superficielle isolée par un simple clic et sans passer par toutes les étapes qui sont nécessaires en utilisant Plaxis.

#### **Conclusion génerale**

Les deux principaux critères qui contrôlent la conception des fondations superficielles sont la capacité portante et le tassement. En conséquence, la prédiction du tassement est une préoccupation primordiale.

Le problème de l'estimation du tassement des fondations superficielles implantées dans les sols pulvérulents est très complexe et pas encore entièrement compris.

Cela peut être attribué à l'incertitude associée aux facteurs qui affectent l'ampleur de ce tassement. Parmi ces facteurs, citons la distribution des contraintes, les déformations et la compressibilité du sol et essentiellement la difficulté à obtenir des échantillons non perturbés de sol pulvérulent.

Dans ce mémoire, une méthode neuronale a été adoptée afin de trouver les valeurs du tassement sans passer par le logiciel Plaxis qui necessiste une bonne comprehension des éléments finis et une maitirse parfaite du Logiciel. Pour ce faire, une base de données numérique a été crée par le logiciel Plaxis 3D. Comme il n'y a pas une technique précise pour déterminer l'architecture de la méthode neuronale, nous avons utilisé la méthode des scénarios.

Cette technique consiste à supposé plusieurs architectures en commençant à partir d'une seule couche cachée jusqu'à trois couches en jouant sur plusieurs paramètres tels que le nombre de neuronnes dans chaque couche cachée, la valeur du goal, le type de fonction de transfert et le nombre d'itéraion. Ensuite celle qui donne la valeur la plus petite du RMSE pour l'ensemble d'apprentissage (0,215 e-4) ainsi que pour RMSE de l'ensemble de validation , sera choisie.

Dans cette étude, nous avons opté pour six scénarios. Les valeurs de tous les scénarios sont comme suit :

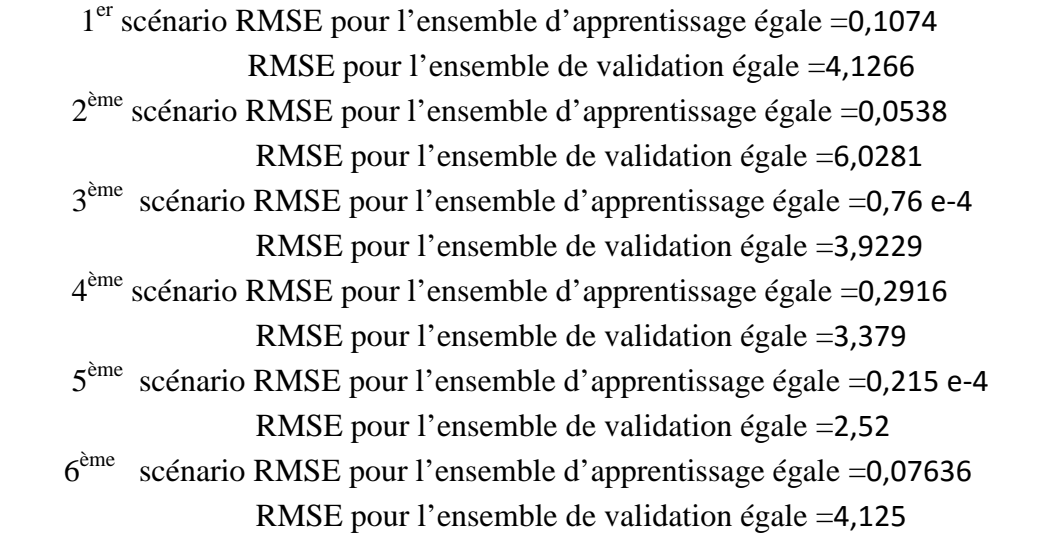

D'après les résultats, la meilleure architecture est celle qui correspond au 5<sup>ème</sup> scénario. Dans cette étude, la méthode neuronale a donné des résultats satisfaisants pour prédire le tassement d'une fondation superficielle implantée dans un sol sableux. Cette dernière peut être utilisée dans la prédiction d'autre paramètres des sols que le tassement. Mais elle peut être utilisée également dans l'optimisation et la classification.

# **Références bibliographique**

**[1] HELISE, R.** *« Analyse numérique de la capacité portante d'une fondation filante implante sur une bicouche granuleux* » ; mémoire de magistère en génie civil Université El Hadj Lakhdar Batna ; 2012

**[2] Philipponat, G. Hubert, B. «** *Fondations et ouvrages en terre »* ; Editions Eyrolles 2000.

**[3] Bouakba, H. Rezzak, A**. « *l'étude de stabilisation de sol par l'ajout de ciment et des fibres naturelles* » ; mémoire de master II, Université Mohamed Sadik ben yahia Jijel Promotion 2016.

 **[4] Najjar, Y, Basheear, I.A, Imad, A.** « *Utilizing Computational Neural Networks for Evaluating the Permeability of Compacted Clay Lines* »; Geotechnical and Geological Engineering, Vol.14, N°.3, pp. 193-212.

**[5] Najjar, Y. Zhang, X .** « *Characterizing the 3D Stress-Strain Behavior of sandy Soils :A Neuro-Mechanistic Approach* »; ASCE Geotechnical Secial Publication N°. 96, Filz, G, and Griffiths,D.(Editors) :pp.43-57.

**[6] Abu-Kiefa, M. A.** *« General regression neural networks for driven piles in cohesionless soils*. »; Journal of Geotechnical & Geoenviromental Engineering, ASCE, 124(12), 1177- 1185.

**[7] Ahmad, I, El Naggar, H, Kahn, A. N.** «*Artificial neural network application to estimate kinematic soil pile interaction response parameters*. »; Soil Dynamics and Earthquake Engineering, 27(9), 892-905.

**[8] Chen, Y, Azzam, R, Zhang, F.** *« The displacement computation and construction precontrol of a foundation pit in Shanghai utilizing FEM and intelligent methods* »; Geotechnical and Geological Engineering, 24(6), 1781-1801.**[9] Shahin, M. A, Jaksa, M. B, Maier, H. R.** *« Artificial neural networkbased settlement prediction formula for shallow foundations on granular soils* »; Australian Geomechanics, 37(4), 45-52.

**[10] Hebb, D.** *« The organization of the behavior* »;*Edition Wiley*» New York.

**[11] Grossberg, S.** *«*Studies of mind and brain » D. Reidel Publishing Co., Boston*.*

**[12] White, D, Sofge, D.** *« Handbook of intelligent contro l*» Van Nostrand Reinhold, New York

**[13] Fukushima, K.** *« Neocognitron: a hierarchical neural network capable of visual pattern recognition* » Neural Networks, 1 : 119–130*.* 

 **[14] Kohonen, T.** *« Self-organization and associative memory* » 2e éd. Springer-Verlag, Berlin.

**[15] Grossberg, S.** *«* Neural networks and natural intelligence » MIT Press, Cambridge Cambridge.